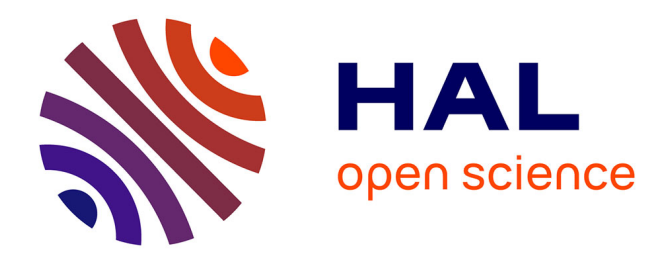

# **Évaluation comparative de méthodes pour la cartographie et le suivi des renouées asiatiques par télédétection**

Manon Racle

#### **To cite this version:**

Manon Racle. Évaluation comparative de méthodes pour la cartographie et le suivi des renouées asiatiques par télédétection. Géographie. 2016. dumas-01514683

## **HAL Id: dumas-01514683 <https://dumas.ccsd.cnrs.fr/dumas-01514683>**

Submitted on 26 Apr 2017

**HAL** is a multi-disciplinary open access archive for the deposit and dissemination of scientific research documents, whether they are published or not. The documents may come from teaching and research institutions in France or abroad, or from public or private research centers.

L'archive ouverte pluridisciplinaire **HAL**, est destinée au dépôt et à la diffusion de documents scientifiques de niveau recherche, publiés ou non, émanant des établissements d'enseignement et de recherche français ou étrangers, des laboratoires publics ou privés.

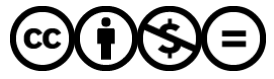

[Distributed under a Creative Commons Attribution - NonCommercial - NoDerivatives 4.0](http://creativecommons.org/licenses/by-nc-nd/4.0/) [International License](http://creativecommons.org/licenses/by-nc-nd/4.0/)

«

Réalisé dans le cadre de l'offre de stage :

Réalisé dans le cadre de l'offre de stage :

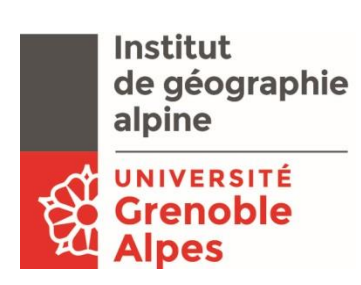

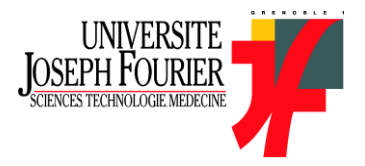

Manon RACLE

# EVALUATION COMPARATIVE DE METHODES POUR LA CARTOGRAPHIE ET LE SUIVI DES RENOUEES ASIATIQUES PAR TELEDETECTION

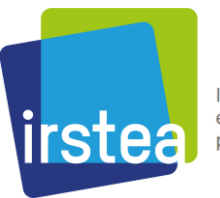

Institut national de recherche en sciences et technologies pour l'environnement et l'agriculture

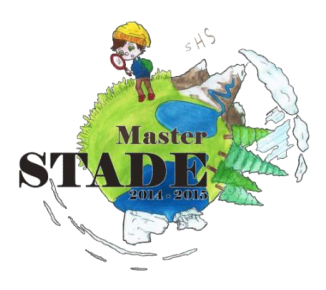

Mémoire soutenu le 24 juin 2016

Pour obtenir le diplôme de Master Sciences Des Territoires, spécialité « Systèmes Territoriaux, Aide à la Décision, Environnement » – Parcours recherche

Devant un jury composé de :

- M. Sylvain BIGOT, Professeur des Universités, Université Grenoble-Alpes IGA-UJF, Laboratoire LHTE
- M. Laurent Borgniet, Ingénieur de Recherche, IRSTEA Grenoble

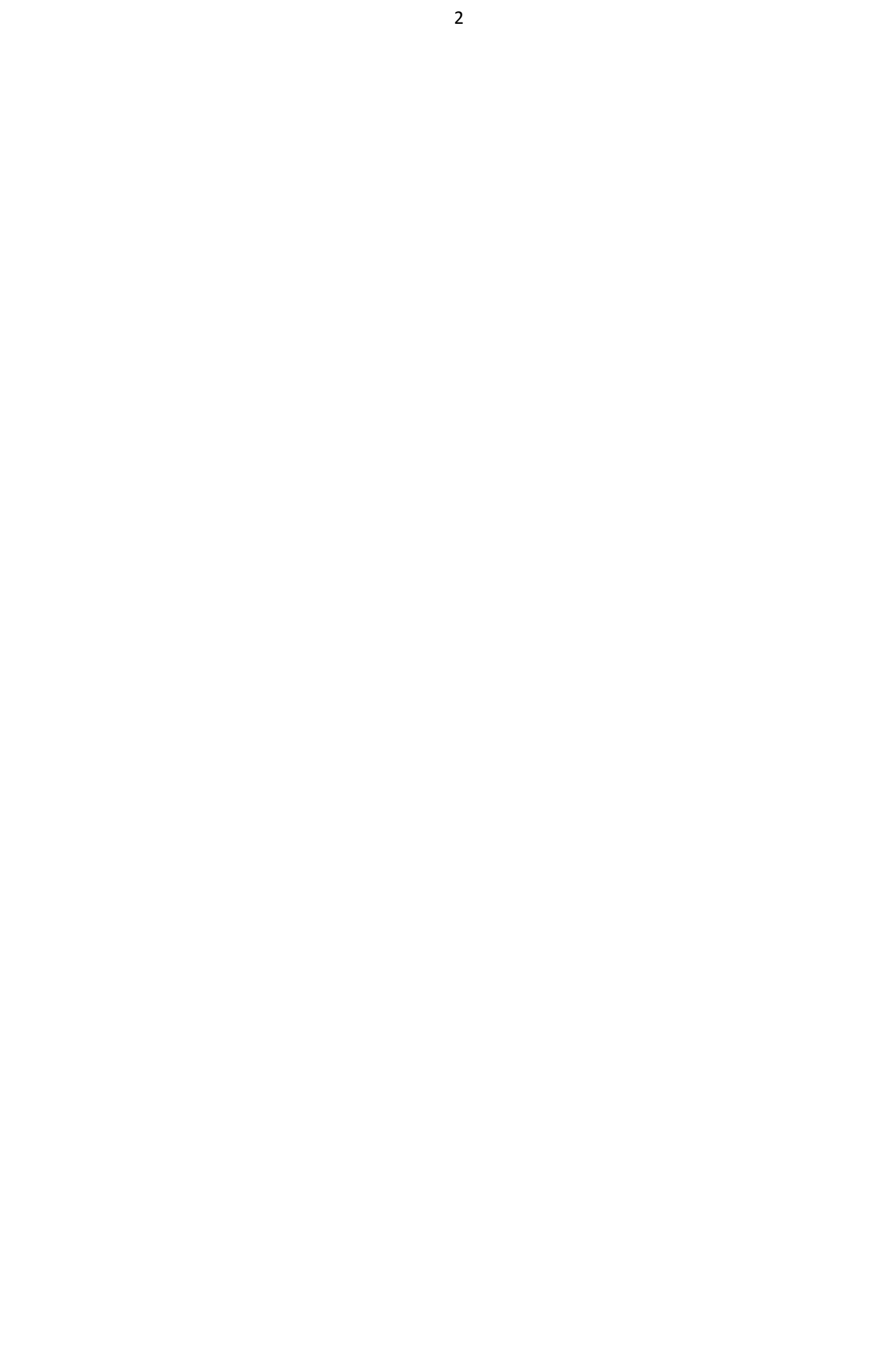

« Les espèces qui survivent ne sont pas les espèces les plus fortes, ni les plus intelligentes, mais celles qui s'adaptent le mieux aux changements. »

**Charles Darwin**,

Biologiste, Naturaliste, Scientifique

[1809 – 1882]

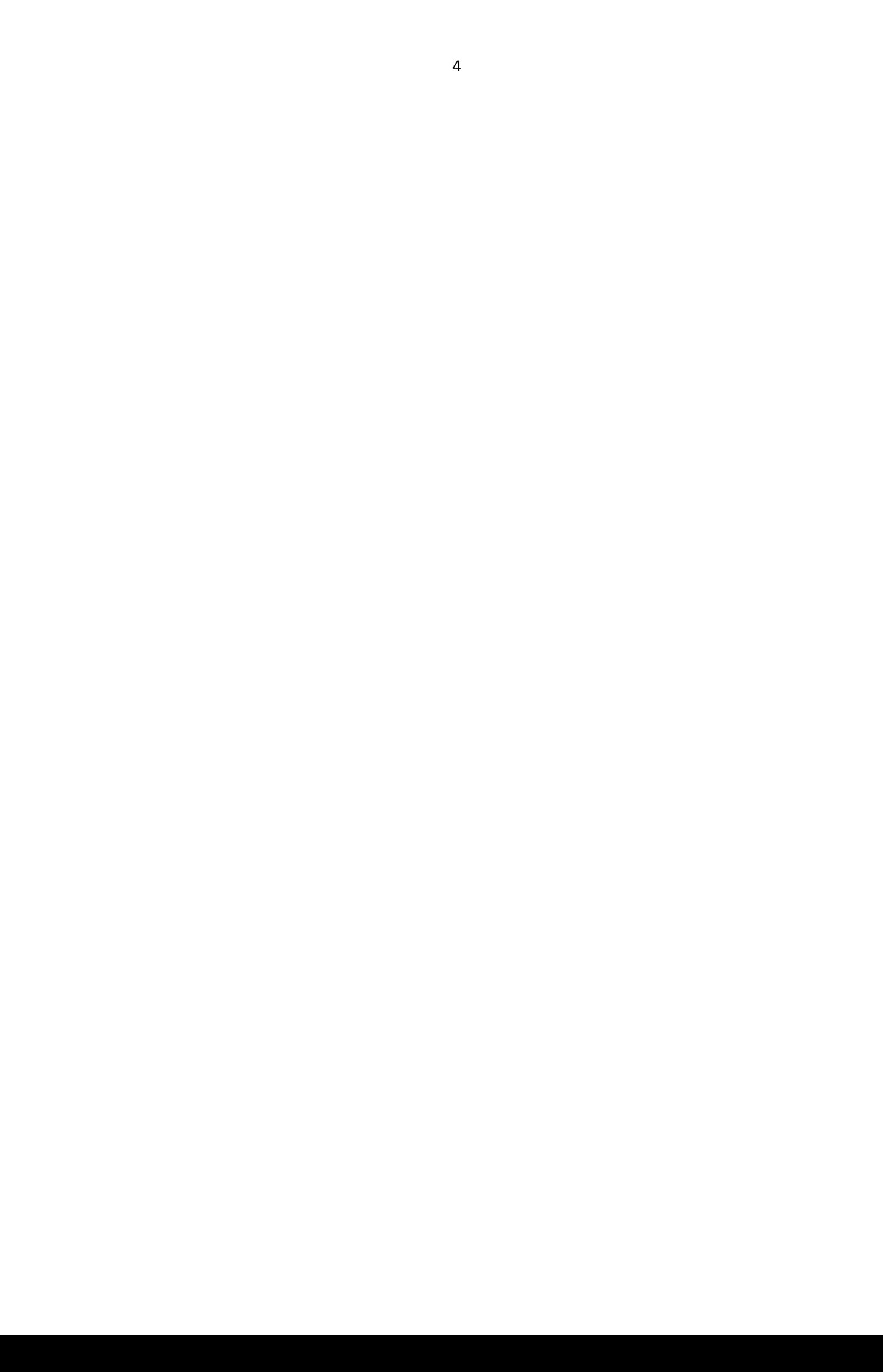

#### **REMERCIEMENT**

Avant toute chose, je tiens à remercier l'Institut national de Recherche en Sciences et Technologies pour l'Environnement et l'Agriculture, et plus particulièrement son centre basé à Grenoble pour m'avoir permis de réaliser ce stage. Merci à l'équipe DYNARP de me faire confiance et de me permettre d'apporter ma contribution à ce projet. De plus, merci à Monsieur Vincent Breton de m'accueillir dans son bureau. Ensemble, nous aurons surmonté déménagements, froid, et odeurs désagréables !

Mes remerciements vont également à Monsieur Sylvain Bigot d'avoir accepté d'être mon tuteur pédagogique, pour sa relecture et ses échanges. Merci de me permettre de soutenir ce mémoire en première session. Merci à Messieurs Sylvain Bigot et Franck Giazzi, ainsi qu'à Mesdames Nathalie Dubus et Sandra Rome pour avoir organisé une soutenance blanche, pour leur bonne humeur et leurs conseils. Je remercie également Monsieur Laurent Borgniet, ingénieur de recherche, pour sa présence et ses conseils tout au long de ce stage.

De plus, les relectures et critiques constructives de Monsieur François Martin m'ont été d'une aide précieuse : merci à François pour ses conseils et remarques sur le fond et la forme de ce mémoire.

Je tiens également à remercier les autres stagiaires et doctorants pour nos échanges lors des pauses de mijournée, et plus particulièrement Monsieur Clément Boutry pour son aide et sa présence. Merci Clément pour ta gentillesse... et ta voiture : le covoiturage les jours de pluie ensoleillait la fin de journée ! D'ailleurs, je ne tiens pas à remercier la météo. Si elle avait daigné être plus clémente, les sorties de terrains et l'acquisition des données auraient été plus faciles !

Enfin, je remercie Monsieur Camille Chenin, « *idem* », mes colocataires, mes amis francs-comtois, grenoblois et d'autres contrées lointaines.

#### <span id="page-6-0"></span>**GLOSSAIRE ET ACCRONYMES**

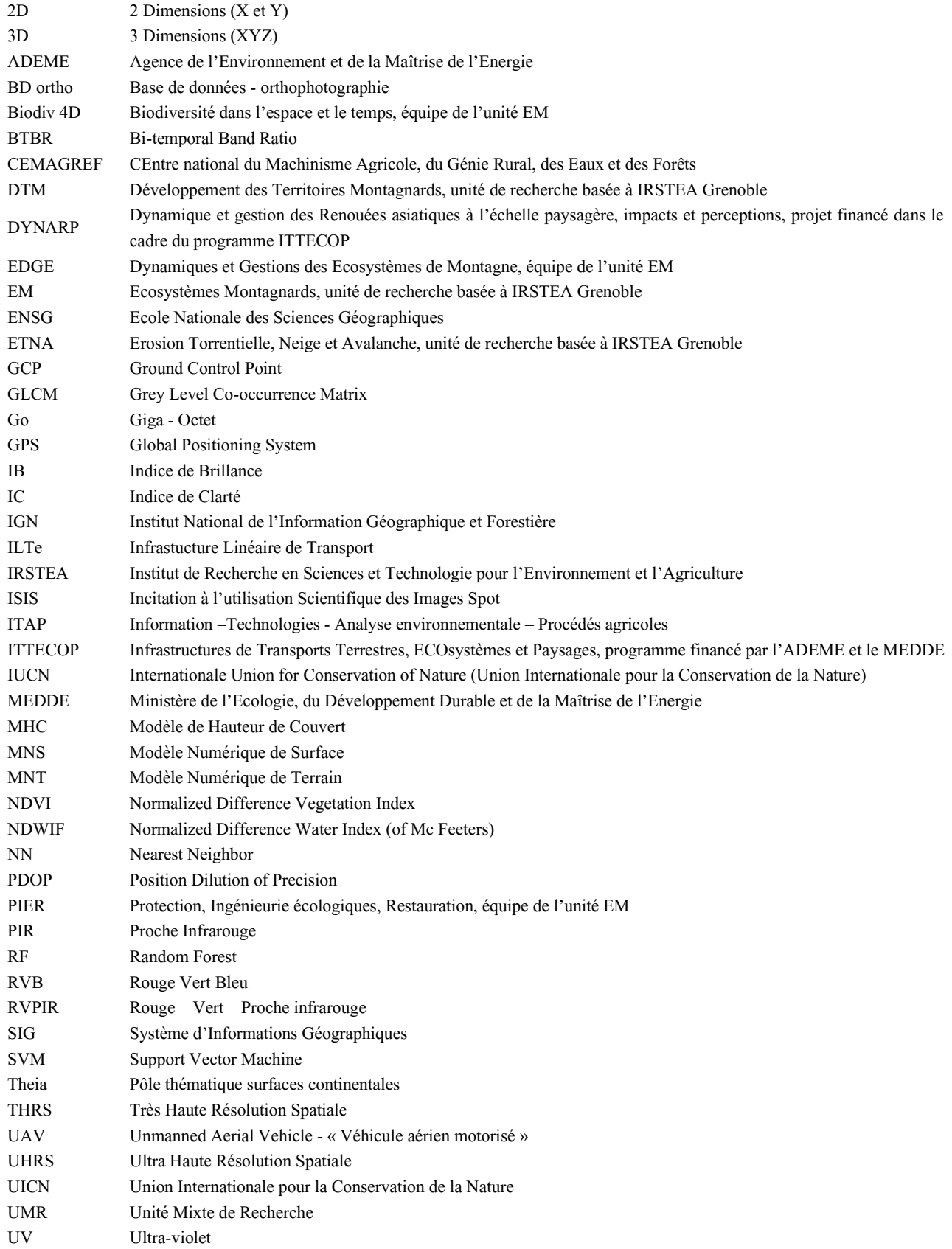

#### **[INTRODUCTION](#page-8-0)**

#### **[PREMIERE PARTIE](#page-12-0) :**

#### **[CONTEXTUALISATION DE L'ETUDE](#page-12-0)**

[Ecologie et biogéographie des renouées asiatiques](#page-13-0)

Le projet DYNARP, Dynamique et [gestion des renouées asiatiques à l'échelle paysagère, impacts](#page-19-0) 

[et perceptions](#page-19-0)

#### **[DEUXIEME PARTIE](#page-23-0) : [METHODOLOGIE](#page-23-0)**

L'acquisition des données [: la très haute résolution spatiale](#page-25-0)

[L'apport de la photogrammétrie](#page-31-0)

La classification orientée [objet pour l'identification des](#page-36-0) renouées

#### **[TROISIEME PARTIE](#page-49-0) :**

#### **[RESULTATS](#page-49-0)**

[Précision de l'étape photogrammétrie](#page-49-1) [Résultats des différentes classifications](#page-50-0) [Analyse comparative des résultats](#page-53-0)

#### **[QUATRIEME PARTIE](#page-55-0) : [DISCUSSION](#page-55-0)**

[Critique de la méthode](#page-55-1) [Perspectives](#page-57-0)

#### **[CONCLUSION](#page-59-0)**

# 0. Introduction

<span id="page-8-0"></span>Le transport d'espèces par l'Homme a été marqué par trois temps forts ; le Moyen-Âge, la Révolution Industrielle et l'ère de la Globalisation (HULME, 2009). Avec l'augmentation des échanges de biens et de services mais également avec l'intensification d'activités telles que le tourisme, on assiste à une hausse des invasions faunistiques et floristiques. Ces espèces invasives, ou plutôt « *populations d'individus invasifs*» (TASSIN, 2014), sont généralement introduites par l'Homme au-delà de leur aire de distribution naturelle. Une fois sur place, elles se développent, s'adaptent, et se propagent en menaçant « *les écosystèmes, les habitats ou les espèces indigènes avec des conséquences écologiques ou économiques ou sanitaires négatives* » [\(UICN,](#page-6-0) 2000). Considéré comme la seconde cause mondiale d'érosion de la biodiversité, ce phénomène d'invasion biologique est, pour Hulme (2009), « *fortement influencé par l'évolution du commerce humain et du transport* ». Avec l'arrivée des espèces invasives, c'est tout un écosystème qui se transforme et voit ses processus originels, ses nutriments, sa structure trophique se modifier (SIEMENS *&* BLOSSEY, 2007).

Ibis sacré, ragondin, moule zébrée, écrevisse de Louisiane, moustique tigre, coccinelle asiatique, perche du Nil, crapeau buffle, serpent brun arboricole, tortue de Floride… Les exemples d'espèces invasives dans le règne animal ne manquent pas. Les invasions biologiques végétales restent, elles, assez peu présentes dans la culture générale, et il est fréquent de croiser dans les jardins de particuliers des plantes invasives. Pourtant, nombre d'articles scientifiques s'y sont attardés et s'y attardent encore. Ambroisie, canne de Provence, herbe de Pampa, figuier de Barbarie, pin maritime, buddléia de David, renouées asiatiques... Toutes ces espèces ont plusieurs traits caractéristiques communs, à savoir de très fortes capacités compétitives ou encore des impacts multiples, d'ordres biologiques, sanitaires, économiques, paysagers, etc. Pour Dommanget *et al.* (2015), « *identifier les différents facteurs favorisant le développement des plantes invasives est une solution clé* » au problème de ces invasions. C'est cet objectif, focalisé sur les

renouées asiatiques (*Fallopia spp.)*, que le projet [DYNARP](#page-6-0)<sup>1</sup> se propose de remplir : une étude diachronique de l'expansion des renouées asiatiques, mise au regard des facteurs biotiques, abiotiques et de gestion en jeu devrait permettre l'identification de terrains plus vulnérables que d'autres à l'envahissement ainsi que de permettre la formulation de propositions de méthodes de contrôle et de lutte contre cette plante.

L'Institut de Recherche en Sciences et Technologies pour l'Environnement et l'Agriculture ([IRSTEA](#page-6-0)<sup>2</sup>) est implanté sur neuf sites en France, centralisés autour de la ville d'Antony, sous-préfecture des Hauts-de-Seine. A Grenoble, les thèmes de recherche sont orientés sur la connaissance des écosystèmes, territoires et risques naturels, spécifiquement appliqués aux milieux de montagne. Trois principales unités y sont implantées : Développement des territoires montagnards [\(DTM\)](#page-6-0), Erosion torrentielle, neige et avalanches [\(ETNA\)](#page-6-0) et Ecosystèmes montagnards [\(EM](#page-6-0)). C'est au sein de cette dernière que la conduite du projet DYNARP s'inscrit. Dans une optique de travail pluridisciplinaire, l'équipe DYNARP est formée par des membres issus des différentes équipes de recherche de l'unité EM : « *Dynamiques et Gestions des Ecosystèmes de Montagne* » [\(EDGE\)](#page-6-0), « *Protection, Ingénierie écologiques, Restauration* » [\(PIER\)](#page-6-0) et « *Biodiversité dans l'espace et le temps* » [\(Biodiv 4D\)](#page-6-0). Le croisement des connaissances et compétences de ces différentes équipes justifie pleinement leur gestion d'un projet tel que DYNARP : connaissances des dynamiques et structures fonctionnelles et spatiales des communautés, invasion des espèces exotiques pour l'équipe EDGE, évolution des écosystèmes dans le temps et l'espace, résilience, résistance, écologie de la conservation pour Biodiv 4D, et enfin compétences en télédétection apportées par l'équipe PIER. De plus, l'unité est déjà expérimentée dans l'étude des invasions biologiques (SPIEGELBERGER *&* BOYER, 2011 ; DOMMANGET *et al.*, 2013, 2014 et 2015 ; EVETTE, 2015 ; etc.). D'ailleurs, une thèse est en cours sur ce sujet (*Dynamique et gestion des renouées asiatiques, de l'échelle paysagère à l'échelle de la tache ;* MARTIN, prévue en 2018).

Ce stage s'intègre dans le projet DYNARP et repose sur le fait que l'utilisation des outils de la télédétection pourrait permettre une analyse spatio-temporelle et paysagère de l'expansion des renouées asiatiques (JONES *et al.*, 2011 ; DORIGO *et al.*, 2012). Plus exactement, son objectif est de réussir à suivre, et surtout quantifier, l'expansion de la plante à l'échelle paysagère. Pour cela, le potentiel des approches de la télédétection est étudié à travers une analyse comparative de différentes méthodes d'identification de *Fallopia spp*. Deux types de données sont traités : des prises de vues drones d'une part, et des images satellitaires Pléiades de l'autre. Ce stage fait suite à un précédent, réalisé par Marine

**.** 

<sup>&</sup>lt;sup>1</sup> Dynamique et gestion des renouées asiatiques à l'échelle paysagère, impacts et perceptions : Projet financé sur une durée de 36 mois (2014 - 2017) dans le cadre du programme ITTECOP, *Infrastructures de Transports Terrestres, ECOsystèmes et Paysages*. Ce projet, ayant pour objectif finalisé l'élaboration d'une méthodologie opérationnelle permettant l'étude diachronique de l'expansion des renouées asiatiques, est présenté dans la première partie de ce rapport.

<sup>&</sup>lt;sup>2</sup> Trente ans après la création Centre national du machinisme agricole, du génie rural, des eaux et des forêts, le CEMAGREF devient IRSTEA en 2012 (décret n° 2012-209 du 13 février 2012, relatif à l'Institut national de recherche en sciences et technologies pour l'environnement et l'agriculture).

STROMBONI (2015) pour lequel elle a pu comparer les précisions d'identification de *Fallopia spp.* à partir de différentes sources de données : base de données d'orthophotographies de l'[IGN,](#page-6-0) images Pléiades, images drones et orthoimages de l'IGN. Malgré un biais dans la comparaison des résultats induit par l'utilisation de méthodes de classification différentes, son travail démontre que la meilleure précision est obtenue avec l'utilisation d'images drone (classification précise à 72,73%). Elle n'écarte cependant pas l'utilité que peuvent avoir les images Pléiades de résolution spatiale 50 cm représentant un véritable atout dans l'identification de la renouée (*e.g.* gain de temps : pas de missions terrain, de vol drone, de traitements photogrammétriques, travail sur une image à quatre bandes spectrales).

BAILEY *&* WISSKIRCHEN (2006) ont mis en avant la pluralité des facteurs rendant une plante invasive ainsi que le manque de connaissances sur ce sujet. La lutte contre l'expansion inquiétante des renouées asiatiques apparaît donc aujourd'hui comme un « *challenge scientifique* » (SHAW, 2014) qui doit s'appuyer sur davatange d'outils et moyens. La mise en lumière des facteurs favorisant ou non son expansion passe notamment par l'analyse de sa dynamique spatio-temporelle.

#### **Pour cela, quel potentiel offre la télédétection ?**

Différentes méthodes ont été développées et utilisées dans la recherche d'identification de plantes invasives par télédétection. Quatre méthodes de classification ont été retenues : l'[algorithme](#page-64-0) **Nearest Neighbor** [\(NN\)](#page-6-0) (MATHIEU & ARYAL, 2005 ; LALIBERTE *et al*., 2004), un algorithme de **Support Vector Machine** [\(SVM\)](#page-6-0) (TZOTSOS *et al*., 2008 ; FOODY *et al*., 2004), l'algorithme **Random Forest** [\(RF\)](#page-6-0) (RODRIGUEZ-GALIANO *et al*., 2012 ; CHAN *et al*., PAL, 2005 ; CUTLER *et al*., 2007 ; GISLASON *et al*, 2006) ainsi qu'une méthode basée-règles utilisant la **logique floue**, « fuzzy logic » (LALIBERTE *et al*., 2004 ; LUCAS *et al*., 2007 ; LABA *et al*., 2008).

Une approche comparative de ces méthodes permettra de sélectionner la plus adaptée à l'identification de *Fallopia spp.* (*hypothèse principale*), afin de suivre de sa dynamique d'expansion par télédétection.

Plusieurs questionnements se posent<sup>3</sup> :

 $\overline{a}$ 

- i. Quelles données privilégier ? Quels atouts et contraintes découlent de l'utilisation d'images acquises par drone et de prises de vue satellitaires (Pléiades) ?
- ii. Les images drones et satellitaires (Pléiades) offrent une résolution spatiale élevée. On parle de [THRS](#page-6-0)<sup>4</sup>. En fonction de l'appareil utilisé lors des prises de vues drone, la résolution d'une [orthoimage](#page-64-0) peut être d'ordre centimétrique. Comment concilier la résolution spatiale d'une prise de vue drone avec la

<sup>&</sup>lt;sup>3</sup> Les problématiques et hypothèses de ce travail sont volontairement simplifiées par rapport au cadre global de l'étude pour les besoin du mémoire.

 $^{4}$  Très haute résolution spatiale : une image THRS a un résolution comprise entre 10 et 100 cm/pixels.

résolution spectrale satellitaire et obtenir une orthoimage à quatres bandes : système [RVB](#page-6-0)<sup>5</sup> et bande proche infrarouge ?

iii. Quels sont les algorithmes de classifications orientées objets permettant de localiser *Fallopia spp.* ? Quelles variables intégrer à ces algorithmes pour produire la carte de localisation la plus précise<sup>6</sup> possible ?

On suppose tout d'abord qu'il est préférable de privilégier des prises de vue issues de vol drone (*soushypothèse i*) et ce, même si le temps de prétraitement nécessaire (photogrammétrie) est important. La très haute résolution spatiale offerte par ce genre d'outils permettra de travailler sur des indices texturaux plus finement. De plus, les prises de vue par drone sont réalisées dans de bonnes conditions météorologiques et acquises en dessous du niveau de nuages, ce qui permet de réduire le problème de confusion lors de l'étape de classification.

Ensuite, on suppose qu'il est possible créer une orthophotographie à la résolution spectrale identique à celle de l'image Pléiades en plaçant deux appareils-photo sur un drone (l'un captant le rayonnement RVB, et l'autre, défiltré, captant l'information du proche infrarouge) (*sous-hypothèse ii*).

Enfin, l'intégration d'un maximum de variables (spectrales, texturales, etc.) permet d'obtenir la meilleure précision (*sous-hypothèse iii*).

**Ce rapport est une étude intermédiaire**. Il se structure de la manière suivante : la première partie traite du contexte de l'étude en abordant l'écologie des renouées asiatiques ainsi que le projet DYNARP. Ensuite, la méthodologie est présentée (acquisition des données, traitements photogrammétriques, classifications et validation). S'en suit une partie consacrée aux résultats de l'étude dont nous disposons pour le moment (Nearest Neighbor), à leur comparaison, puis une discussion qui permet de débattre de l'apport de ce travail sur l'étude globale qui devrait se prolonger jusqu'à l'hiver 2016/2017.

**.** 

<sup>&</sup>lt;sup>5</sup> Système Rouge Vert Bleu : système de codage de couleur caractéristique de la vision humaine.

<sup>&</sup>lt;sup>6</sup> Dans le calcul de la « précision » de nos classifications, nous nous intéressons principalement à la « précision producteur », indiquant les erreurs d'omissions. Effectivement, il apparait plus pertinent pour un gestionnaire de vérifier à tort des zones non infestées plutôt que de manquer de taches de renouées.

# 1. Première partie

# CONTEXTUALISATION DE L'ETUDE

<span id="page-12-0"></span>En 1847, la Société d'Agriculture et d'Horticulture d'Utrecht<sup>7</sup> décerne une médaille d'or à la plante la plus intéressante de l'année. Présentant une très bonne vigueur, cette dernière est utile pour protéger les jeunes pousses du vent et du soleil. De plus, elle offre des fonctions ornementales et des usages médicaux. Effectivement, les [rhizomes](#page-64-0) de la plante tiennent une place forte dans la médecine chinoise et japonaise. Il s'agit de *Fallopia japonica*, de son nom commun renouée du Japon. Décorée d'une médaille à la fin du XIXème siècle, la plante, aujourd'hui tant redoutée, est alors pourtant considérée comme un atout majeur dans bien des domaines : ses tiges et ses feuilles sont comestibles [\(Annexe I\)](#page-70-0), elle permet la stabilisation des dunes de sables, offre de charmantes fleurs pour la composition de bouquets décoratifs et une ressource précieuse pour les abeilles avant l'hiver, son fourrage est apprécié du bétail, et ses tiges mortes utilisées pour faire des allumettes (BAILEY & CONOLLY, 2000).

A la fin du XIXème siècle, aucun texte ne fait état du caractère difficilement déracinable et extrêmement tenace des renouées asiatiques, elles se commandent à prix élevé.

Dans cette première partie, nous comprendrons les raisons qui font de cette plante, pourtant considéré comme un « bijou » de l'horticulture à la fin du XIXème siècle, une véritable paria de notre société et nécessitant des études et une gestion adaptée.

 7 Ville du Pays-Bas

#### **1.1. ECOLOGIE ET BIOGEOGRAPHIE DES RENOUEES ASIATIQUES**

#### <span id="page-13-0"></span>*1.1.1. Présentation générale de la plante*

La famille des Polygonacées comprend près de 800 espèces réparties à travers le monde. Du grec « *poly* » (plusieurs) et « *gonu* » (genoux), ces plantes herbacées sont caractérisées par leurs nombreuses articulations. Les plus connues et redoutées des Polygonacées sont sans doute les renouées asiatiques : renouée du Japon (*Fallopia japonica*), de Sakhaline (*Fallopia sachalinensis*) et leur hybride, la renouée de Bohème (*Fallopia* x *bohemica*).

Introduite en Europe à la fin du XIX<sup>ème</sup> siècle pour, entre autres, des propriétés ornementales, la renouée du Japon est décrite pour la première fois dans un contexte scientifique en 1777 par Houttuyn (BEERLING *et al*., 1994 ; BAILEY *et* WISSKIRCHEN, 2006). Originaire d'Asie orientale (Chine, Corée et Japon), cette herbacée vivace possède deux modes de reproduction : l'un sexué (par ses graines), et l'autre végétatif (à partir de fragments de rhizomes ou de tiges). Ce dernier est largement dominant chez cette plante et un fragment de rhizome de 8 grammes suffit pour régénérer un nouveau plant (BEERLING, 1990), si bien qu'il semblerait que, pour le cas de *Fallopia spp.*, les spécimens de nos régions ne soient qu'un seul et même clone (HOLLINGSWORTH *et* BAILEY, 2000) ! Effectivement, des recherches conduites à l'Université de Leicester en Grande-Bretagne et effectuées sur des individus de renouées du Japon collectés sur les Iles Britanniques, en Europe ainsi qu'aux Etats-Unis, ont montré que la plante s'est propagée exclusivement par reproduction végétative, son mode de reproduction sexué n'ayant lieu que dans son aire d'origine, en Asie Orientale.

Les renouées asiatiques se caractérisent par une vitesse de croissance et de production de biomasse très importante pour nos régions : au printemps, elle grandira à une vitesse de 1 à 8 cm par jour pour mesurer jusqu'à 4 mètres de haut. En fait, à cette vitesse, elle atteint (théoriquement) sa taille maximale de 4 mètres en 2 mois.

Résistante aux sols pollués (KUBOTA *et al.,* 1988 ; BEERLING *et al.,* 1994), les renouées s'établissent généralement le long des infrastructures linéaires de transport [\(ILTe\)](#page-6-0) : routes, chemins de fer, voies navigables, etc.. Pour TASSIN (2014), « *les espèces invasives interviennent rarement seules, mais constituent une forme d'aboutissement de changements préalables de l'Environnement liés à l'action humaine* ». Le complexe d'espèces « *Fallopia spp. »* n'échappe pas à ce constat et les ILTe représentent un véritable vecteur de facilitation pour le passage des filtres environnementaux. TIERBE *et al*. (2008) mettent ainsi en avant le rôle important des réseaux linéaires dans la colonisation des renouées par

boutures à partir de fragments. La figure 1 illustre la plante (*Fallopia japonica*) à proximité d'un cours d'eau (reproduction par dispersion de fragment (a) et reproduction clonale (b)).

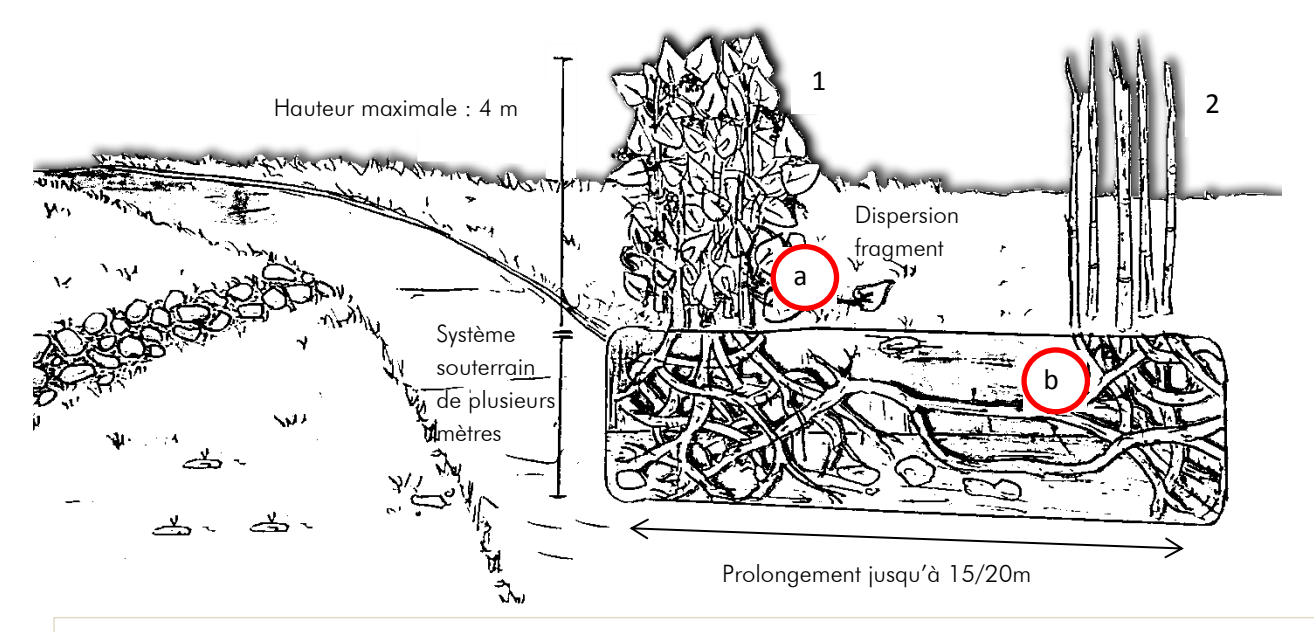

Figure 1. Croquis schématique de *Fallopia japonica* en zone vulnérable à son invasion (à proximité d'un cours d'eau). Situation en période estivale (1) et hivernale (2). Propagation par mode végétatif : dispersion fragment de tige (a) ou prolongement de rizomes (b) (formation d'une nouvelle colonie clonale).

Réalisé d'après les informations contenues dans :

- *Ecologie et biogéographie de plantes hautement invasive en Europe : les renouées géantes du Japon (Fallopia japonica et F. sachalinensis),* SCHNITZLER et MULLER, 1998,
- *Guide scientifique et technique : les renouées asiatiques, de redoutables invasives…, Conseil Général LOIRE, Rhône-Alpes, 2012.*

Les renouées asiatiques se développent dans tout type de sol, notamment à proximité des rivières et des plans d'eau. Là, elles disposent de l'humidité nécessaire à leur développement. En été, elles forment de larges taches denses difficilement pénétrables (*fig. 2a*).

La forme de leurs feuilles permet d'identifier *Fallopia japonica*, *Fallopia sachalinensis* et *Fallopia* x *bohemica*. *Fallopia japonica* présente des feuilles de forme ovale, à la pointe effilée et à la base tronquée. Elles atteignent facilement 15 à 20 cm de long à la fin du printemps. Les feuilles de *Fallopia sachalinensis* et *Fallopia x bohemica* atteignent 20 à 45 cm. A la fin de l'été, les graines sont produites par des grappes de fleurs blanches (août/septembre). Hors de leur aire d'origine, *Fallopia japonica* et *Fallopia sachalinensis* ne produisent pas de graines, ou des graines stériles. Cependant, leur hybride, *Fallopia* x *bohemica*, produit des graines fertiles favorisant leur propagation.

En hiver, les renouées perdent leurs feuilles, leurs tiges s'assèchent et prennent une couleur rougeâtre/marron. Le réseau de rhizomes souterrains persiste et reste en vie jusqu'à -30°C (SCHNITZLER *et* MULLER, 1998).

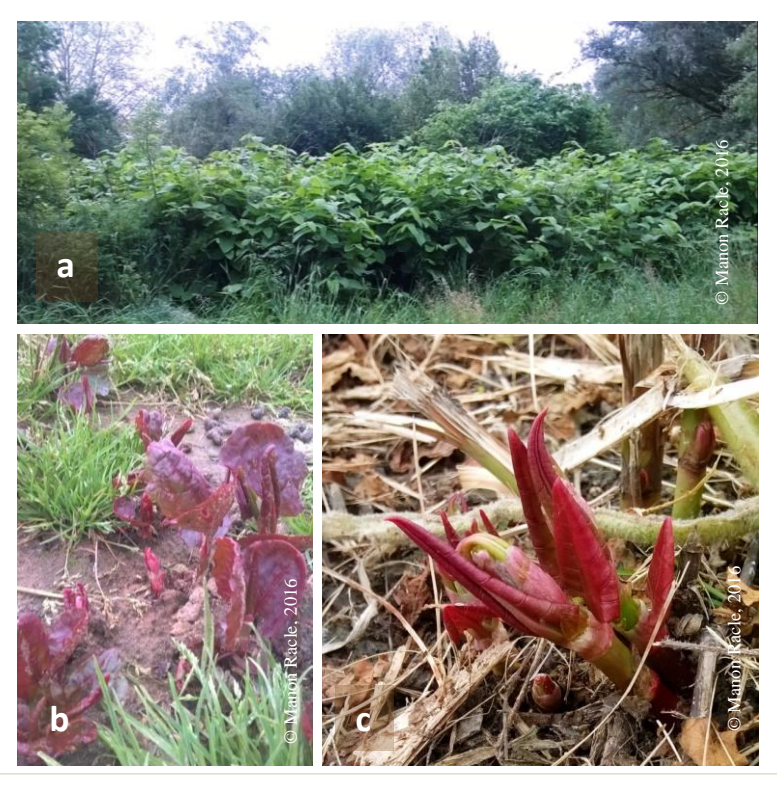

Figure 2 : Photographies : massif de renouées dense et impénétrable (2a) et jeunes pousses : nouvelle colonisation (2b) et repousse après fauche (2c). Photographies prises le 25/06/2016 sur le site de Anse

#### *1.1.2. Un organisme aux traits spécifiques rendant compte de son caractère invasif*

Considérées comme l'un des complexes d'espèces les plus invasives dans le Nord-ouest de l'Europe (DASSONVILLE *et al*., 2011, BEERLING *et al.,* 1994), *Fallopia spp.* engendrent d'importantes conséquences sur l'état d'équilibre du milieu dans lequel elles s'établissent : *e.g.* modification de la structure physico-chimique du sol, monopolisation des ressources. En leur présence, les espèces [autochtones](#page-64-0) sont limitées dans l'acquisition des nutriments et/ou de l'énergie solaire nécessaire(s) à leur survie. En conséquence, c'est la totalité de l'écosystème local qui se modifie, suivi par la disparition rapide des plantes natives.

#### **Comment les renouées envahissantes réalisent-t-elle une telle performance ?**

Une règle, appelée *The Ten's Rule*, veut que pour 1000 espèces importées, seule une devienne invasive. Pourquoi les renouées asiatiques ?

Dans la « *règle des 10* », le nombre d'espèces est divisé par 10 chaque fois qu'un filtre environnemental se présente. La *figure 3* montre la façon dont s'est fait le passage des filtres environnementaux appliqué au cas de *Fallopia japonica*.

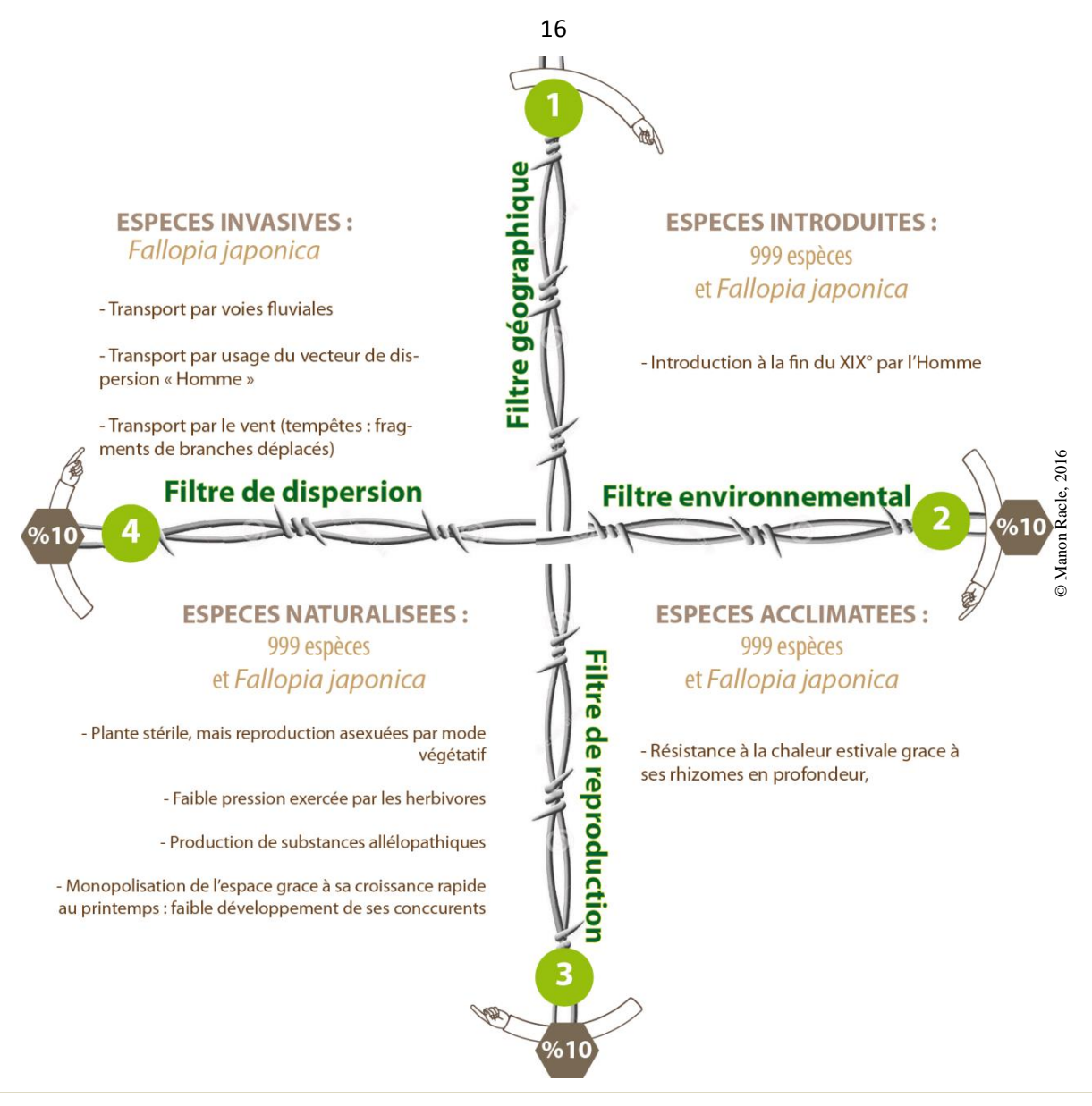

Figure 3. The Ten's Rule, ou comment *Fallopia japonica* a passé les filtres environnementaux pour devenir envahissante hors de son aire d'origine Réalisé d'après WILLIAMSON *&* FILTER, 1996 et RICHARDON *et al*., 2000.

*Fallopia japonica* a pu passer à travers les quatre filtres environnementaux. Le passage du filtre géographique est directement lié à l'influence humaine. L'homme a également un rôle à jouer dans le passage du filtre de dispersion. Concernant les filtres 2 et 3, respectivement filtre environnemental et de reproduction (reproduction, compétition), c'est principalement les traits caractéristiques des renouées qui ont facilité l'acclimatation et la naturalisation. Les rhizomes de la plante, à la croissance rapide, ont aidé à leur acclimatation. Les renouées sont en outre capables de pousser sur des sols pollués. Dans son aire d'origine, la renouée du japon se trouve fréquemment sur des sols chargés en métaux lourds ou en dioxyde de souffre : *e.g.* colonisation d'anciennes coulées de lave volcaniques au Japon (MARUTA, 1994, ADACHI *et al.,* 1996). Ensuite, en assurant sa reproduction et sa compétitivité, les renouées se sont naturalisées. Malgré une production de graines, la plante est stérile (les semences sont rarement viables) et

se reproduit par mode végétatif. Du reste, les renouées produisent également des composés toxiques pour les végétaux autochtones [\(allélopathie\)](#page-64-0).

Les organismes colonisateurs que sont *Fallopia spp.* ne peuvent donc plus être niés. Cette réalité en fait-telle réellement une plante invasive ? Selon l'IUCN (2000), les invasives sont des « *espèces introduite en dehors de leur aire d'origine de façon volontaire ou involontaire par l'homme* ». Les renouées correspondent à cette définition. Par ailleurs, l'implantation d'une espèce envahissante doit menacer « *les écosystèmes, les habitats ou les espèces indigènes avec des conséquences écologiques ou économique ou sanitaires négatives* » (IUCN, 2000).

Quelles conséquences *Fallopia spp.* ont-elles sur ces trois sphères ?

#### *1.1.3. Une prolifération aux répercussions préoccupantes*

Si la présence de ces organismes peut rendre compte d'une pollution des sols (les renouées qui, rappelonsle, peuvent s'établir sur des sols pollués et résistent à la présence de métaux lourds), elle génère de nombreuses conséquences dans bien des domaines.

#### *1.1.3.1. Conséquences et enjeux sur le plan écologique*

La « *supériorité compétitive* » (SIEMENS *et* BLOSSEY, 2007) de *Fallopia spp.* entraîne une baisse de la biodiversité des milieux envahis. Sa stratégie de compétition (*i.e.* croissance rapide, sécrétion de substances par ses racines, modification de la litière (par la chute des feuilles)) s'illustre par une diminution importante et progressive de la diversité végétale en fonction du taux de recouvrement de la plante (MAUREL, 2010). Néanmoins, la flore locale n'est pas le seul groupe impacté par *Fallopia spp*. Les vertébrés et invertébrés subissent eux aussi une baisse conséquente de leur diversité (nombre d'individus et richesse spécifique). L'étude de GERBER *et al*. (2008) montre que la biomasse totale d'invertébrés peut être réduite de moitié entre une saulaie et une tache de renouées.

De façon indirecte, les renouées semblent également faire reculer les populations de batraciens, amphibiens, oiseaux, etc. (MAUREL, 2010) : effectivement, avec la disparition de populations de végétaux et vertébrés (premiers maillons des chaînes trophiques), c'est tout l'équilibre du milieu qui se transforme.

#### *1.1.3.2. Conséquences et enjeux sur le plan socio-paysager et sanitaire*

L'importation des renouées à la fin du XIX<sup>ème</sup> siècle s'explique par leur caractère ornemental. Les massifs nécessitent d'être taillés régulièrement. Si leur entretien n'est pas suffisant, on assistera à une diminution de l'ensoleillement, à une fermeture du paysage (*fig. 4*). Le long des infrastructures de transport,

l'établissement de renouées peut engendrer une hausse du risque d'accidents de la circulation en diminuant la visibilité des conducteurs.

Par ailleurs, l'usage des milieux envahis par *Fallopia spp.* est modifié : l'accessibilité aux berges est compliquée, leur stabilité diminue (en raison d'un système racinaire les maintenant de façon moins efficace que le système des plantes natives). En conséquence, les activités de loisirs, telles que la pêche, en pâtissent.

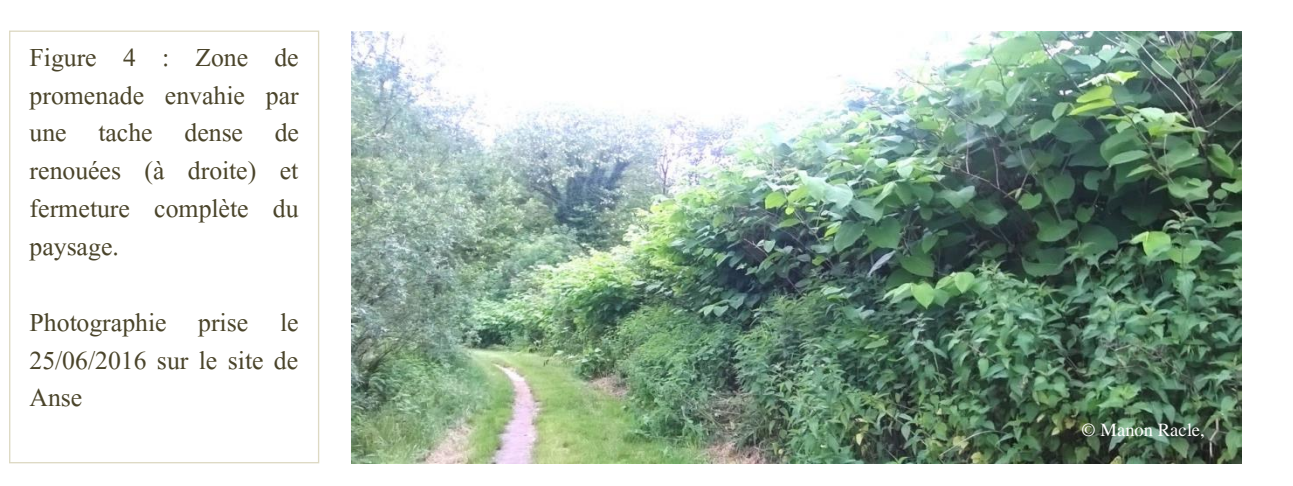

La modification des milieux est donc d'ordre chimique, structurel, mais également visuel (AGUILERA *et al*., 2010). Sur le plan sanitaire, les impacts sur la santé restent pour l'instant inconnus.

#### *1.1.3.3. Conséquences et enjeux sur le plan économique*

Les conséquences écologiques et environnementales de l'établissement de *Fallopia spp.* expliquent la mise en place d'une lutte contre son expansion et son invasion. Eliminer la plante est très difficile et les moyens de lutte sont coûteux.

Les enjeux économiques ne sont pas pour autant uniquement liés à cette lutte. Il s'agira également de dépenses indirectes découlant des impacts de la plante : *e.g.* dégâts de crues, baisse activités touristiques. Dans tous les cas, les impacts économiques et environnementaux des espèces invasives sur nos paysages ne cessent de croître (PIMENTEL *et al.*, 2000, COLAUTTI *et al*., 2006), et des études approfondies pour comprendre leur expansion et permettre la mise en place de moyens de lutte efficaces sont primordiales.

## <span id="page-19-0"></span>**1.2. LE PROJET DYNARP, DYNAMIQUE ET GESTION DES RENOUEES ASIATIQUES A L'ECHELLE PAYSAGERE, IMPACTS, PERCEPTIONS**

#### *1.2.1. De l'origine du projet*

Le projet DYNARP est né du programme de recherche [ITTECOP](#page-6-0) – *Infrastructure de Transports Terrestres, ECOsystèmes et Paysages*. Sous la conduite du Ministère de l'Ecologie, du Développement Durable et de la Maîtrise de l'Energie et de l'Agence de l'Environnement et de la Maîtrise de l'Energie, ITTECOP se structure autour de trois grandes thématiques, à savoir les Territoires et Projets, les Perspectives et Innovations, et les Ecosystèmes et Paysages. Chacune de ces thématiques a pour objectif l'émergence de projets opérationnels traitant des effets des grandes ILTe fractionnant les territoires, paysages et écosystèmes.

Au sein de la thématique Ecosystèmes et Paysages, le projet DYNARP ambitionne la mise en place d'une méthode opérationnelle de cartographie des renouées d'une part, et de préconisation de méthodes de gestion de l'autre. Ces plantes utilisant les ILTe comme de véritables corridors d'invasion, DYNARP a sa place au sein du programme ITTECOP. Relevés de terrain, enquêtes et télédétection permettront la mise en lumière des facteurs biotiques, abiotiques, de gestion et de perception qui peuvent favoriser l'expansion de la plante.

#### *1.2.2. Inscription du stage dans le projet*

Le stage que j'effectue au sein du centre IRSTEA de Grenoble est rattaché au projet de recherche de François MARTIN, doctorant dans l'unité Ecosystème Montagnard. Sa thèse devrait permettre d'approfondir nos connaissances des facteurs influençant les dynamiques spatio-temporelles de l'expansion des renouées. Elle se structure autour de deux axes majeurs : *i)* l'étude à l'échelle paysagère, *ii)* l'étude à l'échelle de la tache. C'est pour l'étude de la dynamique à la première échelle, celle du paysage, que mon travail apportera sa contribution [\(Annexe II\)](#page-72-0).

#### *1.2.3. Zones d'études et critères de sélection*

Le travail d'identification de *Fallopia spp.* se fait sur deux sites. Ces zones d'études n'ont pas été choisies par hasard et elles répondent à un certain nombre de critères de sélection.

Les renouées, profitant des grandes ILTe pour se déplacer et s'établir sur de nouveaux milieux, sont généralement présentes dans une étendue de 100 mètres autour de ces structures (STROMBONI, 2015). Les sites choisis ont donc la particularité de présenter une proximité aux trois grands types d'ILTe : les routes et autoroutes, les voies ferrées, les voies navigables. De plus, ces sites présentent d'importantes populations de renouées. D'autres critères entrent en jeu, à savoir : l'accessibilité aux sites et aux taches de renouées, des archives aériennes Pléiades disponibles ou commandables, la possibilité matérielle d'y réaliser des vols drone (sites ouverts) et la possibilité règlementaire.

Si plusieurs sites ont été retenus depuis le début du projet DYNARP (2014) [\(Annexe III\)](#page-73-0), seulement deux nous intéressent, du fait de la législation aérienne (STROMBONI, 2015). Il s'agit des berges sur le Rhône de la commune de **Serrières** (Ardèche - 07) et des berges de l'exutoire de l'Azergues (se jetant dans la Saône), sur la commune de **Anse** (Rhône – 69) (*fig. 5*).

Pour déterminer les limites de la zone d'étude pour chaque site, le premier choix supposait un découpage des images Pléaides en fonction de la distance aux ILTe. Pour éviter les effets de bords sur les taches de renouées, la distance prévue était de 250 mètres. Cependant, un découpage de la zone dans un carré autour des zones survolées par le drone a été privilégié. Effectivement, même si ce choix entraîne une zone d'étude plus importante, ainsi que l'augmentation du temps prévu pour l'étape finale de validation par vérification terrain, il présente certains avantages : nos algorithmes de classification seront testés sur différentes classes d'occupation du sol (milieux urbains, artificialisés, etc.), et pas uniquement sur une zone ouverte à végétation moyenne/basse, comme celle couverte par les vols drone. Cela pourra permettre d'attribuer les éventuelles erreurs de classification à un type de milieu. De fait, en sachant quel type d'occupation du sol occasionne une erreur de classification plus importante, il sera possible d'en déduire les facteurs manquants et d'améliorer les classifications utilisées pour l'identification des taches de renouées asiatiques.

Les images Pléiades d'Ardèche, recouvrant le site de Serrières, ont été découpées selon un carré de 4 kilomètres de côté [\(Annexe IV\)](#page-74-0). Les images de Anse [\(Annexe V\)](#page-74-0), pour leur part, ont été réduites à un carré de 1 kilomètre de côté. Avec ce choix de découpage, les deux zones de vol sur Anse et Serrières représentent sensiblement la même proportion sur les images Pléiades découpées.

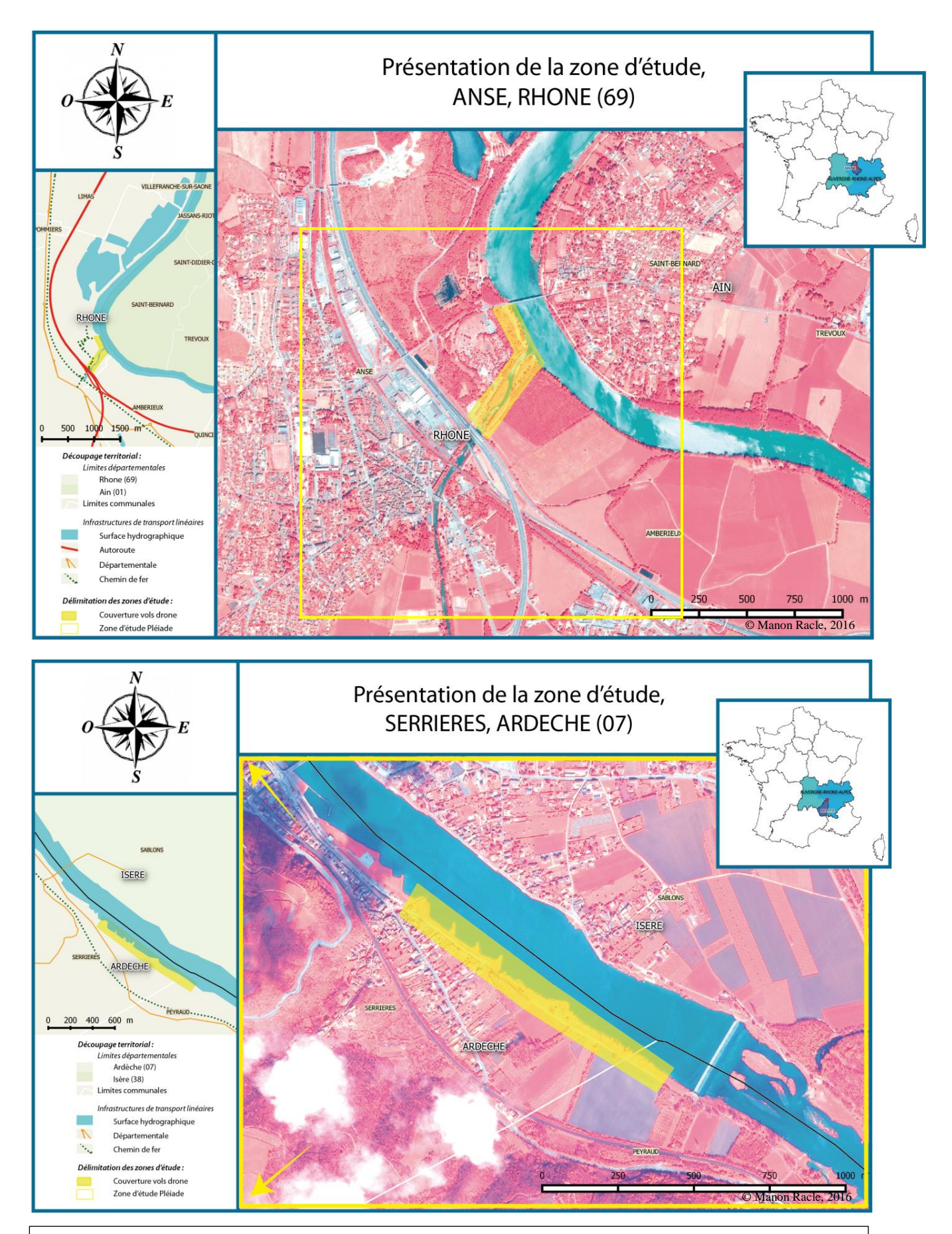

Figure 5 : Cartes de localisation des sites d'étude : Anse et Sérrières Source : Réalisés avec les données Pléaides 2016, IGN (BD topo, Géofla)

# SYNTHESE PREMIERE PARTIE **:**

#### **Ecologie de** *Fallopia spp.* **:**

- une invasion silencieuse préoccupante
- un passage des filtres environnementaux facilité par l'Homme
- $\overline{\phantom{a}}$  des **conséquences multiples** (écologiques, économiques, sociales et paysagères)

#### **Projet DYNARP :**

- $\bullet$ l'inscription dans le programme **ITTECOP**
- $\ddot{\phantom{0}}$  l'importance de mettre en lumière la **dynamique d'expansion** de l'invasive pour comprendre les facteurs influençant sa propagation

# QUELLE METHODOLOGIE METTRE EN PLACE POUR IDENTIFIER UNE DYNAMIQUE D'EXPANSION A L'ECHELLE PAYSAGERE ?

# Deuxième partie

# **METHODOLOGIE**

<span id="page-23-0"></span>Nous venons de voir les conséquences de l'établissement de *Fallopia spp.* sur les milieux. Cette invasion explique la mise en place de projets de recherche visant la compréhension des mécanismes et facteurs facilitant son expansion. Pour cela, il convient de commencer par élaborer une méthodologie permettant la détection de cette espèce, pour ensuite espérer pouvoir suivre ses évolutions spatio-temporelles.

Cette seconde partie du rapport s'applique à présenter la méthodologie adaptée à l'identification par télédétection des renouées asiatiques : *i.e.* acquisition des données et protocole suivi sur le terrain, photogrammétrie, classification, protocole de validation.

Les données disponibles pour chacun de nos sites sont de deux types : images satellitaires Pléiades (juin/juillet 2015 et avril 2016) et orthoimages réalisées avec des prises de vue aériennes acquises par drone (juin/juillet 2015, février/mars et mai 2016). Leurs acquisitions et constructions sont développées dans les parties 2.1. et 2.2.. La classification de ces données se basera sur différentes variables : approche spectrale, texturale, topographique, phénologique, appliquées à quatre types de classification (partie 2.3.).

Ce stage présente les résultats intermédiaires du volet Télédétection du projet DYNARP. D'autres images (juillet/septembre) seront acquises et d'autres traitements seront réalisés par la suite.

Identifier la dynamique d'expansion de *Fallopia spp.* doit se faire avec l'aide de la méthode de télédétection la plus adaptée à l'identification de la plante sur différentes périodes (difficulté d'identification sur une seule période). Pour cela il convient de tester divers algorithmes de classification pour sélectionner le plus pertinent.

Quel que soit l'algorithme de classification choisi, différents indices sont nécessaires à l'identification de la plante : signature spectrale, évolution saisonnière de la signature spectrale, hauteur de la végétation, ou encore texture. La *figure 6* synthétise les grandes étapes ainsi que les moyens nécessaires à l'identification d'une dynamique d'expansion spatio-temporelle appliquée à l'invasion des renouées asiatiques.

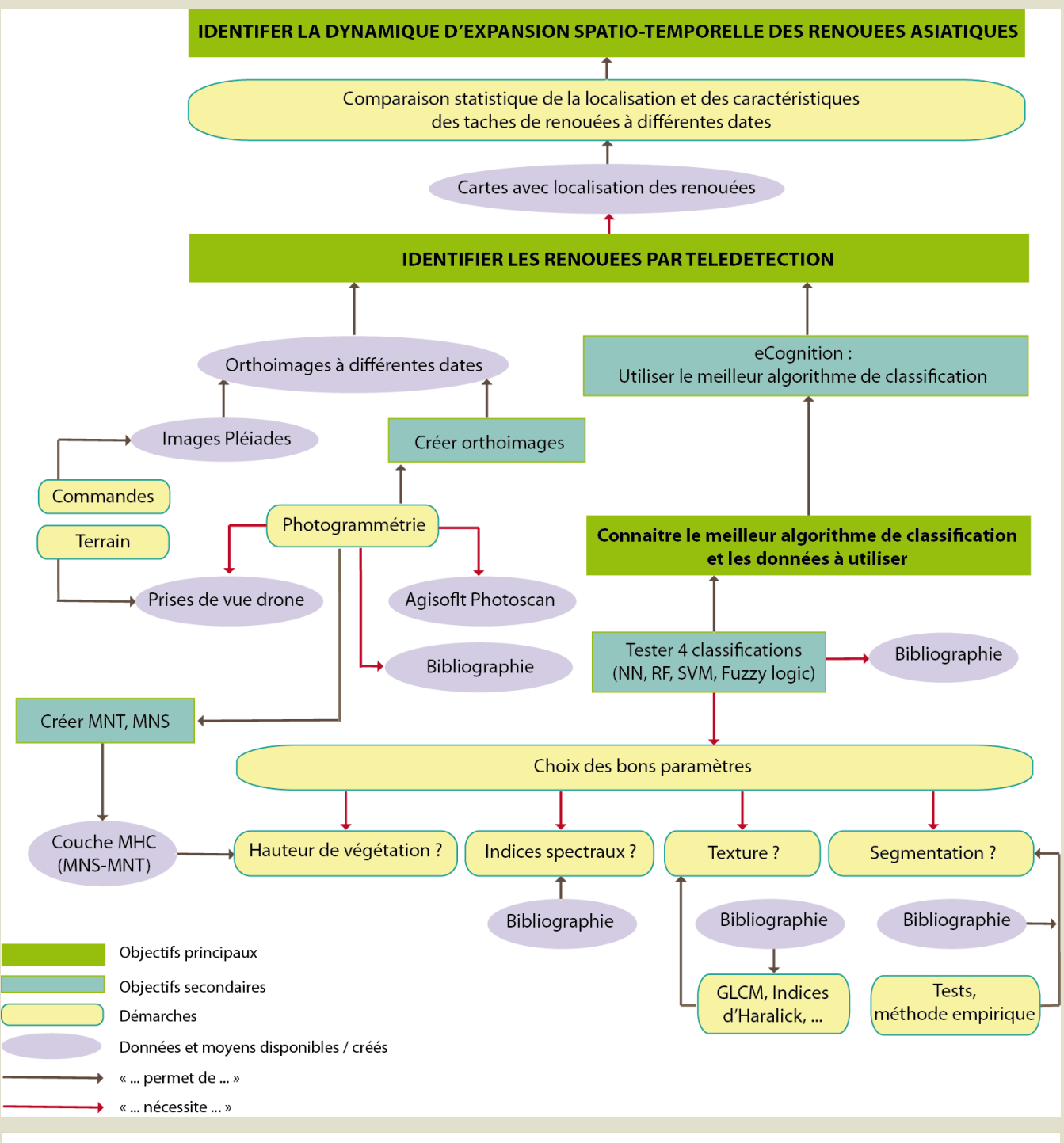

Figure 6 : Méthodologie à suivre pour l'étude de la dynamique d'expansion spatio-temporelle de *Fallopia spp.*

### **2.1. L'ACQUISITION DES DONNEES : LA TRES HAUTE RESOLUTION SPATIALE**

#### <span id="page-25-0"></span>*2.1.1. Définitions*

#### *2.1.1.1. L'image et le pixel*

Une image se compose d'une matrice d'éléments, les [pixels.](#page-64-0) Plus petit élément observable, le pixel est « *la plus petite surface homogène d'une image enregistrée, définit par les dimensions de la maille d'échantillonnage* » (ROBIN, 1995). Il est le résultat d'une « *agrégation […] du signal enregistré par la bande* » 8 . Une image, superposition de matrices de pixels (*fig. 7*) se caractérisera par ses résolutions spectrale et spatiale.

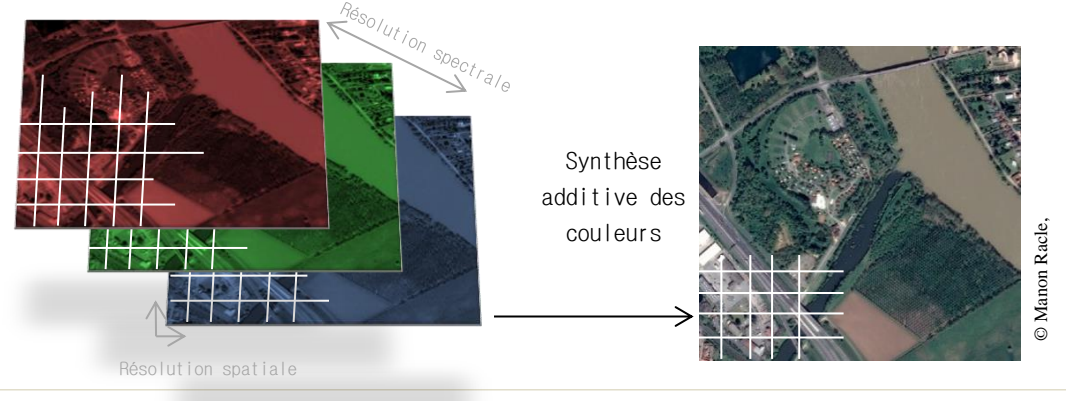

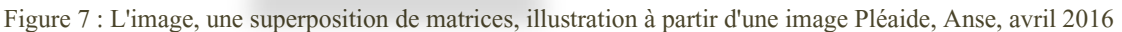

#### *2.1.1.2. La résolution spectrale*

Les objets réfléchissent, absorbent et transmettent le rayonnement qu'ils reçoivent.

Ce sont les ondes réfléchies par les objets qui sont perceptibles. La partie du spectre visible, ou spectre optique, détectable par l'œil humain recouvre les longueurs d'ondes comprises entre 380 et 700 nanomètres (ROBIN, 1995). Cette fourchette comprend la palette des couleurs de l'arc-en-ciel, du violet (longueurs d'ondes les plus faibles) au rouge bordeaux (longueurs d'ondes les plus élevées) en passant par le bleu primaire (450 nm) ou encore le vert (550 nm) (*fig. 8)*.

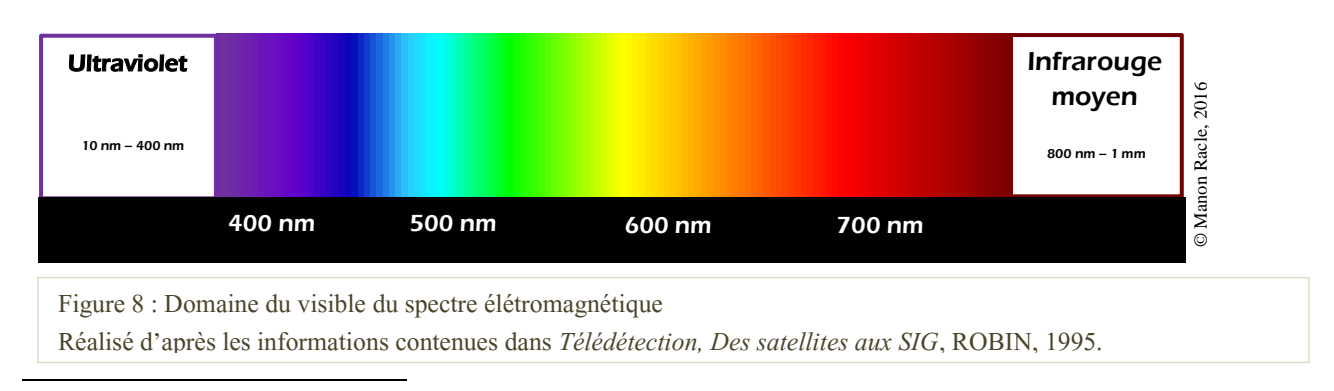

8 Source : Arrêté du 26 juillet 1988 relatif à l'enrichissement du vocabulaire de télédétection aérospatiale

Par exemple, un objet perçu par l'œil humain de couleur verte, à une absorption des ondes proches de 0.4 nm (bleu) et 0.6 nm (rouge) forte, contre une plus faible absorption des ondes comprises autour de 0.55 nm (vert). Les ondes correspondantes sont donc réfléchies, d'où notre perception de la couleur verte. On parle de signature spectrale des objets ou de réponse radiométrique<sup>9</sup>.

La résolution spectrale d'une image dépendra de la capacité d'un capteur à prendre des mesures sur différentes fenêtres de longueurs d'ondes données. Classiquement, nos appareils photos réalisent une prise de mesures par pixel dans trois fenêtres du bleu, du vert et du rouge. Nous appellerons par la suite cette combinaison d'ondes le système RVB.

La résolution spectrale peut être d'une bande. Dans le cas où cette bande se situe dans les longueurs d'ondes du visible, il s'agira d'une image panchromatique, prise suite à une unique mesure des réflexions des ondes comprises dans le système RVB.

Au-delà de trois prises de mesures dans le système RVB, le capteur acquière des informations au-delà du spectre du visible (*e.g.* PIR, [UV,](#page-6-0) micro-ondes).

#### *2.1.1.3. La résolution spatiale*

« *Le pixel exprime une réalité spatiale donnée* » (ROBIN, 1995), et l'échelle spatiale de cette réalité mesurée définit la résolution spatiale. Il s'agit donc du rapport entre le pixel et la dimension de la réalité qu'il représente.

La *figure* 9 illustre, sur une même réalité géographique, cette synthèse de l'information contenue par pixel, selon des résolutions spatiales différentes.

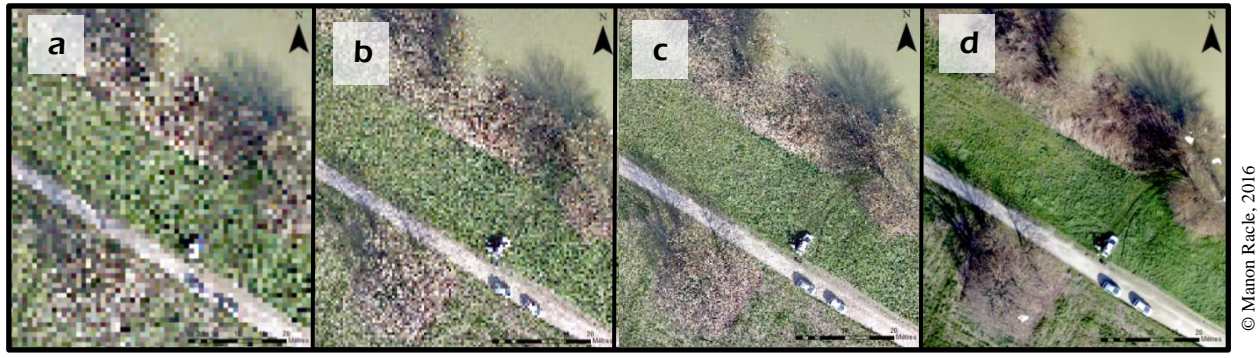

Figure 9 : Comparaison d'images à différentes résolutions spatiales

Orthophotographies réalisées à partir des photographies acquises lors des vols drone du 19/02/2016 sur le site de Serrières, Ardèche.

- Les différentes résolutions spatiales :
- a) Image à 1 x 1 m
- b) Image à 50 x 50 cm
- c) Image à 25 x 25 cm
- d) Image à 3 x 3 cm

 $\overline{a}$ 

<sup>9</sup> Il s'agit de la <u>réfléctance</u>, rapport entre l'énergie reçue et l'énerge réfléchie par une surface

Sur une même vue de l'orthoimage du site de Serrières, l'information perçue n'est pas équivalente. Effectivement, plus la résolution spatiale est haute (plus la taille du plus petit élément est petite), plus l'image contient d'informations. Les voitures, aisément perceptibles sur l'image *d*, disparaissent de l'image *a* : la somme des valeurs de longueurs d'onde est synthétisée dans chaque pixel. De plus, les deux véhicules garés sur le chemin ont davantage tendance à « disparaitre » avec la baisse de la résolution spatiale des images que le véhicule garé en zone herbacée. Cela s'explique par le contraste plus important entre la voiture et l'herbe qu'entre la voiture et le chemin : pour des pixels de mêmes dimensions, la voiture a donc moins tendance à disparaitre lorsque le contraste avec son environnement est élevé en raison de la hausse de la valeur moyenne attribuée au pixel.

Retenons que l'information contenue dans une image à petite résolution spatiale est moindre en comparaison à l'information contenue dans une image caractérisée par une haute résolution spatiale. Sur une même zone, le contenu d'un pixel diffère en fonction de la résolution spatiale de l'image ainsi que du capteur ayant créé cette image. Si un objet est plus petit que la taille du pixel, il n'apparaitra pas sur l'image résultant de la prise de vue.

L'arrivée des images à haute résolution spatiale a marqué, au début des années 1980 (PUISSANT *et* WEBER, 2003), un tournant dans le domaine de la télédétection. Ces images, à la résolution spatiale comprise entre 10 et 30 mètres, représentaient, pour PUISSANT et WEBER, « *un secteur économique à part entière en pleine expansion* ». Véritable révolution technologique et informatique, les images de Haute Résolution étaient alors acquises par des satellites dits de « *deuxième génération* », tels que SPOT (1 à 4) ou encore Landsat.

Les satellites de « *troisième génération* » offrent par la suite une résolution spatiale inférieure à 5 m (jusqu'à 10 cm). Au début des années 2000, la THRS est permise par les satellites tels que Ikonos (lancement en 1999), Quickbird, SPOT 5 ou encore Pléiades.

Le passage à une résolution spatiale inférieure au décimètre marque l'arrivée dans l'[UHRS](#page-6-0) : l'ultra haute résolution spatiale. La réalisation d'une orthophotographie avec l'aide d'images prises depuis un appareil embarqué sur un drone permet d'atteindre cette précision, de l'ordre du centimètre.

#### *2.1.2. Trouver ses données*

Les données utilisées dans cette étude sont de deux types :

- des images satellites Pléiades,
- des orthoimages réalisées avec plusieurs prises de vue captées par un ou deux appareils-photo embarqué(s) sur un drone.

## *2.1.2.1. L'exploitation des satellites en constellation Pléiades : le recours à une société d'acquisition d'images*

Au début de l'année 2012, le lancement de deux satellites (Pléiades 1A et Pléiades 1B) (*fig. 10*) placés sur la même orbite terrestre, à 180° l'un de l'autre et à 694 kilomètres d'altitude, vient compléter le dispositif d'observation français. Le tracé des satellites suit une orbite dite héliosynchrone, constamment alignée avec la direction du Soleil.

A la suite des satellites Spot, la constellation Pléiades permet alors l'acquisition d'images à THRS en grande quantité (500 images par jour et par satellite). De plus, il est maintenant possible d'obtenir une vue de n'importe quel point de la Terre en un temps record (moins de 24h). La résolution des images obtenues est de 50 centimètres, après fusion des prises de vue en mode panchromatique et en mode couleur (résolutions respectives à 70 centimètres et 2.8 mètres).

Il est possible de commander des images Pléiades *via* le pôle *[Theia](#page-6-0)* et le programme [ISIS](#page-6-0) du CNES [\(Annexe VI](#page-76-0) et [Annexe VII\)](#page-77-0). Le format livrable a une résolution de 50 centimètres et est orthorectifié. Concernant la résolution spectrale des données disponibles, une image

Pléiades (fusion des modes panchromatique et couleur) possède 4 bandes spectrales. Dans l'ordre croissant des longueurs d'onde mesurées, il s'agira des bandes :

- Bleu  $(430 550 \text{ nm})$
- Vert  $(500 620 \text{ nm})$
- Rouge  $(590 710 \text{ nm})$
- Proche infrarouge  $(740 940)$  nm).

Le codage des données pixels se fait sur 16 bits, soit 65 536 valeurs possibles (allant par conséquent du 0 au 65 535).

Disposer d'images Pléiades permet l'observation d'évolutions spatio-temporelles de tout type de phénomènes (*e.g.* incendie, érosion, déforestation, étalement urbain). Leur utilisation semble de fait toute recommandée pour l'étude de l'évolution des renouées asiatiques.

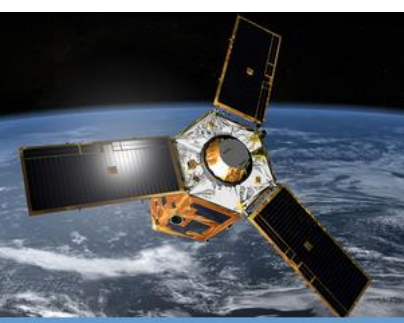

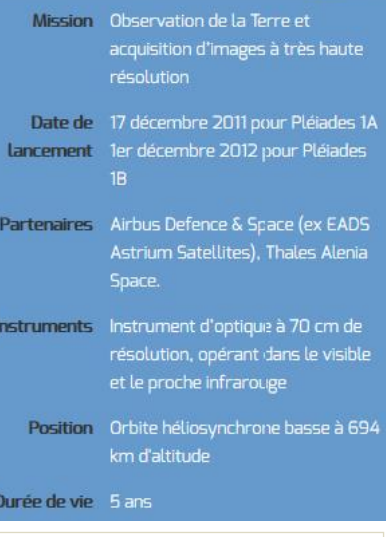

Figure 10 : Image et descriptif de la constellation Pléiades Source [: https://pleiades.cnes.fr/](https://pleiades.cnes.fr/)

#### *2.1.2.2. L'utilisation des drones*

Les drones sont des véhicules aériens sans pilote [\(UAV](#page-6-0) - *Unmanned Aerial Vehicle*). Ils permettent d'acquérir plusieurs prises de vue aériennes lorsqu'un appareil photographique est embarqué en leur bord. Ces différentes prises de vue, à la suite d'un travail de photogrammétrie, peuvent être combinées pour obtenir une orthoimage, ou orthophotographie. Par définition, une orthophotographie est une image qui se caractérise par une échelle uniforme sur l'ensemble de sa surface. En d'autres termes, l'orthoimage est une photographie dans laquelle chaque point pourrait avoir été photographié à sa verticale.

Les drones, volant à basse altitude, obtienne une grande quantité de photographies de très bonne qualité (fonction de l'appareil d'acquisition d'images embarqué). Avant le décollage de l'UAV, il est nécessaire de procéder à la pose de cibles (*fig. 10a*) ainsi que de définir son plan de vol. Les cibles sont levées avec un [GPS](#page-6-0) différentiel *Trimble®* [\(Annexe VIII\)](#page-78-0). Lors de ces relevés, il convient de respecter un temps de pose au dessus de chaque point et de s'assurer que le GPS capte suffisamment de satellites pour estimer au mieux la position de la cible (un minimum de cinq satellites est retenu). Au moment de la définition du plan de vol, l'opérateur renseigne des données telles que la surface à couvrir, le pourcentage de recouvrement entre deux bandes (recouvrement transversal et longitudinal), la focale de l'appareil, la vitesse de vol. Ces paramètres varient en fonction du résultat attendu (*e.g.* surface, résolution). Le drone effectue son vol en mode « automatique », sous la supervision de l'opérateur (*fig. 10b*). Ce dernier peut reprendre les commandes de l'appareil à tout moment.

De retour au centre IRSTEA, une étape de post-traitement des données GPS est impérative. Nous avons alors connaissance du [PDOP](#page-6-0) pour chaque relevé. Le PDOP, « *Position Dilution Of Precision* », valeur permettant d'estimer la précision des coordonnées, repose sur le calcul de la géométrie du système de positionnement des satellites : en connaissant la position des satellites au moment de la relève des coordonnées d'une cible (grâce à l'existence d'une station fixe), le PDOP est calculé. En d'autres termes, il traduit la confiance que l'on peut accorder aux coordonnées relevées. Avec un PDOP inférieur à 2.5, les coordonnées d'un point sont considérées comme fiables. Au-delà, il est recommandé de ne pas utiliser les points pour un travail de photogrammétrie (BORGNIET, *comm. pers.*).

Figure 11 : Photographies : Cible posée au sol (figure 13a), vol du drone (13b). Photographies prises le 25/05/2016 sur le site de Anse

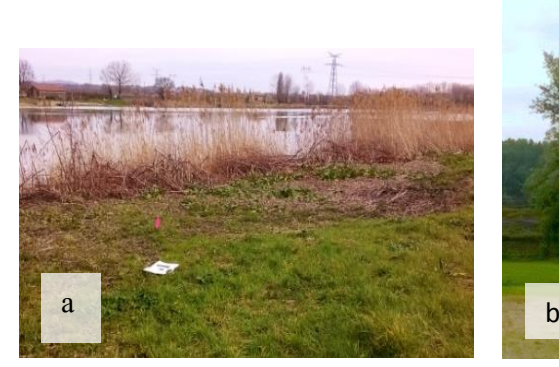

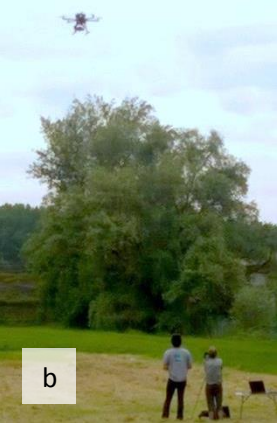

L'appareil embarqué sur le drone lors de son vol est souvent un appareil photographique commun, voir une *Gopro* ® (comme ce fut le cas pour les vols effectués avec le [quadricoptère](#page-64-0) du centre IRSTEA Grenoble en 2015 et février 2016). Cependant, lors des vols réalisés avec l'[hexacoptère](#page-64-0) de 1.20 mètre de diamètre, deux caméras Sony α7 objectif FE de 35 mm se déclenchant simultanément (*fig. 12*) sont embarquées : l'une capte les longueurs d'onde du spectre optique et l'autre, défiltrée, se focalise sur les données du proche infrarouge (720 – 1040 nm). L'intérêt de l'utilisation d'une caméra sensible au PIR est réel dans l'étude plus fine de la végétation, élément paysager réagissant fortement à ces longueurs d'onde (*fig. 17*).

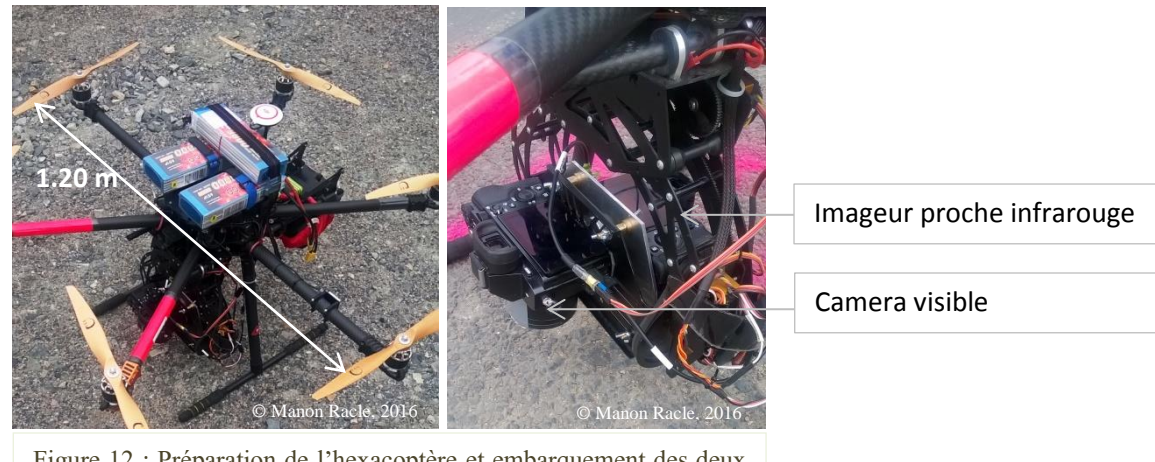

Figure 12 : Préparation de l'hexacoptère et embarquement des deux cameras Photographies prises le 25/06/2016 sur le site de Anse

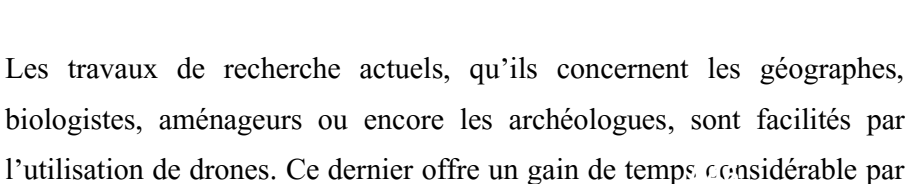

l'utilisation de drones. Ce dernier offre un gain de temps considérable par **A46 A46**rapport aux relevés de terrain, et assure une meilleure rentabilité que le recours à l'imagerie satellitaire. Cependant, différents problèmes peuvent survenir. Ils concerneront les aléas météorologiques, le matériel, ou encore la proximité à une infrastructure vulnérable (*fig. 13*). © Manon Racle, 2016

Figure 13 : Vue aérienne en vol et proximité de l'auroroute A46 Photographie prise le 25/06/2015 sur le site de Anse

**.** 

A ce stade, nous disposons d'images satellitaires Pléiades ainsi que de nombreuses prises de vue<sup>10</sup> acquises par drone. La première donnée est directement exploitable en 16 bits. La seconde nécessite une étape supplémentaire afin d'obtenir une orthoimage : le traitement photogrammétrique.

<sup>10</sup> Nous disposons de prises de vue aériennes acquises par drone sur les sites de Anse (25/06/2015 et 01/03/2016 : RVB, 25/05/2016 : RVB + PIR) et de Serrières (21/07/2015 et 24/02/2016 : RVB, 26/05/2016 : RVB +PIR)

#### **2.2. L'APPORT DE LA PHOTOGRAMMETRIE**

#### <span id="page-31-0"></span>*2.2.1. Principes généraux et matériel*

La [photogrammétrie](#page-64-0) est une technique de mesure permettant de calculer la position et les dimensions d'objets. Pour cela, des photographies sont utilisées. Ces photographies représentent une réalité réduite sur une surface en deux dimensions ne traduisant pas, par définition, l'information de profondeur, de distance. L'objectif des manipulations photogrammétriques est de retrouver cette information [3D](#page-6-0) en partant de mesures en [2D.](#page-6-0) En fait, la photogrammétrie recourt à « *une propriété de la vision humaine simple mais particulièrement utile* » (ENSG) : la [stéréoscopie.](#page-64-0)

Logiciel de modélisation 3D, *Agisoft Photoscan*® fonctionne sur les principes de cette stéréoscopie (*fig. 14*). En d'autres termes, il se base sur un ensemble de techniques connues et mises en application depuis les peintres du Moyens-Âge (trompe l'œil, illusion de relief, etc.). La stéréoscopie permet, avec l'aide de deux images de points de vue différents pointant une même scène, de modéliser un effet de relief. Il s'agit en fait de la [parallaxe,](#page-64-0) effet naturellement accompli par nos yeux : en observant une scène, chaque œil perçoit une image différente en raison de leur angle de vue. Ces images sont donc légérement décallées. La combinaison des deux images par notre cerveau permet de créer un effet de relief, de profondeur.

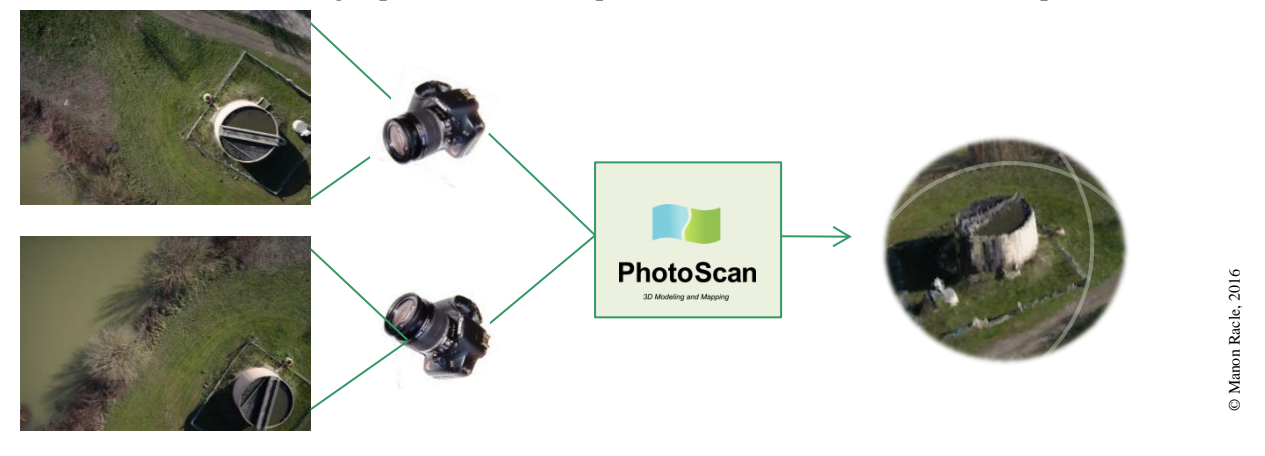

Figure 14 : *Agisoft Photoscan* ® , logiciel de modélisation 3D et principe de stéréoscopie

C'est le principe de corrélation d'images qui permet la photogrammétrie. Il s'agit d'une reconnaissance automatique de pixels dits homologues sur différentes images. Par la suite, différentes étapes sont nécessaires pour permettre le calcul puis l'export de l'information 3D.

#### *2.2.2. Méthodologie appliquée pour la photogrammétrie*

Trois principales étapes sont nécessaires et décrites de façon succincte ci-après.

#### *2.2.2.1. Traitement et alignement des photographies*

#### *Principes* :

Avant toute chose, il est nécessaire de faire le tri des photographies disponibles. Ensuite, et bien que cela ne soit pas obligatoire, la création de masques sur certaines images permet d'une part de diminuer les temps de calcul à venir, et d'autre part de réduire le bruit dans les résultats intermédiaires et finaux. Lors de l'alignement des images (ou [aérotriangulation\)](#page-64-0), le logiciel reconnait les points homologues et crée un nuage de points épars.

#### *Limites et difficultés :*

La création de masques se fait manuellement, prise de vue par prise de vue. Cette étape peut donc être très fastidieuse. De plus, l'alignement des images est une étape assez longue : la puissance du processeur (le nombre de cœurs) est très importante.

#### *2.2.2.2. Géoréférencement*

#### *Principes* :

Cette seconde étape consiste à apporter au modèle de points une information géographique supplémentaire. Pour géoréférencer le nuage de points épars, nous utilisons les coordonnées des cibles posées au sol lors du travail de terrain (*fig. 10a*) : ces cibles correspondant dans le projet *Photoscan* à des [GCP](#page-6-0) (Ground Control Points). Pour parfaire la planimétrie du modèle créé, il est possible (et recommandé) d'ajouter des échelles, information de distance supplémentaire permettant au modèle d'ajuster les distances prédites avec ces réalités de terrain [\(Annexe IX\)](#page-79-0). Enfin, l'outil « optimisation » permet, une fois toutes ces informations renseignées, d'améliorer le nuage de points épars. Pour ce projet, nous travaillons dans le système planimétrique Lambert93 système altimétrique NGF-IGN69 (EPSG 2154).

#### *Limites et difficutés :*

Le positionnement des GCP est d'autant plus long que leur nombre et celui des prises de vue aériennes sont importants. Le logiciel prédit assez bien la position des GCP en raison de l'aérotriangulation réalisée précédemment. Cependant il est nécessaire de vérifier et repositionner les points placés par *Agisoft Photoscan*® . De fait, cette étape prend du temps car tous les GCP doivent être repositionnés le plus précisément possible sur le repère qu'ils occupent réellement sur les photographies.

#### *2.2.2.3. Densification du nuage de points*

#### *Principes* :

Cette troisième étape permet d'éliminer le bruit tout en densifiant le modèle de points épars créé précédemment. Une fois le calcul de densification effectué, il est conseillé de supprimer les points aberrants du nuage dense.

#### *Limites et difficultés :*

Phase de calcul la plus longue après l'alignement des photographies, la densification du nuage de points peut durer plusieurs dizaines d'heures.

Une fois ces étapes réalisées, le modèle contient toutes les informations nécessaires à la construction d'orthoimages et de Modèles Numériques de Surface.

#### *2.2.3. Orthoimage, Modèle Numérique de Surface, Modèle Numérique de Terrain*

#### *2.2.3.1. Extraction de l'information topographique : MNT, MNS, et MHC*

La première étape consiste à créer le Modèle Numérique de Terrain de la zone étudiée. *Agisoft Photoscan*® permet, avec l'utilisation de l'outil « *Classifier les points de sol* », de séparer les points du sol des points du sur-sol. Pour ce faire, le logiciel fonctionne en deux étapes :

- La première consiste en la division du nuage de points dense en cellules d'une certaine taille (paramètre « taille de cellule »). Dans chacune, le logiciel détecte le point le plus bas puis, par triangulation, il estime un premier [MNT.](#page-6-0)
- La seconde étape correspond à l'ajout d'un nouveau point à cette classe « sol » estimée de la première étape : s'il correspond aux paramètres renseignés (position à une certaine distance du premier point et sur une pente inférieure à une valeur donnée), il est alors intégré dans le modèle de terrain. Cette étape est répétée autant de fois qu'il y a de points à vérifier.

De fait, trois paramètres doivent être renseignés avant le lancement de ce calcul :

- o L'angle maximal : fonction de la pente maximale du sol estimée ;
- o La distance maximale : fonction de l'altitude estimée du sol ;
- o La taille de cellule : fonction de la taille de la plus grande surface au sol ne contenant pas de points de sur-sol.

Si la création de masques lors de la première étape (« *traitement et alignement des photographies* ») sur les surfaces en eau n'est pas primordiale lorsque l'on souhaite obtenir une orthoimage, cela n'est pas le cas lorsque l'objectif est d'obtenir un MNT et/ou un [MNS.](#page-6-0) *Agisoft Photoscan*® gère très mal ces surfaces en eau. Lorsque l'eau apparaît en limite de notre modèle, il pourra y avoir des effets de bordures créant des déformations (« *effet en cloche* ») [\(Annexe X\)](#page-80-0). De plus, la présence d'eau entraîne du bruit, et donc de grandes confusions dans la création du MNT lors de la classification des points au sol. Cela est d'autant plus vrai lorsque les surfaces en eau sont couvertes de vases ou présentent un reflet important [\(Annexe X\)](#page-80-0).

Sur chaque photographie, les points appartenant à une zone en eau sont associés à un masque. Ensuite, il est possible de sélectionner dans le modèle les points ayant été affiliés à ce masque. Il suffit de construire les Modèles Numériques de Terrain et de Surface en utilisant les points non classés. La *figure 15* illustre cette méthode de travail sur les points en zone d'eau.

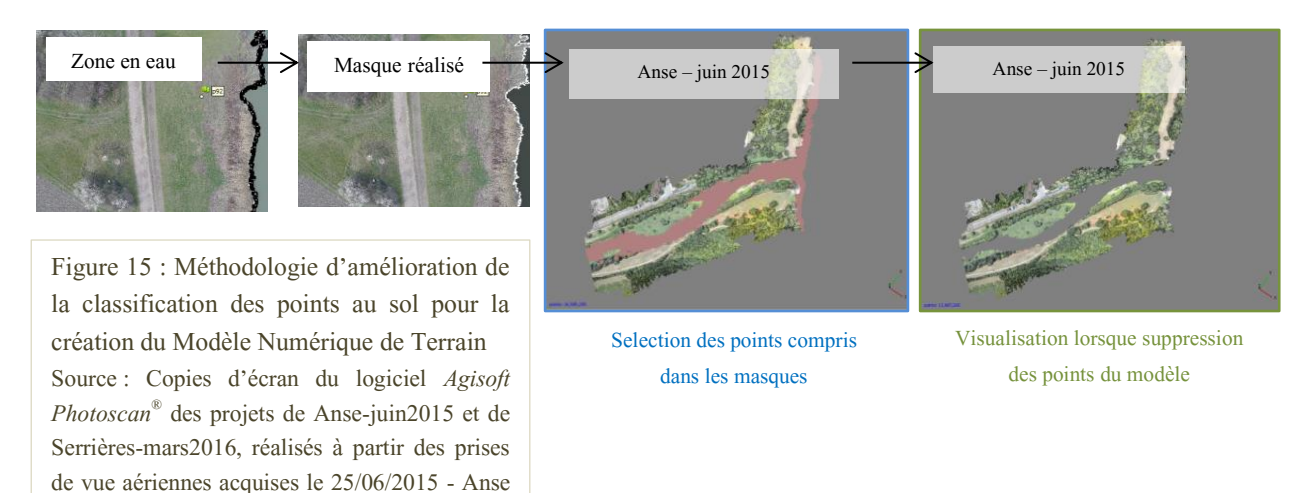

En définitive, ce minutieux travail de masquage des zones d'eau permet la création de modèles de terrain plus réalistes.

et le 19/02/2016 - Serrières

Les créations de MNT des sites de Anse et de Serrières sont effectuées avec l'utilisation de prises de vues aériennes acquises en février 2016, avant que la végétation ne reprenne sa croissance printanière. Les MNT créés sont donc au plus près des vérités terrain, ce qui n'aurait pas été le cas avec l'utilisation des photographies acquises en mai 2016.

A la suite de cette étape de calcul du MNT, nous créons le Modèle Numérique de Surface [\(Annexe XI\)](#page-81-0). Il est important de respecter l'ordre de ces deux étapes car cela permet de ne pas prendre en compte le bruit dans la constuction du MNS, estimé lors du calcul du MNT.

Pour finir, il est possible de construire une dernière information topographique : le Modèle de Hauteur de Couvert (VEGA, 2006). Tout simplement, il s'agit de la différence entre le Modèle Numérique de Surface et le Modèle Numérique de Terrain [\(Annexe XII\)](#page-82-0) :

#### **[MCH](#page-6-0) = MNS – MNT**

L'extraction des MNS des sites de Anse et Serrières est réalisée pour chaque date de campagne de terrain (juin-juillet 2015, février-mars 2016, mai 2016) et le sera pour les prochaines campagnes de terrain, prévue en juillet etr septembre 2016. A chacun de ces MNS est soustrait l'unique MNT réalisé avec les données de la campagne de terrain de février 2016. Nous obtenons ainsi, comme le synthétise la *figure 14,* plusieurs MHC comparables car construits avec un même MNT.

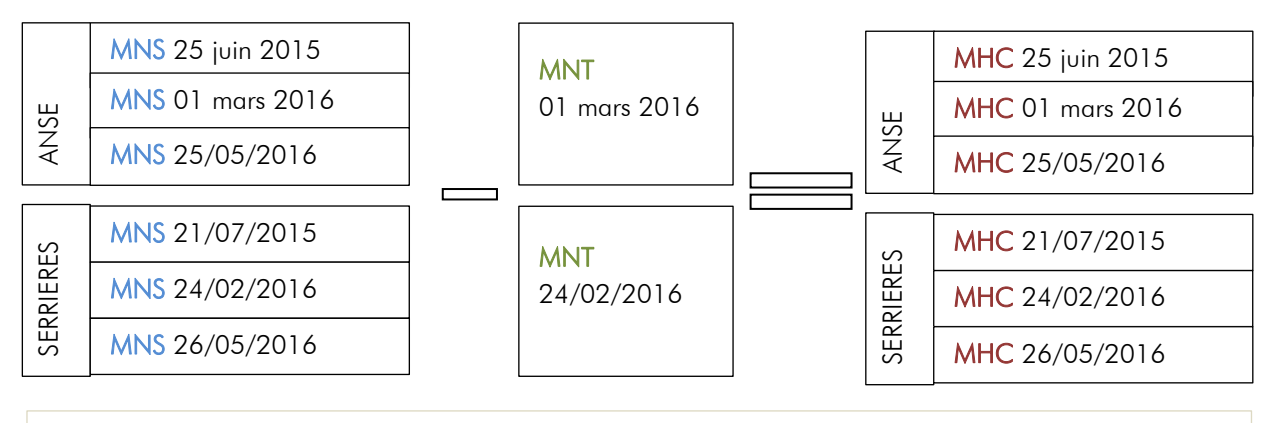

Figure 16 : Synthèse de la méthodologie appliquée pour créer les Modèles de Hauteur de Couvert

#### *2.2.3.2. Construction de l'orthoimage*

Une fois les MNS et MNT construits sur *Agisoft Photoscan*® , les orthoimages peuvent être calculées et exportées. Pour cette ultime étape, il est important de prêter attention à la résolution spatiale de l'orthophotographie à construire : un fichier trop imposant entrainera des problèmes lors de sa classification. Effectivement, le logiciel utilisé pour la classification de l'image (*eCognition*® ) n'est pas adapté à un travail sur des fichiers de plusieurs [Go.](#page-6-0)

Les campagnes de terrain réalisées au mois de mai 2016 sont marquées par l'utilisation de deux cameras : l'une captant le spectre du visible, l'autre l'information du PIR. Le séquençage a été programmé afin que les appareils effectuent leurs prises de vue au même moment. Malgré cela, il existe toujours un petit décalage. Ce décalage, combiné au mouvement du drone, entraine l'acquisition de prises de vue sensiblement différentes entre les deux caméras. Avant le traitement photogrammétrique, les images sont indépendantes. Pour cela, le logiciel *Traitim*® est utilisé. Développé par l'[UMR](#page-6-0) [ITAP](#page-6-0) du centre IRSTEA de Montpellier, ce logiciel de traitement d'images permet l'appariement de nos prises de vue RVB et PIR. La *figure 17* synthétise le fonctionnement du logiciel d'appariement. Suite à une première étape de **Example 12** MMS 21/07/2015<br>
MMS 21/07/2015<br>
MMS 24/02/2016<br>
MMS 24/02/2016<br>
Figure 16 : Synthèse de la méthodologie appliquée pour créer les N<br>
2.2.3.2. Construction de l'orthoimage<br>
Due fois les MMS et MNT construis sur

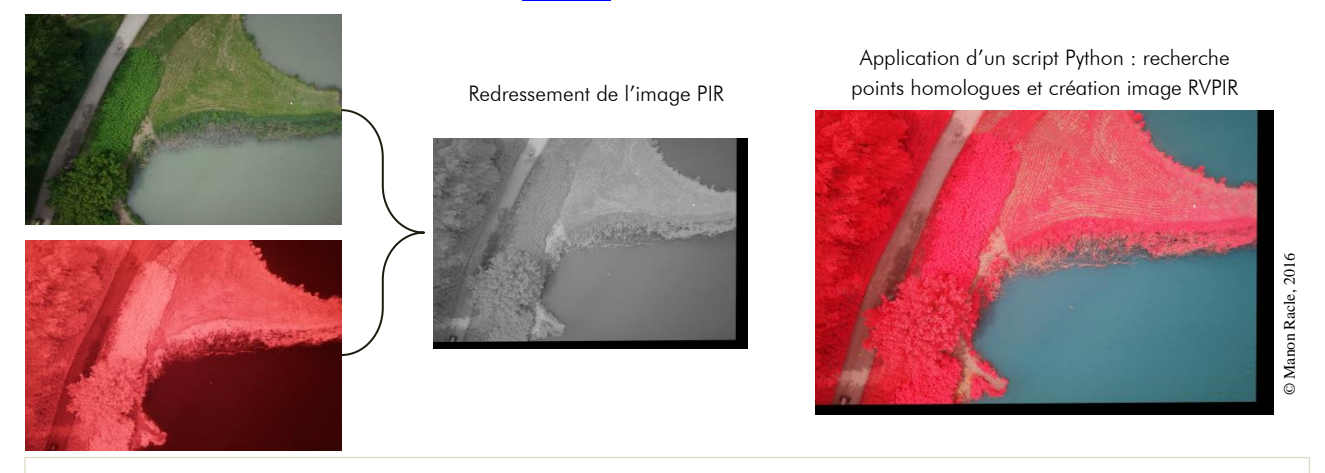

Figure 17 : Technique d'appariement d'images RVB et PIR : création d'une image RVPIR
En sortie, les images conservent plus de 90% de leur information : la perte est d'abord due au redressement des images PIR sur les images RVB (bordure noire visible sur la *figure 17*). Concernant l'information spectrale, l'image RVPIR créée ne possède plus l'information contenue dans la bande du Bleu. En contrepartie, elle détient l'information de la bande PIR. Il est possible de réaliser une orthoimage à quatres bandes afin d'exploiter d'avantage d'indices. Pour notre étude, la perte de l'information spectrale bleue n'est pas à déplorer. C'est un choix et l'indice n'est pas utilisé dans la création d'indices spectraux lors de l'étape de la classification de l'orthoimage.

# <span id="page-36-0"></span>**2.3. LA CLASSIFICATION ORIENTEE-OBJET POUR IDENTIFIER LES RENOUEES**

### <span id="page-36-1"></span>*2.3.1. Introduction à la classification*

La télédétection, «e*nsemble des connaissances et techniques nécessaires pour interpréter divers « objets » par leurs comportements spectraux et leurs distributions spatiales à l'aides de mesures spécifiques effectuées à distances* » (ENSG) permet la classification. Il s'agit d'un rangement de ces objets dans différentes classes, fonction de leur signature spectrale par exemple.

Il existe deux types de classifications :

- la première, dite orientée-pixel, cherche à classer chaque pixel de l'image de façon individuelle selon sa signature spectrale,
- La seconde, dite orientée-objet, s'emploie à classer des regroupements de pixels homologues et contigus : des objets. Le travail de classification consiste alors à identifier l'information dans « *la forme des objets (limite), l'organisation de leur contenu (texture) et leurs relations avec l'environnement (contexte)* » (ROBIN, 1995).

Avec l'émergence de la THRS, la classification « classique » orientée-pixel n'est plus adaptée. La résolution spatiale élevée engendre un effet « poivre et sel » en raison de la grande variabilité spectrale des pixels (de nombreux pixels se retrouvant mal classés). De plus, la classification orientée-objet permet de s'affranchir de cet effet « poivre et sel », et offre davantage de possibilités quant à la classification (*e.g.* plusieurs niveaux d'analyse possibles, étude de la texture, de la forme).

Les préoccupations grandissantes à l'égard de l'expansion de *Fallopia spp.* ont conduit à l'effort de recherche pour son identification par télédétection. Depuis le début des années 2000, elles se font de plus en plus présentes dans la littérature scientifique. Toutes ne font pas appel aux mêmes algorithmes de classifications : test de Kolmogorov-Smirnov pour DURIC *et al*. (2011), trois niveaux de segmentation et classification basée-règles en introduisant de la « logique floue » pour JONES *et al.* (2011), classification avec l'algorithme Random Forest et utilisation d'un indice de différence spectrale bi-temporelle pour DORIGO *et al*. (2012) ou encore classification fondée sur une multi-analyse spectrale, spatiale et topologique pour DVORAK *et al*. (2015) et DORIGO *et al.* (2012). Nombreuses sont les méthodes employables pour permettre l'identification des renouées asiatiques. Cependant, la précision de leurs résultats n'est pas encore suffisante pour justifier la mise en place d'un suivi spatio-temporel raisonnablement rigoureux.

Avant de commencer la classification de nos images Pléiades et de nos orthoimages drone, il est nécessaire de faire un point sur les particularités (spectrales, texturales, etc.) de *Fallopia spp.* qui pourront permettre son identification parmi les autres éléments paysagers.

### <span id="page-37-0"></span>*2.3.2. Des traits caractéristiques de Fallopia spp. à son identification*

### <span id="page-37-1"></span>*2.3.2.1. Une signature spectrale spécifique…*

Comme tout élément végétal, *Fallopia spp*. présente un comportement spectral particulier dans le visible et le proche infrarouge (*fig. 18*). Globalement, les surfaces végétales sont marquées par une réflectance faible dans les longueurs d'onde du bleu, augmentant dans le vert, et de nouveau faible dans le rouge. Autour de 700 nm, la courbe de la signature spectrale des végétaux traduit une hausse de la réflectance dans les longueurs d'ondes du PIR.

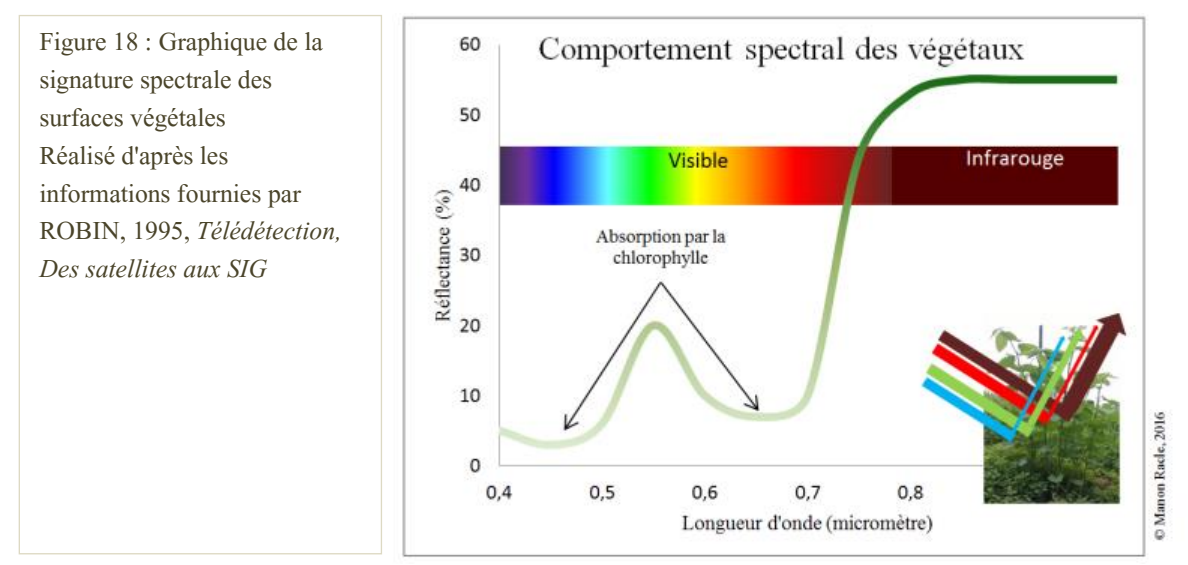

De manière plus spécifique, le comportement spectral des végétaux peut se traduire selon différents indices spectraux. Lorsque cela est possible, l'indice [NDVI](#page-6-0) (ou indice de TUCKER, 1979) sera préféré pour l'identification de la végétation. Utilisant la bande PIR, cet indice se traduit ainsi :

$$
\frac{Infrarouge proche-Rouge}{Infrarouge proche + Rouge} = \text{NDVI}
$$

D'autres indices sont utilisés :

- Rouge-Vert  $\frac{w_{0}w_{0}}{Rouge+Vert} = IC$ , Indice de Clarté
- Vert−Infrarouge proche vert–Infrarouge proche = NDWIF1,Indice de détection des zones d'eau ( McFEETERS, 1996)<br>vert+Infrarouge proche =
- $\sqrt{Rouge^2 + Infrarouge~proche^2} = IB$ , Brightness, Indice de détection des zones d'ombre

Dans cette étude, chacun des indices ci-dessus sont construits indépendamment de toute étape de classification. Pour cela, le logiciel *Erdas Imagine®* est utilisé et permet l'export d'images en niveaux de gris propres à ces indices spectraux.

L'utilisation de tels indices spectraux permet l'identification d'éléments paysagers (*e.g.* eau, végétation haute, herbacée, arbustive). Pour discriminer *Fallopia spp.,* il convient d'intégrer à nos algorithmes de classification davantage de variables.

### <span id="page-38-0"></span>*2.3.2.2. … à variation saisonnière marquée*

Pour rappel, *Fallopia spp*. présentent un comportement spectral différent en fonction des saisons. L'hiver, ces tiges sèches sont d'une coloration marron alors que les taches fournies de renouées sont vertes au printemps et en été. De plus, les pousses de jeunes renouées sont caractérisées par une couleur rouge violacé (*fig. 2b et 2c*). Cette différence saisonnière dans la signature spectrale de la plante peut être utilisée pour améliorer sa discrimination parmi les autres espèces végétales. Pour cela, un indice a été développé par DORIGO et ses collègues en 2012 : le [BTBR](#page-6-0) (*Bi-Temporal Band Ratio*, ou Ratio de bandes bitemporelles). En utilisant les bandes du vert et du rouge (aux plus grandes variations temporelles), l'indice se construit de la façon suivante :

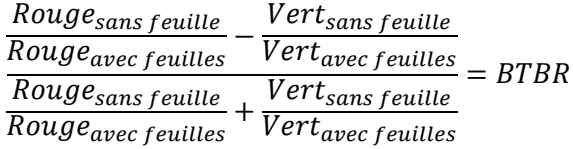

De même que pour la construction des indices spectraux simples présentés précédemment, le logiciel *Erdas Imagine®* est utilisé. Pour cela, il est nécessaire de construire un modèle en raison de l'utilisation du croisement de couches provenant d'images différentes (*fig. 19*). Notons bien cependant l'importance du choix des paramètres lors de cette étape : les ratios bitemporaux par pixel pourront être négatifs. Il est effectivement impossible de diviser un entier par une valeur nulle.

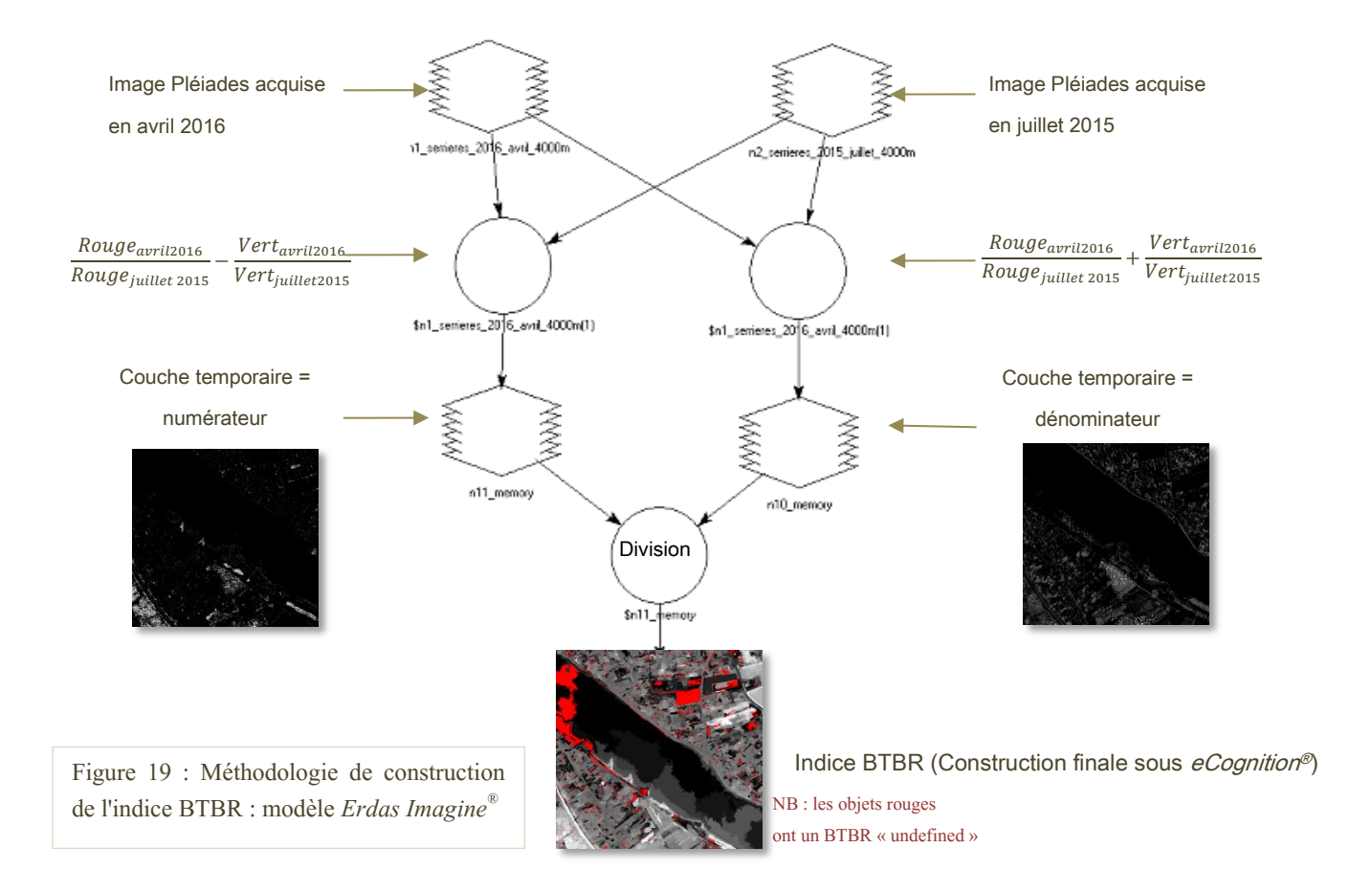

L'évolution saisonnière de *Fallopia spp*. ne se traduit pas uniquement par une modification de son comportement spectral. Effectivement, la hauteur des végétaux évolue en fonction des saisons : c'est d'autant plus le cas pour les renouées asiatiques qui présentent une vitesse de croissance importante. Ainsi, l'information topographique extraite du travail de photogrammétrie a toute son importance : le Modèle de Hauteur de Couvert calculé avec les images acquises en février 2016 sera différent du MHC de mai 2016. Le MHC est donc utilisé dans les classifications et permet de distinguer les variations de hauteur des végétaux.

### <span id="page-39-0"></span>*2.3.2.3. Une analyse texturale*

Il est également possible d'utiliser les indices de texture, basés sur les niveaux de gris. En effet, une hausse de la précision des classifications est attendue avec l'utilisation de l'analyse texturale en complément de l'analyse spectrale (TSAI & CHOU, 2006).

La texture est composée de [primitives](#page-64-0) définies par les propriétés locales de la texture *: e.g*. nombre de terminaison, longueur, largeur, orientation, (REGNIERS, 2014). Pour HARALICK (1979) la texture est un phénomène organisé sur une surface, définit par le nombre et le type de primitives ainsi que par leur organisation spatiale (ou agencement). La *figure 20* illustre quelques types de texture présentent sur le site de Serrières.

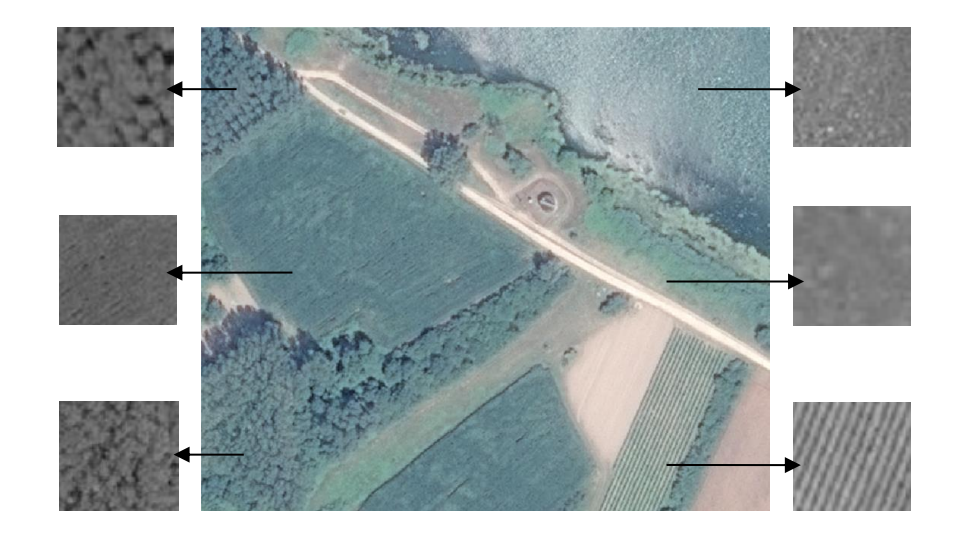

Figure 20 : Exemples de textures – site de Serrières Source : image Pléiades - avril 2016

Parmi les différentes méthodes d'analyse de la texture, celle de l'organisation spatiale des niveaux de gris est retenue pour cette étude. Pour ROBIN (1995), cette méthode constitue « *un outil puissant d'analyse des textures d'une image* ».

Cette technique vise à évaluer la distribution des niveaux de gris contenus dans un objet (*e.g.* distance, orientation). Les matrices de co-occurrences sont régulièrement utilisées dans ce genre d'approche (REGNIERS, 2014). On parle de matrices de co-occurrence des niveaux de gris, ou [GLCM](#page-6-0) : Grey Level Co-occurrence Matrix.

Sans entrer dans le détail de la construction de ces matrices, retenons qu'elles correspondent au nombre d'occurrences de paires de niveaux de gris (selon une distance et une direction de déplacement) dans une image. En d'autres termes, il s'agit d'un calcul de probabilité d'apparition de couples de pixels aux mêmes niveaux de gris, à la distance et à l'orientation donnée. « *Il est peu pratique de les manipuler sous leur forme brute* » (REGNIERS, 2014), c'est pourquoi l'on utilise généralement des descripteurs. Au nombre de quatorze, ces descripteurs ont été proposés par HARALICK en 1973 pour synthétiser l'information texturale contenues dans les GLCM.

Cinq d'entre eux sont généralement les plus utilisés. Il s'agit de :

- L'**énergie**, correspondant au caractère régulier de la texture, une valeur forte traduisant une image régulière,
- L'**entropie**, inverse de l'énergie et caractérisant par conséquent l'aspect irrégulier de la texture d'une image,
- Le **contraste**, caractéristique de la différence de luminosité entre les parties claires et sombres d'une image,
- L'**homogénéité**, inverse du contraste,
- La **corrélation**, mesure de la dépendance linéaire des niveaux de gris de la texture d'une image.

Pour analyser la texture d'un objet, il est nécessaire de calculer la matrice de niveau de gris dans une fenêtre d'analyse. On parle de kernel (un ensemble de pixels de forme carré). La taille de ce kernel doit permettre de contenir le motif, la texture de l'objet, mais ne doit pas être trop imposante pour garder le caractère local et spatial de la texture : une texture « pure », ne se superposant à une texture voisine, sans « *effet de bord* » (PUISSANT, 2005). La taille optimale du kernel dépend donc de chaque image analysée (type d'occupation du sol, taille des objets, résolution spatiale, etc.) : avec une approche empirique, des tests doivent être réalisés afin de définir la meilleure taille de fenêtre, celle discriminant au mieux les objets.

Les indices développés précédemment permettent de discriminer les objets paysagers entre eux. Leur combinaison permet l'identification de *Fallopia spp*. Cependant, il faut veiller à l'affecter à différentes classes (*e.g.* renouées denses (arbuste vert), renouées fauchées (tiges sèches beiges au sol)).

Pour cela, différentes méthodes de classification peuvent être appliquées. Quatre d'entres-elles vont être étudiées.

### <span id="page-41-0"></span>*2.3.3. Quatre méthodes de classification retenues*

### <span id="page-41-1"></span>*2.3.3.1. Initialisation de la classification*

Il existe deux principaux types de classifications. D'un côté, la classification non supervisée forme des groupes spectraux en fonction des données numériques des pixels ou objets, puis ceux-ci sont associés manuellement à des classes par un opérateur. Ce type de classification automatique est principalement utilisées en approches basées pixels. D'un autre côté, la classification supervisée débute par une identification des échantillons homogènes représentatifs de classes définies. C'est à partir des données contenues dans ces échantillons (valeurs spectrales, texturales, etc.) que la classification de l'image se fait. Dans cette étude, les quatre algorithmes utilisés correspondent à des **classifications supervisées**.

Avant toute chose, et quelque-soit l'algorithme de classification utilisé, une première étape est nécessaire à une classification orientée objet : **la segmentation**.

Pour cela, le logiciel *eCognition®* permet la découpe d'images en plusieurs morceaux, appelés « objets ». Nous utilisons la segmentation multispectrale fondée sur l'information spectrale contenue dans les pixels de l'image. Ce type de segmentation permet d'obtenir des objets spectralement homogènes.

Le choix des trois paramètres de segmentation est important. Le premier, « *scale* », définit l'échelle de segmentation, soit la taille des objets créés. Plus sa valeur est élevée, plus la surface des objets délimités est importante (*fig. 21*). Ensuite, les paramètres « *shape* » et « *compactness* » doivent être renseignés. Compris entre 0 et 1, ils correspondent respectivement au critère d'homogénéité texturale et au caractère compact des objets créés.

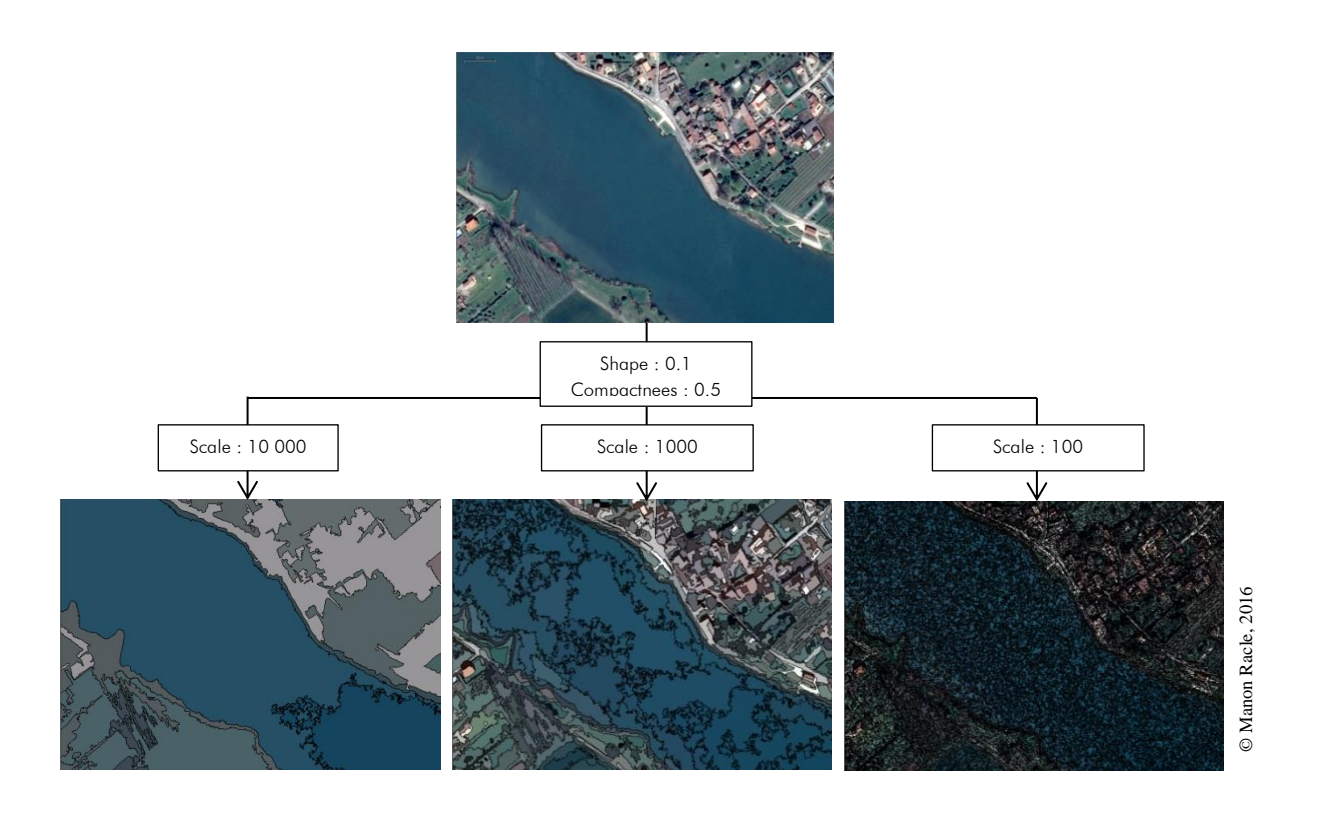

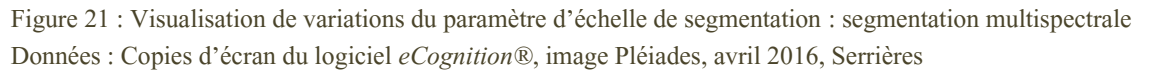

Il n'est pas nécessaire de réaliser une segmentation très fine dès le début du projet de classification. Effectivement, différents niveaux de segmentation peuvent être réalisés.

### <span id="page-42-1"></span><span id="page-42-0"></span>*2.3.3.2. L'algorithme Nearest Neighbor (NN)*

### Présentation de l'algorithme

La classification basée sur l'algorithme Nearest Neighbor s'appuie sur la probabilité d'un objet à appartenir à une classe plutôt qu'à une autre. Cette probabilité correspond à la distance entre la valeur radiométrique moyenne calculée dans un objet et la valeur radiométrique moyenne des objets d'entraînement (*Training Samples*) édités par l'opérateur. Les objets sont donc affectés à des classes en fonction des « *distances minimales et des propriétés spectrales, texturales, de formes ou de contexte des objets* » d'entraînement (MATHIEU & ARYAL, 2005). Lors de cette classification reposant sur des statistiques non-paramétriques, les objets ont la même probabilité d'appartenir à chacune des classes, tout dépend de leur similitude dans les critères définis par l'opérateur (signature spectrale dans le spectre optique, texture, valeur NDVI, etc.).

Concernant les objets non classées directement, NN leur attribue la classe la plus proche (radiométriquement).

### <span id="page-43-0"></span>Méthodologie appliquée

Comme toute classification supervisée, NN nécessite des données d'entaînement. Ces « *training samples* » correspondent aux objets les plus « purs » caractérisant une classe définie par l'opérateur. Ces parcelles d'entraînement détiennent l'information qui permettra à l'algorithme de classer l'ensemble des objets de l'image.

Leur qualité peut être estimée avec divers outils statistiques (moyenne, écart-type, etc.). La vérification de la qualité des zones d'entraînement permet d'éviter la sélection d'objets « impurs » et donc l'intégration de valeurs perturbant l'algorithme de classification. Effectivement, comme le montre la *figure 22*, si les zones d'entraînement de deux classes distinctes se rejoignent dans certaines valeurs, il y aura confusion.

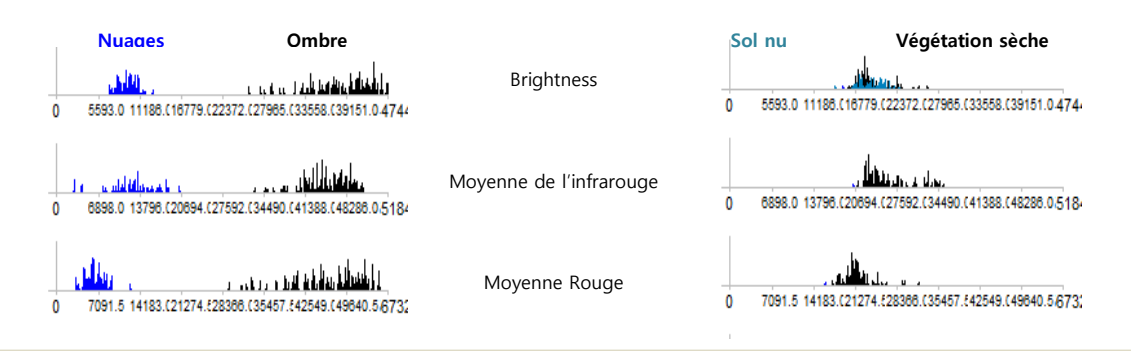

Figure 22 : Graphiques des comportements spectraux dans les couches Brightness, Proche Infrarouge, Rouge : comparaison entre les *samples* de différentes classes.

Gauche : Comportement spectral des zones d'entraînement des classes Nuages et Ombres : exemple de très bonne distinction, samples de qualités

Droite : Comportement spectral des zones d'entraînement des classes Sol nu et Végétation sèche : exemple de confusion, distinction faible de classes d'après leurs propriétés spectrales

Pour cette étude, 3 niveaux de segmentation sont réalisées suivant une démarche de type « top-down » : de la délimitation de classes générales, la classification se termine avec l'identification des objets « renouées asiatiques ». Chaque niveau inférieur se focalise sur une classe du niveau supérieur [\(Annexe XIII](#page-83-0) et [Annexe XIV\)](#page-84-0).

La classification NN appliquée à l'orthoimage de mai 2016 ne se focalise pas sur les mêmes ensembles dans sa logique de classification multi-niveaux [\(Annexe XV](#page-85-0) et [Annexe XVIV\)](#page-86-0). En effet, identifier les taches de renouées asiatiques sur l'image Pléiades d'avril 2016, c'est travailler à l'identification de zones basses, sèches et de couleurs brunes (les renouées fauchées il y a quelques mois sont encore en sommeil). Cependant, la période végétative de mai 2016 combinée à la plus haute résolution spatiale de l'orthophotographie entraîne la classification de hautes taches vertes et denses. Pour cette étude, NN est appliqué aux images Pléiades et orthoimages : différentes variables de classifications y sont intégrées.

### <span id="page-44-0"></span>*2.3.3.3. L'algorithme de Support Vector Machine (SVM)*

### <span id="page-44-1"></span>2.3.3.3.1. Présentation de l'algorithme

Dans la recherche de minimisation des risques de confusion, les algorithmes de Support Vector Machine (en français « Séparation à Vaste Marge ») sont une « *nouvelle approche pour la reconnaissance de formes* » (BURGES, 1998). Ils sont une catégorie d'algorithmes d'apprentissage supervisés pour la discrimination de variables, et, dans notre cas, d'objets en classes.

Le principe de ces algorithmes de SVM se concentre sur la recherche d'un hyperplan (marge optimale) de séparation de classes. Effectivement, deux points distincts seront toujours séparables lorsque projetés dans un espace à très grande dimension, voire à dimension infinie, ce que permettent les SVM.

Deux principaux cas peuvent survenir (*fig. 23*) :

- Cas de données linéairement séparables :
	- le travail consiste alors en un découpage de l'espace en fonction d'un hyperplan, permettant la séparation maximale des classes.
- Cas de données linéairement non séparables :

Suite à une extension des points dans un espace de plus grande dimension, la séparation non linéaire des points est permise. C'est l'introduction de plusieurs noyaux (appelés *Kernel*) qui rend possible la séparation non linéaire des variables dans l'espace intermédiaire plus grand.

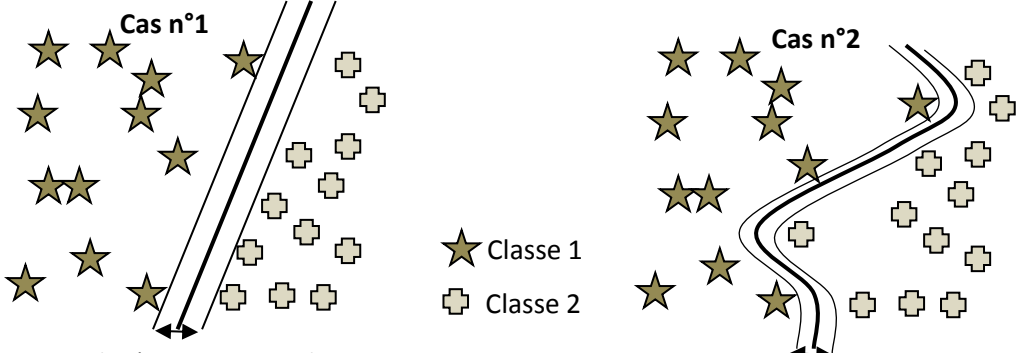

Marge de séparation maximale

Figure 23 : Principe des algorithmes de SVM : la recherche d'une marge de séparation maximale Cas n°1 : données linéairement séparables, découpage de l'espace par hyperplan linéaire Cas n°2 : données non séparables linéairement, découpage de l'espace par hyperplan non linéaire

### <span id="page-44-2"></span>2.3.3.3.2. Méthodologie appliquée

Le projet de la classification par l'algorithme NN est copié et les différentes zones d'entraînement enregistrées et exportées : l'objectif de comparaison des méthodes, et donc de leur précision, ne peut être atteint que si les données utilisées par les algorithmes sont les mêmes. De fait, il est nécessaire de réaliser les segmentations selon les mêmes paramètres et d'utiliser les mêmes zones d'entraînement et de validation.

L'étape de classification selon un algorithme de SVM consiste donc en la modification des paramètres de classification : définir la séparabilité, linéaires ou non, des variables se fait de manière empirique. A l'heure actuelle (fin juin 2016), ces classifications n'ont pas pu être réalisées. Dans la suite de ce stage, elles seront effectuées soit avec le logiciel *eCognition*® , soit avec R® .

## <span id="page-45-0"></span>*2.3.3.4. L'algorithme Random Forest (RF) et classification basée règles suivant une logique floue*

La classification suivant l'algorithme de Random Forest et celle basée règles suivant une logique floue seront réalisées dans le cadre de la thèse de F. Martin. Il est toutefois nécessaire de comprendre leur fonctionnement respectif. Les résultats de l'étape finale de comparaison des méthodes pourront être mis en lien avec les principes statistiques de fonctionnement des algorithmes utilisés.

Le premier algorithme utilisé, RF, est un algorithme de classification très récent (années 2000). Il s'agit de la combinaison d'un très grand nombre de modèles. Il est par conséquent appelé « classifieur d'ensemble ».

Ces modèles sont en fait des arbres de décisions. Chacun de ces arbres décisionnels est calculé de manière partiellement indépendante : l'opérateur sélectionne les *training sample* et chaque arbre utilise un souséchantillon tiré au hasard pour effectuer sa classification. Les résultats sont finalement combinés en une « forêt décisionnelle » permettant un vote majoritaire, et les variables sont classées dans le groupe leur correspondant le mieux.

Le second type de classification réalisée par François Martin consiste en une classification basée règles, suivant une logique floue. Cette « *fuzzy method* » intervient pour les objets ne rentrant directement dans aucune des classes définies par les *training samples*. La limite entre ces deux classes est dite floue. Lorsqu'il y a confusion, c'est-à-dire lorsque la valeur spectrale d'un objet peut aussi bien le relier à une classe A qu'à une classe B, la méthode floue permet de ne pas avoir de limite stricte entre les deux classes. Chaque objet n'est pas assimilé à une classe, mais à une probabilité d'appartenir à chaque classe. Il ne s'agit plus d'une méthode de classification « dure » (comme les SVM ou NN par exemple), mais bien d'une méthode de classification « floue ».

Seul l'algorithme Nearest Neighbor a pour l'instant pu être utilisé. De fait, différentes variables y ont été intégrées, et quatres types de classifications réalisées : sur images Pléaides, avec et sans indice d'évolution bi-temporelle (BTBR), sur orthoimage, avec et sans indice d'évolution bi-temporelle et indices de texture.

### **2.4. METHODOLOGIE DE VALIDATION**

# <span id="page-46-1"></span><span id="page-46-0"></span>*2.4.1. Validation de l'étape photogrammétrie : orthoimages et Modèles de terrain*

Le logiciel *Agisoft Photoscan*® donne un aperçu des erreurs de géoréférencement du modèle. Chaque GCP est décrit par les coordonnées relevées par le GPS *Trimble*® ainsi que par les coordonnées estimées par le logiciel. Il s'agit là d'une estimation des erreurs : qualité estimée. Par conséquent, il est possible, et recommandé, d'effectuer un calcul d'erreurs de qualité mesurée : l'[EQM,](#page-6-0) erreur [quadratique](#page-64-0) moyenne. Il s'agit d'une différence entre les valeurs du modèle et les valeurs réellement observées sur le terrain. Les différences individuelles pour chacun des points sont appelées des résidus. L'EQM est en fait la racine carrée de la moyenne de l'erreur quadratique :

$$
EQM = \sqrt{\frac{\sum_{i=1}^{n} (X_{\text{terrain},i} - X_{\text{model},i})^2}{n}}
$$

Mesurant l'erreur moyenne, au carré, l'EQM permet de donner la grandeur des erreurs de notre modèle. Avec l'utilisation du « carré », cette formule ne donne pas la direction des erreurs. Dans notre cas, cela n'a pas d'importance car on s'intéresse aux valeurs absolues des erreurs du modèle (RACLE, *rapport Télédétection*, 2016). Plus on se rapproche de zéro, plus le modèle pourra être considéré comme « parfait ».

Cette précision calculée de l'orthoimage créée doit être combinée avec sa résolution spatiale. Le travail sous *Agisoft Photoscan*® permet l'export d'une orthoimage à 2cm de résolution. Cependant, il est nécessaire d'exporter l'image avec une résolution spatiale de 3 cm ou plus pour permettre les traitements qui suivront sous *eCognition*® . Pour le travail de classification, l'orthoimage utilisée a une résolution spatiale de 5 cm.

La validation des MNT est également primordiale pour justifier l'utilisation des MHC. Le logiciel *Cloud Compare*® est utilisé et permet la comparaison de nuages de points.

Les MNT réalisés sur une même zone à différentes dates doivent se correspondre et les GCP doivent concorder avec les MNT.

### <span id="page-46-2"></span>*2.4.2. Validation des classifications*

La validation des classifications réalisées suivra plusieurs points.

Premièrement, ce travail de classification réalisé en binôme, chacune des classifications élaborées par François Martin et moi-même sera appliquée à un autre terrain d'étude [\(Annexe XVI\)](#page-86-0) : je réalise les classifications NN et SVM sur les images aériennes du site de Serrières, elles seront donc appliquées directement sur les images du site de Anse. De la même manière, les classifications réalisées par François Martin à partir d'images du site de Anse seront appliquées aux images du site de Serrières. Cette méthode de transposition des classifications établies permettra de vérifier l'applicabilité des méthodes créées sur d'autres sites.

Ensuite, des campagnes de terrain sont réalisées sur les deux sites d'études et des taches de renouées y sont relevées avec l'aide du GPS. Ces relevés sont utilisés lors de l'édition des zones d'entraînement (*training samples*) et des zones de validation. Suite aux classifications, d'autres campagnes de terrain seront organisées afin de vérifier l'existence des taches de renouées identifiées.

Les résultats des classifications seront également vérifiés statistiquement. Pour cela, nous analyserons les indices *Overall accuracy*, la précision producteur et la précision utilisateur. Ces indices sont renseignés dans une matrice de confusion éditée à la fin du projet : il s'agit du rapport entre la classification estimée et les objets de validation. Si le projet a suivi une logique de classification orientée objet, la matrice de confusion utilise les pixels pour la construction de ces indices. Par exemple, *overall accuracy* est une valeur correspondant à la somme des pixels correctement classés, divisée par le nombre total de pixels de l'image.

L'**erreur d'omission** est reliée à la **précision producteur**. Elle correspond à la part de pixels attribués à une classe différente de celle dont ils appartiennent en réalité. Dans notre cas, il s'agira des zones classées en renouées sans en être.

L'**erreur de commission**, reliées à la **précision utilisateur,** est le cas contraire. Elle correspond à la part de pixels non classés dans la bonne catégorie. Dans notre cas, il s'agira des éléments non classés en renouée, à tort[\(Annexe XVII\)](#page-87-0).

L'indice Kappa (KIA) est un autre indice très souvent utilisé dans les études de classification par télédétection : il renseigne la disparité de la précision de la classification ; une valeur forte du KIA traduisant une disparité faible. Cependant, la littérature actuelle critique de plus en plus la pertinence de cet indice. C'est le cas par exemple de PONTIUS et MILLONES. En 2011, ils écrivent l'article « *Death to Kappa : Birth of Quantity Disagreement and allocation Disagreement for Accuracy Assessment* » pour le *International Journal Of Remote Sensing*. Ils y recommandent aux professionnels d'abandonner tout bonnement l'utilisation de l'indice KAPPA dans l'étude de la précision de classifications et de leur comparaison. Cet indice serait « *inutile, trompeur et erroné* ». Par conséquent, nous ne nous attarderons par sur l'indice KAPPA dans cette étude de comparaison de méthodes de classification.

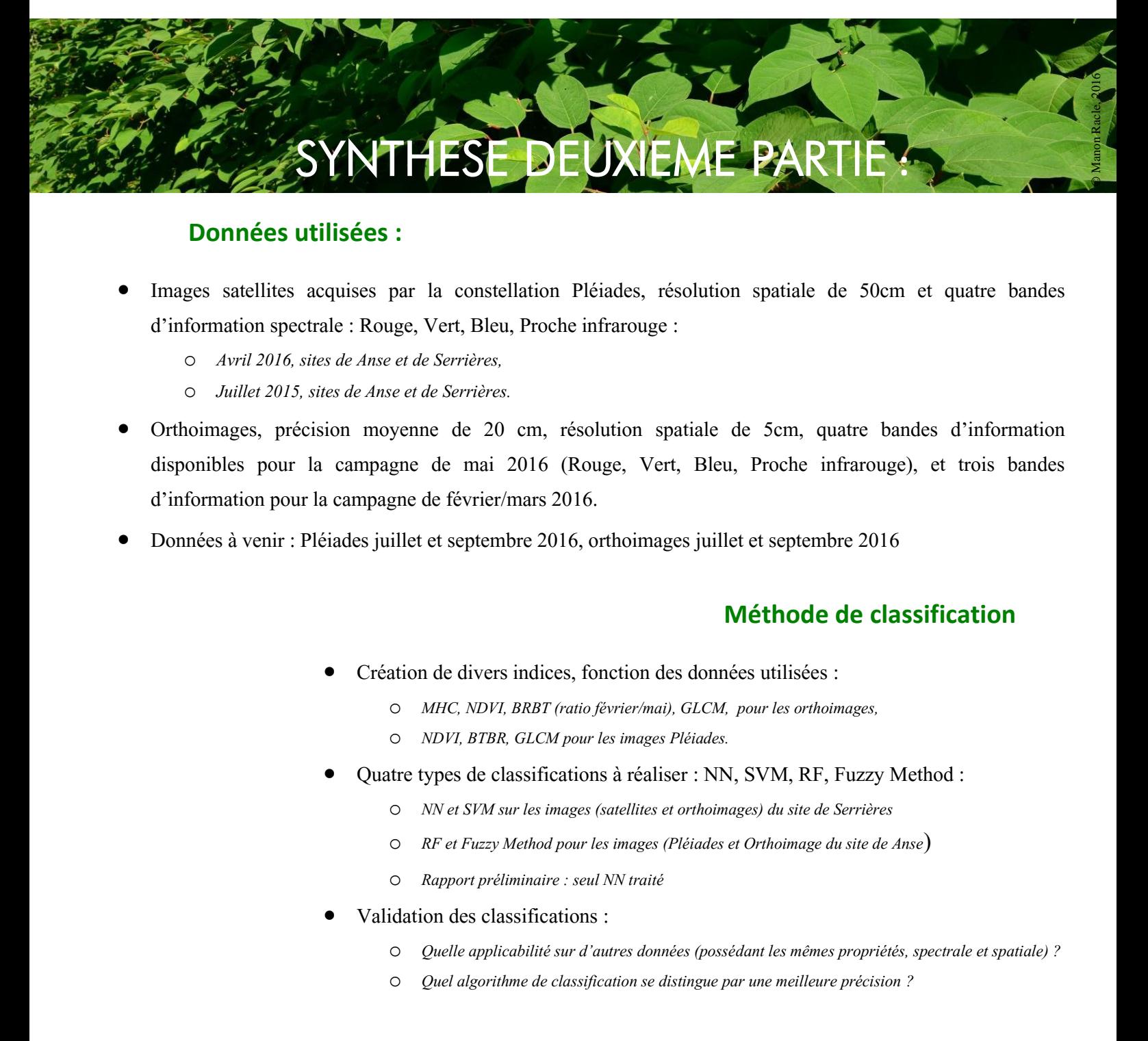

### **Données utilisées :**

- Images satellites acquises par la constellation Pléiades, résolution spatiale de 50cm et quatre bandes d'information spectrale : Rouge, Vert, Bleu, Proche infrarouge :
	- o *Avril 2016, sites de Anse et de Serrières,*
	- o *Juillet 2015, sites de Anse et de Serrières.*
- Orthoimages, précision moyenne de 20 cm, résolution spatiale de 5cm, quatre bandes d'information disponibles pour la campagne de mai 2016 (Rouge, Vert, Bleu, Proche infrarouge), et trois bandes d'information pour la campagne de février/mars 2016.
- Données à venir : Pléiades juillet et septembre 2016, orthoimages juillet et septembre 2016

### **Méthode de classification**

- Création de divers indices, fonction des données utilisées :
	- o *MHC, NDVI, BRBT (ratio février/mai), GLCM, pour les orthoimages,*
	- o *NDVI, BTBR, GLCM pour les images Pléiades.*
- Quatre types de classifications à réaliser : NN, SVM, RF, Fuzzy Method :
	- o *NN et SVM sur les images (satellites et orthoimages) du site de Serrières*
	- o *RF et Fuzzy Method pour les images (Pléiades et Orthoimage du site de Anse*)
	- o *Rapport préliminaire : seul NN traité*
- Validation des classifications :
	- o *Quelle applicabilité sur d'autres données (possédant les mêmes propriétés, spectrale et spatiale) ?*
	- o *Quel algorithme de classification se distingue par une meilleure précision ?*

L'APPLICATION DE CETTE METHODOLOGIE DONNE-T-ELLE LIEU A L'IDENTIFICATION D'UN ALGORITHME DE CLASSIFICATION OPTIMAL POUR PERMETTRE LA MISE EN PLACE D'UN SUIVI SPATIO-TEMPOREL DE L'EXPANSION *DE FALLOPIA SPP.* ?

# 3. Troisième partie

# RESULTATS DE L'ETUDE

<span id="page-49-1"></span><span id="page-49-0"></span>Cette troisième partie du rapport présente les résultats découlant de la méthodologie appliquée et présentée précédemment (partie 2).

La précision de l'étape photogrammétrie y est tout d'abord traitée : la qualité des orthoimages et des MHC est développée et permet de justifier leur utilisation pour les classifications.

Ensuite, les résultats des différentes classifications réalisées sont exposés. Seules les classifications de NN ont pu être réalisées sur nos deux types de données, et différentes variables ont été intégrées à l'algorithme.

# **3.1. PRECISION DE L'ETAPE PHOTOGRAMMETRIE**

### <span id="page-49-3"></span><span id="page-49-2"></span>*3.1.1. Validation des orthophotographies : l'Erreur Quadratique Moyenne*

### Les EQM ont été calculés pour chaque orthoimage réalisée [\(Annexe XVIII\)](#page-88-0) (*tableau 1*).

En février 2016, deux campagnes de terrain ont eu lieu. La première, le 19 février, avec un drone embarquant la camera Sony, n'a pas pu couvrir la totalité de la zone d'étude (crash du drone). La seconde, le 24 février, a permis une couverture totale de la zone. Cependant, l'appareil utilisé était cette fois une Gopro<sup>®</sup>. Cet incident n'est pas uniquement synonyme de perte de temps et de données pour l'étude. Une petite zone du terrain d'étude ayant pu être couverte par les deux campagnes de vol, il est intéressant de

comparer les EQM des orthoimages résultants de l'utilisation de deux appareils différents. Nous retiendrons le fait que l'orthoimage réalisée avec les prises de vue de la *Gopro*® présente des erreurs par GCP plus forte que l'orthoimage réalisée avec les prises de vue du Sony. D'ailleurs, cette différence se retrouve également lorsque l'on s'intéresse aux valeurs des EQM (*tableau 1*).

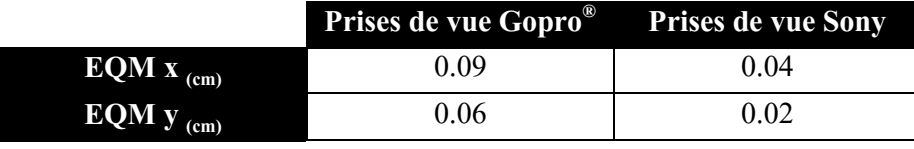

<span id="page-50-2"></span>Tableau 1 : Comparaison des EQM (centimètres) des orthoimages issues des prises de vue drone, Gopro® vs. Sony®

### <span id="page-50-0"></span>*3.1.2. Validation des Modèles Numériques de Terrain*

En moyenne, que l'on compare deux MNT entre eux ou un MNT avec les GCP, les points sont superposables à moins de 20 cm près. Ce constat nous permet de valider nos MNT et légitimise l'utilisation du MHC dans nos classifications [\(Annexe XIX\)](#page-89-0).

### **3.2. RESULTATS DES DIFFERENTES CLASSIFICATIONS**

<span id="page-50-1"></span>Appliqué à l'image Pléiades d'avril 2016, l'algorithme NN n'a pas permis d'identifier de tache de renouées asiatiques [\(Annexe XIII\)](#page-83-0). L'image d'archive de juillet 2015 a donc été utilisée et la classification a permis d'identifier la présence de *Fallopia spp*. : sans utiliser d'indices de texture ou d'évolution bitemporelle, et en utilisant l'indice d'évolution bi-temporelle sans l'indice de texture, respectivement *fig. 24* et *fig. 25*.

Sur l'orthoimage réalisée par photogrammétrie, deux types de classifications NN ont été appliqués : sans les indices d'évolution bi-temporelle ou de texture, et avec ces indices, respectivement *fig. 26* et *fig. 27.*

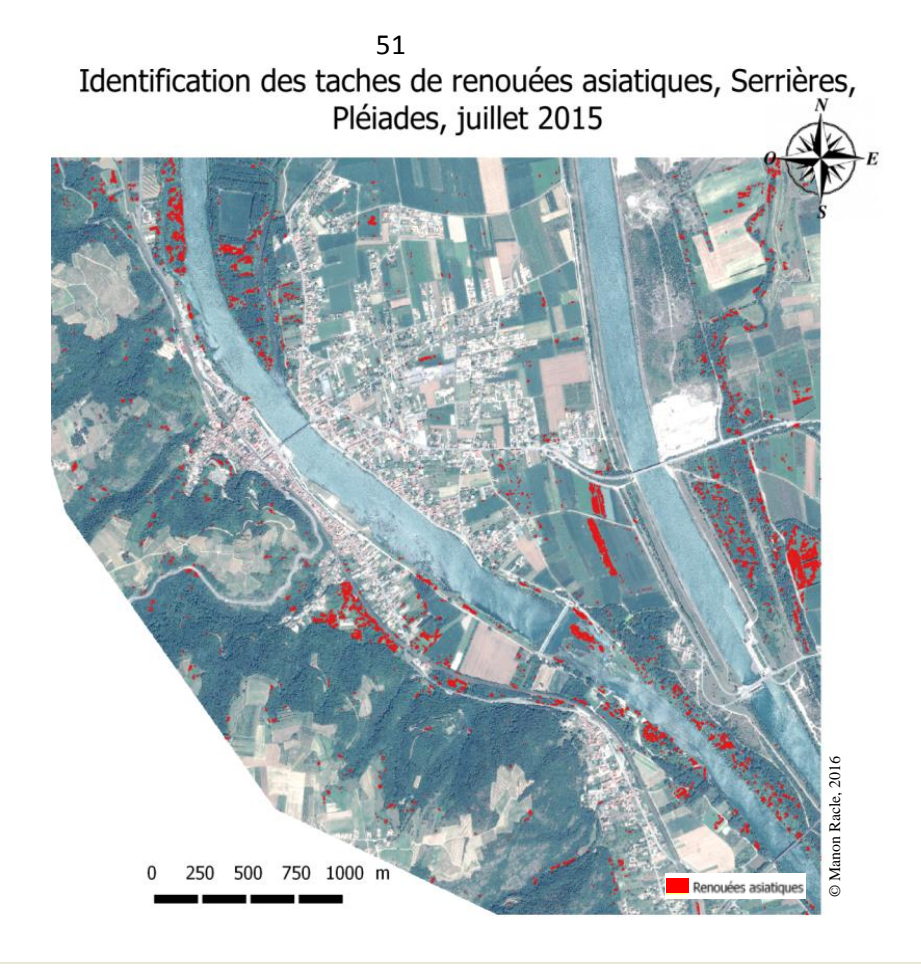

Figure 24 : Carte de localisation des renouées asiatiques par l'algorithme NN, sans indice de texture ni BTBR, site de Serrières

Données : Images Pléiades, archive juillet 2015

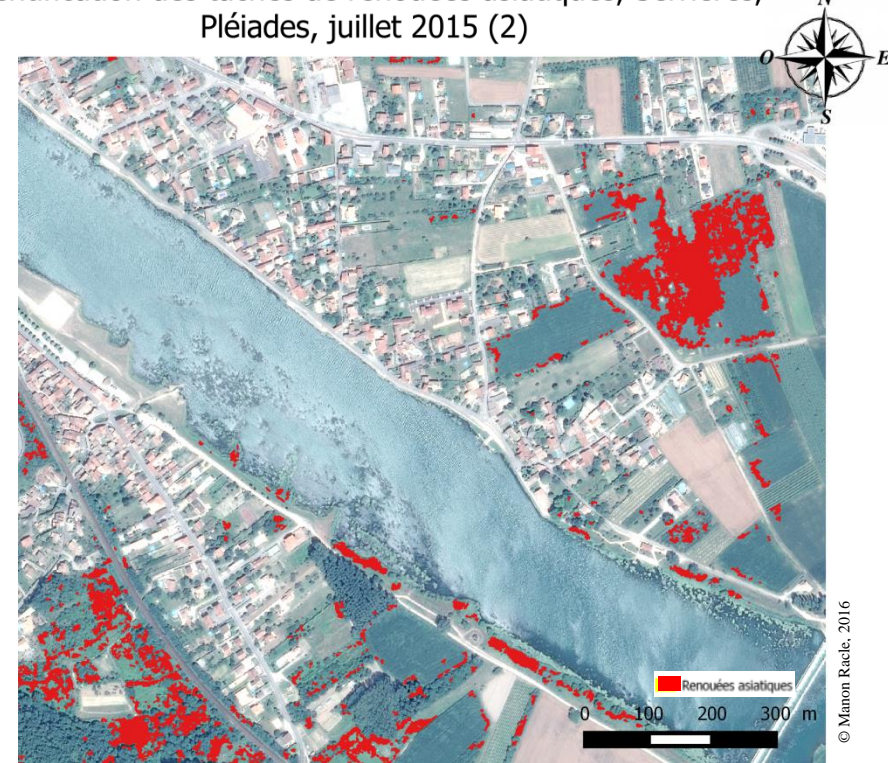

Figure 25 : Carte de localisation des renouées asiatiques par l'algorithme NN, sans texture, avec BTBR, site de Serrières Données : Image Pléiades, archives juillet 2015

# Identification des taches de renouées asiatiques, Serrières,

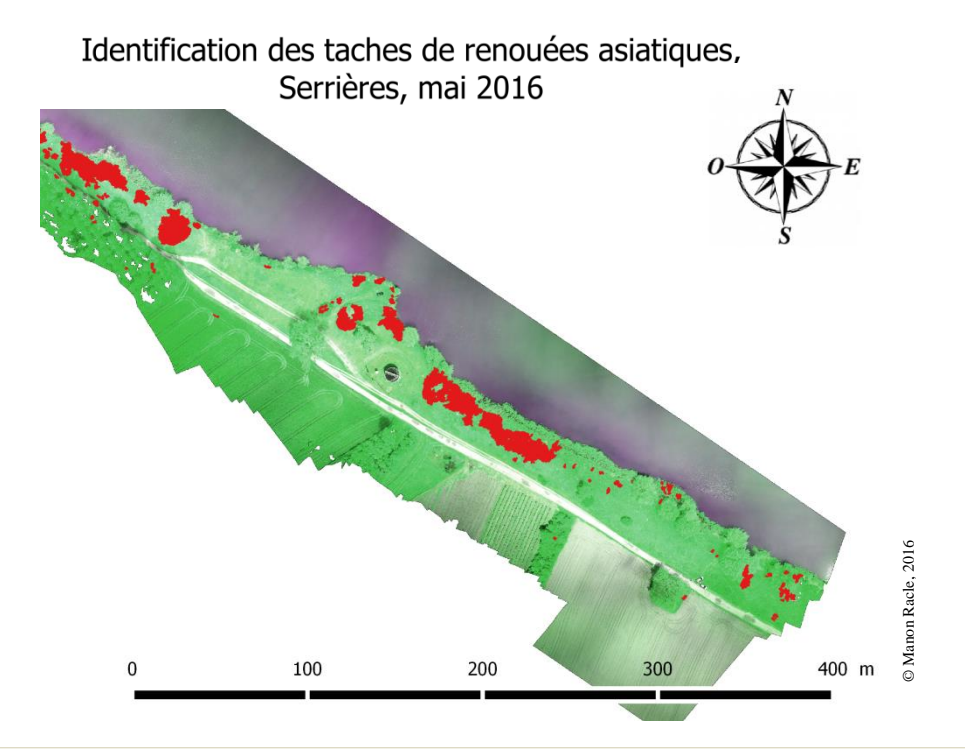

Figure 26 : Carte de localisation des renouées asiatiques par l'algorithme NN, sans texture ni BTBR, site de Serrières Données : orthoimage RVPIR réalisée à partir des prises de vue aériennes acquises le 26/05/2016 sur le site de Serrières

Que la classification ait été faite sur l'image Pléiades ou l'orthoimage, les indices de texture n'ont pas pu être utilisés. Le temps de calcul est effectivement trop important pour cette étude (quelques centaines d'heures…). Afin de comprendre l'apport de l'utilisation de cette variable, la classification NN intégrant les indices de texture est appliquée sur un extrait de l'orthoimage RVPIR du site de Serrières (mai 2016) [\(Annexe XX\)](#page-90-0) (*fig. 26*).

Figure 27 : Carte de localisation des renouées asiatiques par l'algorithme NN, avec indices de texture et BTBR, site de Serrières Données : Orthoimage en fausses couleurs réalisées à partir des prises de vue drone acquises le 26/05/16 sur le site de Serrières : cameras couleurs et proche infrarouge

### Identification des taches de renouées asiatiques, Serrières

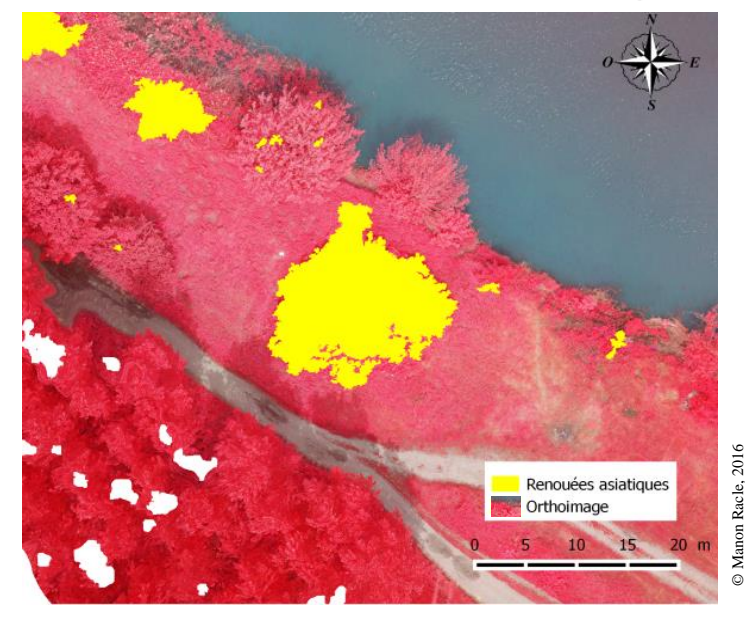

### **3.3. ANALYSE COMPARATIVE DES RESULTATS**

### <span id="page-53-1"></span><span id="page-53-0"></span>*3.3.1. Comparaison statistique*

Les matrices de confusions de chacune des classifications réalisées sont consultables en annexes de ce rapport [\(Annexe XXI\)](#page-91-0). Le *tableau 2* et la *figure 28* présentent les précisions statistiques des classifications réalisées.

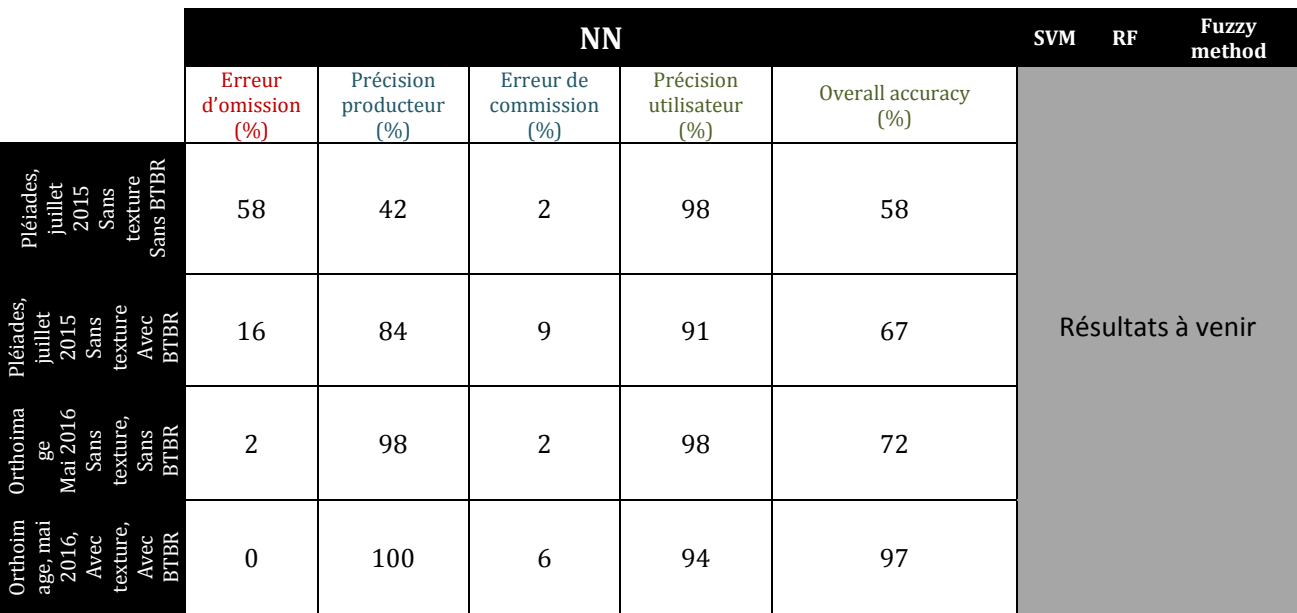

<span id="page-53-2"></span>Tableau 2 : Résultats des classifications réalisées : Nearest Neighbor

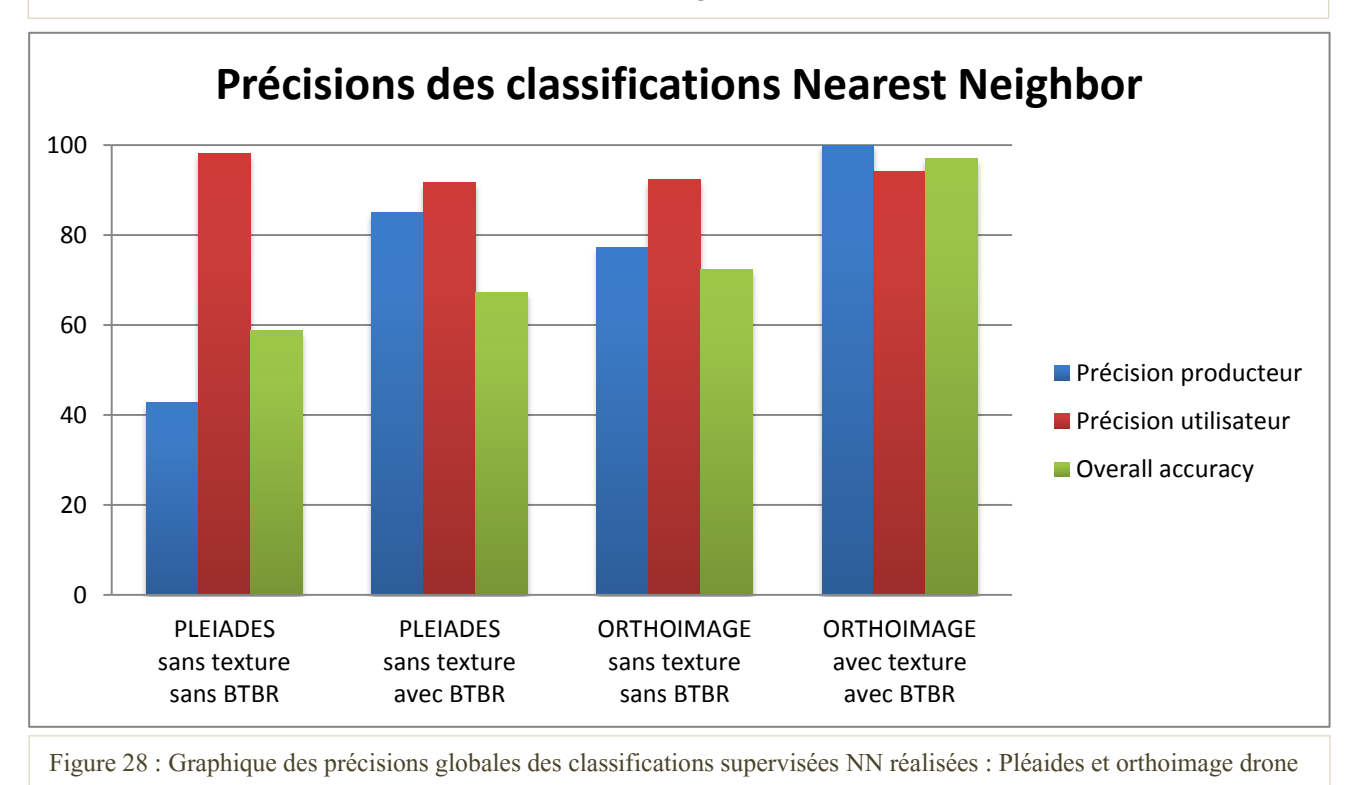

Dès l'introduction de ce rapport, il a été indiqué que la précision production (erreurs d'omission) serait l'indicateur privilégié pour l'analyse des classifications. Pour la gestion de l'expansion de la plante, il est effectivement plus judicieux de vérifier à tort des taches de renouées, plutôt que d'en manquer. L'erreur d'omission minimale est obtenue avec l'application de l'algorithme NN sur l'orthoimage fausses couleurs avec l'utilisation des indices de texture et d'évolution bi-temporelle.

### <span id="page-54-0"></span>*3.3.2. Synthèse comparative visuelle des résultats*

La *figure 28* illustre les notions de vrais et faux, positifs et négatifs. Ces notions permettent une mise en comparaison visuelle des résultats de l'utilisation de l'algorithme NN sur différents types de données et de variables : image Pléiades ou orthoimage drone, avec ou sans utilisation d'indices de texture et d'évolution bi-temporelle.

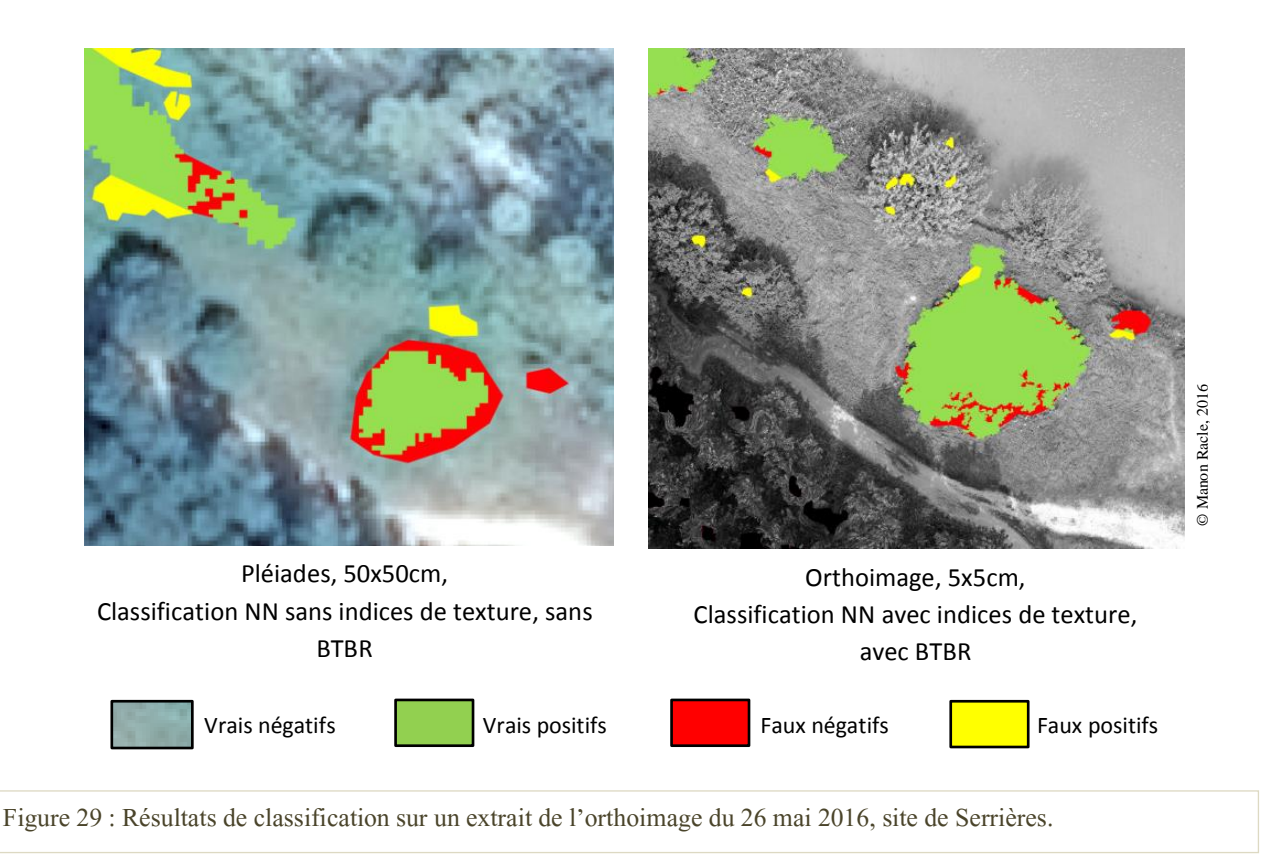

Les pixels compris dans les faux positifs (rouge) correspondent aux pixels classés à tort en renouées. Cela rappelle l'erreur d'omission, la précision producteur. Les faux négatifs (jaune) correspondent aux éléments non classés en renouées à tort : il s'agit ici d'erreurs de commission, faisant référence à la précision utilisateur. La *figure 28*, le *tableau 2* et la *figure 29* démontrent la supériorité de l'algorithme NN lorsqu'il est appliqué à une orthoimage et qu'il intègre des variables de texture et d'évolution bi-temporelle.

# 4. Quatrième partie

# **DISCUSSIONS**

<span id="page-55-1"></span><span id="page-55-0"></span>Nous arrivons à la quatrième et dernière partie de ce rapport. Nous y commentons tout d'abord le choix des données utilisées. Ensuite, une critique des indices et de l'algorithme de classification (Nearest Neigbhor) est dressée.

Enfin, nous traitons des perspectives d'applicabilité de cette étude, de l'étude de la dynamique d'expansion au potentiel de la pluridisciplinarité dans les travaux de recherche appliquée à l'expansion de *Fallopia spp.* : force du couple photointerprétation et photogrammétrie.

### **4.1. CRITIQUE DE LA METHODE**

### <span id="page-55-3"></span><span id="page-55-2"></span>*4.1.1. Le choix des données*

La classification de l'image Pléiades d'avril 2016 n'a pas permis l'export de résultats. Sa résolution spatiale (50cm) mais surtout la période d'acquisition de cette donnée (renouées en sommeil) peuvent expliquer ce résultat : une même classification appliquée à l'image de juillet 2015 a permis l'identification de *Fallopia spp.*

De plus, une classification sur une orthoimage permet de meilleurs résultats. C'est d'autant plus le cas lorsque l'on travaille sur une orthoimage RVPIR. L'utilisation de drones pour l'acquisition d'images aériennes et la création d'une orthoimage, mais également de couches d'information topographique utiles en télédétection permet une classification plus précise que l'utilisation d'une image Pléiades. De plus, « *l'utilisation d'un drone permet une réduction des coûts d'acquisition des images par rapport à l'avion ou aux satellites, une grande flexibilité en termes d'heure et de date d'acquisition (haute résolution*  *temporelle pour la détection des changements) et la possibilité de voler à basse altitude ce qui permet une haute résolution spatiale* » (JOLIVOT, 2014). Malgré cela, l'utilisation d'un drone présente quelques inconvénients : *e.g.* charge, autonomie, couverture, distorsion, risques d'accidents.

En termes de données, l'orthoimage possède une résolution spatiale plus haute que l'image satellite Pléiades. De plus, il est possible d'obtenir une orthoimage possédant l'information de la réflectance dans le PIR. Les images Pléiades sont cependant disponibles (archives) et commandables tous les 6 jours, ce qui représente un réel atout à cette donnée pour une étude spatio-temporelle. La très haute répétitivité temporelle des images Pléiades leur donne un réel atout.

### <span id="page-56-0"></span>*4.1.2. La pertinence des indices utilisés*

### L'indice BTBR

Réalisé avec les données Pléiades ainsi qu'avec les orthoimages du site de Serrières, les indices BTBR ont été intégrés dans nos classifications. Cependant, les images Pléiades (archive de 2015 et acquisition d'avril 2016) présentent un décalage d'environ 6 pixels, soit approximativement 3 mètres. Il a donc été nécessaire de rectifier le géoréférencement de l'une des deux images Pléiades avant de construire l'indice BTBR. De fait, on est en droit de s'interroger sur la pertinence de l'indice BTBR créé avec les images Pléiades.

De plus, cet indice a été créé par DORIGO et ses collègues (2012) lorsqu'ils travaillaient sur des orthophotographies bi-saisonnières. En conséquence, ils ne disposaient pas de la bande PIR. Pour la suite de notre étude, il pourra être intéressant d'intégrer le PIR dans la création d'un nouvel indice d'évolution bi-temporelle (en veillant à corriger au préalable le géoréférencement des images Pléiades ou orthoimages utilisées).

### Les indices de texture

L'utilisation de tels indices demande un important temps de calcul aux machines. De fait, les classifications réalisées pour ce rapport seront relancées et des indices d'Haralick y seront intégrés. Effectivement, l'application de ces variables dans la classification d'une zone du site de Serrières nous indique une réelle hausse de la précision dont il serait dommage de se passer pour cette étude.

La meilleure précision est obtenue en intégrant les variables d'évolution bi-temporelle et de texture à l'algorithme NN. Cependant, la surface de la zone à classer a toute son importance : la classification marquée par la meilleure précision a été effectuée sur un extrait de l'orthoimage. Lorsque les zones d'entraînement et de validation sont plus proches des objets à analyser, les résultats peuvent être influencés par ces proximités géographiques, entrainant une proximité radiométrique (*e.g.* même taux d'ensoleillement). Dans tous les cas, et quelque-soit l'image utilisée, retenons que l'utilisation des indices d'évolution bi-temporelle (BTBR, et lorsque cela est possible, MHC) et de texture permettent une classification de meilleure précision.

### <span id="page-57-0"></span>*4.1.3. Avantages et inconvénients de l'algorithme utilisé*

Seul l'algorithme NN a pour le moment été testé. Il présente l'avantage de fonctionner quelque soit la quantité de zones d'entraînement et ne demande pas beaucoup de temps de calcul. Cependant, NN n'est pas un test puissant et ne permet pas de garder des objets « non classés ». Toutefois, il est pratique et même recommandé de l'utiliser lorsque l'on souhaite réaliser une classification rapide sans chercher à obtenir une précision maximale (*e.g.* premiers niveaux de classification).

Le second algorithme de classification, SVM, pourra permettre des résultats plus précis. Par contre, le choix de ses paramètres se fait de manière empirique et le temps de calcul est plus important que lors d'une classification utilisant l'algorithme NN. De fait, il faudra davantage de temps pour trouver les bons paramètres.

### **4.2. PERSPECTIVES**

<span id="page-57-1"></span>Cette étude est un travail intermédiaire qui permettra d'identifier une méthode optimale de classification de *Fallopia spp*.. A terme, il sera possible d'identifier des taches de renouées asiatiques de façon annuelle par télédétection sur d'importantes surfaces. Mise au regard de divers facteurs de colonisation (e.g. mode de gestion, nature du substrat), cette géographie des taches envahissantes pourra donner lieu à une **modélisation prédictive** de l'expansion de *Fallopia spp..* Cette étude contribue par conséquent à l'élaboration des moyens et outils pour l'analyse de la dynamique spatio-temporelle des renouées asiatiques.

D'ores et déjà, il est possible d'avoir un aperçu de l'expansion d'un ensemble de taches. Les relevés GPS de taches de renouées réalisés par Vincent Breton (2015 et 2016) donnent une idée de la dynamique d'expansion spatio-temporelle de la plante (*fig. 30)*.

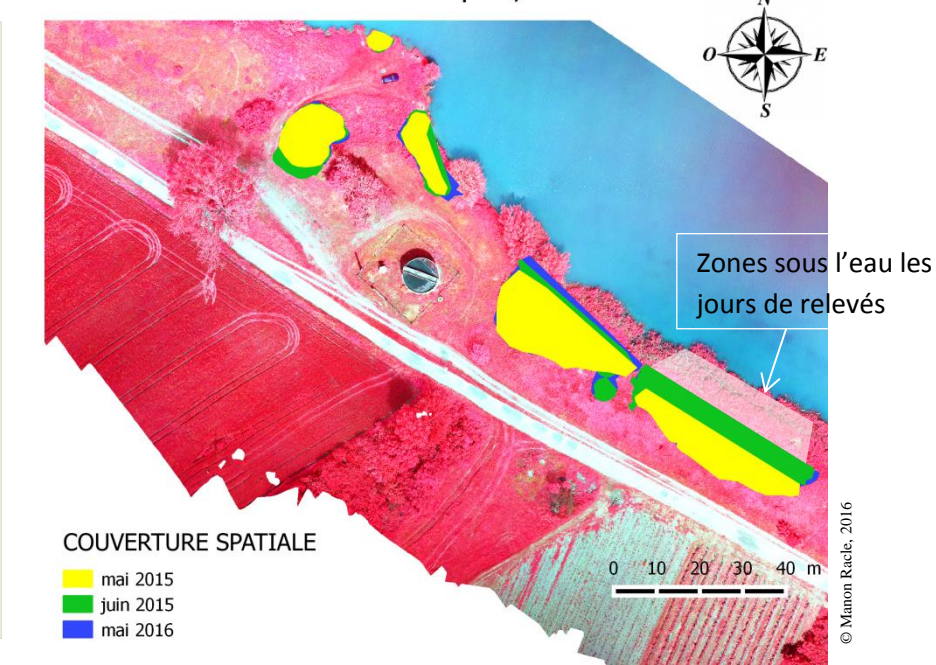

Dynamique d'expansion spatio-temporelle des

renouées asiatiques, Serrières Figure 30 : Evolution spatiotemporelle des taches de

renouées asiatiques, site de Serrières Données : mai/juin 2015 et mai 2016 : relevés GPS, Vincent Breton, orthoimage 2016 fausse couleur réalisées avec les prises de vue aériennes acquises par drone le 26/05/2016

L'[annexe XXII](#page-92-0) présente une vision complète de l'évolution des taches de renouées asiatiques sur le site de Serrières. Sur la totalité du site, la surperficie des taches de renouées a gagné 14.33 m<sup>2</sup> en une année. Malgré cela, il faut noter que certaines zones couverte par *Fallopia spp*. ne le sont plus en mai 2016.

Il est également possible de disposer de précieuses informations : *e.g*. surface de couverture, hauteur, volume. Avec la méthode appliquée à l'étape photogrammétrie (création du MNT, MNS), il suffit de sélectionner les éléments « renouées » sur les différentes images utilisées pour le modèle. Ensuite, les points correspondant peuvent être individualisés du nuage de points dense, et utilisés pour la création d'un modèle numérique de surface appliqué à *Fallopia spp.* : nous pouvons donc tout à fait disposer de données spatiales rigoureuses. L'[annexe XXIII](#page-93-0) donne un apercu de la complémentarité des domaines de la photointerprétation et de la photogrammétrie à l'échelle d'une tache : appliquer cette méthode à la totalité des projets de photogrammétrie (identification de chaque tache de renouées par photo-interprétation sur chaque image) durerait de nombreuses heures... Dès lors, nous pouvons imaginer un couplage de ce procédé avec l'utilisation de l'algorithme de classification le plus efficient : en créant un script sur la base de cet algorithme applicable de manière automatique à la totalité des prises de vue aériennes acquises par drone, la sélection des points du nuage dense et la création de leur modèle numérique de surface pourrait se faire de manière semi-automatique. Intégrer ces données dans la conception du modèle prédictif pourra en affiner les prévisions d'évolution spatio-temporelle.

# 5. CONCLUSION

<span id="page-59-0"></span>Le stage de 6 mois que j'effectue à l'Institut national de Recherche en Sciences et Technologies pour l'Environnement et l'Agriculture de Grenoble s'intitule « *Utilisation des outils de la télédétection pour l'analyse de l'expansion spatio-temporelle et paysagère des espèces invasives* » et s'applique au cas bien particulier des renouées asiatiques. L'objectif de mon travail est de réaliser une étude comparative des méthodes de classification de *Fallopia spp.* : le but final étant de réaliser un suivi spatio-temporel de son expansion.

Pour répondre au mieux à ces objectifs, quatre méthodes de classification sont étudiées : l'algorithme NN, un algorithme SVM, l'algorithme RF, et une classification basée-règles suivant une logique floue. De plus, ces classifications sont appliquées à deux types de données : d'un côté, des images satellitaires Pléiades offrant une résolution spectrale de quatre bandes (spectre optique et PIR) à travers une résolution spatiale de 50 cm, de l'autre des orthoimages de 5 cm de résolution réalisées à la suite d'un travail de photogrammétrie et présentant une précision variant de 5 à 20 cm. Ces dernières nous renseignent également sur les valeurs du PIR.

Le travail ayant été réparti en amont, je me focalise sur les algorithmes NN et SVM, appliqués sur les deux types de données dont nous disposons sur le site de Serrières.

Il est difficile de distinguer des renouées asiatiques par télédétection. C'est pourquoi il est nécessaire d'utiliser différentes variables pour les discriminer du reste des éléments paysagers :

- la variable spectrale à un temps t,
- la variable de différence spectrale bi-temporelle (entre un temps t-1 et un temps t),
- la variable texturale,
- la variable topographique (MHC).

A ce jour (juin 2016), il est possible de répondre à certaines des questions posées dans l'introduction de ce rapport.

Tout d'abord, la question portait sur le choix des données à privilégier pour l'identification de *Fallopia spp*. La *sous-hypothèse i* voulait que les orthoimages réalisées avec des prises de vue aériennes acquises lors de vol drones de basse altitude offrent de meilleurs résultats. Si leur résolution spatiale est plus élevée que celle des images Pléiades, leur construction a nécessité un certain coût : temps, matériels, opérateur, et fut confrontée à de nombreuses difficultés (*e.g.* météo capricieuse, matériels). Toutefois, même si les images Pléiades offrent une résolution spatiale plus grossière<sup>11</sup> que les orthoimages, elles ne présentent ni erreurs de géométrie ni problèmes de géoréférencement<sup>12</sup>, ce qui n'est pas strictement le cas d'une orthophotographie réalisée à partir d'images de vol de drone. De fait, la *sous-hypothèse i* n'est en fait ni affirmer, ni infirmer : il semble qu'en télédétection, tout soit affaire de compromis entre ce que l'on veut, ce que l'on peut, et ce sur quoi l'on accepte de fermer les yeux.

Ensuite, les images Pléiades offrant une résolution spectrale plus élevée que les orthoimages mais une résolution spatiale plus faible, la question posée portait sur la possibilité de travailler avec une orthoimage à UHRS possédant 4 bandes d'informations spectrales. La *sous-hypothèse ii* voulait que cela soit possible. Cette dernière ne peut pas être strictement confirmée : en plaçant deux caméras sur un drone, nous avons créé une orthoimage disposant de l'information de la réflectance du PIR et offrant une UHRS. Cependant, l'information de la réflectance du Bleu est perdue avec la création de l'orthoimage RVPIR. Dans le cadre de cette étude, nous ne pouvons donc pas strictement affirmer la *sous-hypothèse ii.* Notons qu'il est possible de garder l'information des quatres bandes spectrales lors de la création de l'orthoimage : le choix a été fait de travailler sur une résolution spectrale de trois bandes.

Enfin, la troisième sous-hypothèse voulait que les meilleurs résultats soient obtenus avec l'intégration d'un maximum de variables. Cette *sous-hypothèse iii* a pu être vérifiée, mais uniquement sur l'algorithme de classification NN.

Les résultats montrent que le travail sur une orthoimage RVPIR UHRS, pour des classifications *via* l'algorithme NN et utilisant les indices de textures et d'évolution bi-temporelle, permet de meilleurs résultats. La suite du stage et du travail de recherche permettront de compléter cette analyse comparative des méthodes de classification. Dans tous les cas, nous pouvons affirmer que la télédétection offre un potentiel fort pour l'identification *de Fallopia spp*., et ce quelque soit le type de données utilisées. La réalisation d'un suivi spatio-temporelle me semble tout à fait réaliste avec l'utilisation de la télédétection.

<span id="page-60-0"></span> $\overline{a}$ 

<sup>&</sup>lt;sup>11</sup> La résolution spatiale des images Pléiades est de 50cm et bien qu'il s'agisse de THRS, la résolution centimétrique des orthoimages prévaut.

Sur le plan théorique seulement : les images dont nous disposons présentent un décalage de près de 3 mètres.

### **ELEMENTS BIBLIOGRAPHIQUES**

ADASHI & *al.*, 1996 – Central dieback of monoclonal stands of Reynoutria japonica in an early stage of primary succession on Mt. Fuji. Ann. Bot. (London), 77 : 477 - 486

AGUILERA & *al*., 2010 - Impacts of the invasive plant *Fallopia japonica* (*Houtt*.) on plant communities and ecosystem processes. Biological Invasions, 12 : 1243 – 1252

BAILEY & CONOLLY, 2000 – Prize-winner to pariahs – A history of Japanese knotweed *s.l. (Polygonaceae*) in British Isles. Watsonia, 23 : 93 – 100

BAILEY & WISSKIRCHEN, 2006 - The distribution and origins of *Fallopia* x *bohemica* (*Polygonaceae*) in Europe. Nordic Journal of Botany, 24 : 173 – 200

BEERLING & *al*., 1994 - *Fallopia Japonica (Houtt.)* Rouse Decraene. Journal of Ecology, 82 : 959 – 979

CALEUTTI & *al.*, 2006 – Charasterised and projected costs of nonindigenous species in Canada. Biological Invasion, 8 : 45 - 59

CHAN & *al*., 2008 – Evaluation of random forest and adaboost tree-based ensemble classification and spectral band selection for ecotope mapping using airbone hyperspectral imagery. Remote Sensing of Environmental, 112 : 2999 - 3011

CHAPELLE, 1998 – Using vector machine for image classification. Mémoire MASTER. 32p.

Conseil Général LOIRE, Rhône-Alpes, 2012, Guide scientifique et technique : les renouées asiatiques, de redoutables invasives…, 20p.

CUTLER & *al.*, 2007 – Random forests for classification in ecology. Ecology, 88 : 2783 - 2792

DASSONVILLE & *al.*, 2011 - Niche construction by the invasive Asian knotweeds (species complex *Fallopia*): impact on activity, abundance and community structure of denitrifiers and nitrifiers. Biological Invasions, 13 : 1115 - 1133

DOMMANGET & *al.*, 2013 - Light availability prevails over soil fertility and structure on the performance of Asian knotweeds on riverbanks: New management perspectives. Environmental Management, 52 : 1453 – 1462

DOMMANGET & *al*., 2014 - Differential allelopathic effects of Japanese knotweed on willow and cottonwood cuttings used in riverbank restoration techniques, Journal of Environmental Management, 132 : 71 – 78

DOMMANGET & *al*., 2015 - Biotic resistance of plant communities to *Fallopia* invasion is revealed by their distribution of traits related to competition for light, submitted to Biological Invasions

DORIGO & *al*., 2012 – Mapping invasive *Fallopia japonica* by combined spectral, spatial, and temporal analysis of digital orthophotos. International Journal Of Applied Earth Observation and Geoinformation, 19 : 85 - 195

DURIC & *al*., 2011 – Objected oriented classification for tree identification and detection of Japanese knotweed. UL FGG, University of Ljubljana, 111p.

DVORAK & *al*., 2015 - Unmanned Aerial Vehicles for alien plant species detection and monitoring. The International Archives of the Photogrammetry, Remote Sensing and Spatial Information Sciences, International Conference on UAV in Geomatics, 30/08/15, Toronto, Canada

EVETTE & *al*., 2015, Dynamic and management of exotic knotweed at landscape scale: impacts and perceptions. 13<sup>th</sup> International Conference Ecology and Management of Alien Plant Invasions, September 20-24, 24p.

FOODY & *al.,* 2004 – A relative evaluation of multiclass image classification by support vector machines. Geoscience and Remote Sensing, 42 : 1335 - 1343

GERBER & *al.,* 2008 – Exotic invasive knotweeds (*Fallopia spp*.) negatively affect native plant and invertebrate assemblages in European riparian habitats. Biological conservation, 141 : 646 - 654

GISLASON & al., 2006 – Random forest for land cover classification. Pattern Recognition Letters, 27 : 294 - 300

HARALICK, 1979 – Statistical and structural approaches to texture. Proceedings of the IEEE, 67 : 786 – 804

HOLLINGSWORTH & BAILEY, 2000 – Evidence for massive clonal growth in the invasive weed *Fallopia Japonica* (Japanese knotweed). Botanical Journal of the Linnean Society, 133 : 463 – 472

HULME, 2009 - Trade, transport and trouble: managing invasive species pathways in an era of globalization. Journal of Applied Ecology,  $46:10-18$ 

JOLIVOT & *al.*, 2014 – Acquisition d'images thermiques par drone : corrections radiométriques à partir des données terrain. Colloque Drone, septembre 2014, Montpellier. 7p.

JONES & *al.,* 2011 – Object-based image analysis for detection of knotweed *s.l.* taxa (*Polygonaceae*) in Wales (UK). Remote Sensing, 3 : 319 - 342

KUBOTA & *al*., 1988 – A cooper-binding protein in root Cytoplasm of *Polygonum cuspidatum* growing in a metalliferous habitat, Oxford Journals, Plant and Cell Physiology, 29 : 1029 – 1034

LABA & *al*. 2008 – Mapping invasive wetland plants in the Hudson River National Estuarine Research Reserve using quickbird satellite imagery. Remote Sensing of Environment, 112 : 286 - 300 LACHENAL, 2015 – Utilisation d'imageries aériennes très haute résolution spatiale pour le suivi de la recolonisation végétale sur une zone de compensation écologique EDF : l'Ile Falcon (Isère). Mémoire MASTER.

LALIBERTE & *al*., 2004 – Objected-oriented image analysis for mapping shrub encroachment from 1937 to 2003 in southern New Mexico. Remote Sensing of Environment, 93 : 198 - 210

LUCAS & *al*., 2007 – Rule-based classification of multi-temporal satellite imagery for habitat and agricultural land cover mapping. ISPRS Journal of Photogrammetry and Remote Sensing, 62 : 165 - 185

MARUTA, 1994 – Seedling establishment of *Polygonum cuspidatum and Polygunum weyrichii var. alpinum* at high altitudes of Mt Fuji. Ecol Res (Japan), 9 : 205 - 213

MATHIEU & ARYAL,  $2005 -$ Objected-oriented classification and Ikonos multispectral imagery for mapping vegetation communities in urban areas. The  $17<sup>th</sup>$  Annual Colloquium of the Spatial Information Research Centre University of Otago,  $1 - 8$ .

MAUREL & *al*., 2010 – De l'introduction à l'invasion : les plantes exotiques en milieux urbain. Thèse de doctorat, Paris, Muséum national d'histoire naturelle, 266p.

PAL, 2005 – Random forest classifier for remote sensing classification. International Journal of Remote Sensing, 26 : 217 - 222

PIMENTEL & *al.,* 2000 – Environmental and economic costs of nonindigenous species in the United States. BioScience, 50 : 53 – 65

POUTIUS & MILLONES, 2011 – Death to KAPPA: Birth of quantity disagreement and allocation disagreement for accuracy assessment. International Journal Of Remote Sensing, 32 : 4404 - 4429

PUISSANT & *al*., 2005 – The utility of texture analysis to improve per-pixel classification for high to very high spatial resolution imagery. International Journal of Remote Sensing, 26 : 733 - 745

PUISSANT & WEBER, 2003 – Les images à très haute résolution, source d'information géographique en milieu urbain ? L'espace géographique, 32 : 345 - 356

RACLE, 2016 – Usage de la télédétection pour l'étude de l'évolution de la connectivité écologique sur l'Ile Falcon (Isère, 38). Connectivité écologique de l'écureuil roux. Rapport Télédétection de Master

REGNIERS, 2014 – Méthodes d'analyse de texture pour la cartographie de l'occupation du sol par télédétection très haute résolution : application à la forêt, la vigne, et les parcs ostréicoles. Thèse de doctorat, Université de Bordeaux, 165p.

RICHARDSON & *al*., 2000 – Naturalization and invasion of alien plant: Concepts and definitions. Diversity and Distribution, 6 : 93 - 107

ROBIN, 1995, *Télédétection, des satellites aux SIG*. Coll. Nathan Université, 318p.

RODRIGUEZ & *al*., 2012 – An assessment of the effectiveness of a random forest classifier for landcover classification. ISPRS Journal of Photogrammetry and remote sensing, 67 : 93 - 104

SCHNITZLER & MULLER, 1998 – Ecologie et biogéographie de plantes hautement invasives en Europe ; les renouées géantes du Japon (*Fallopia Japonica* et *F*. *Sachalinensis*). Revue Ecologie (Terre Vie), 53 : 3 - 38

SHAW, 2014 - Japanese knotweed, Journalism and the general public. EPPO Bulletin, 44 : 239 – 242

SIEMENS & BLOSSEY, 2007 - An evaluation of mechanisms preventing growth and survival of two native species in invasive Bohemian knotweed (*Fallopia x bohemica*, *Polygonaceae*). American Journal of Botany, 94 : 766 – 783

SPIEGELBERGER & BOYER, 2011 - Lutte contre les renouées exotiques, Appui technique pour l'évaluation des méthodes de décontamination de sol envahi par les renouées asiatiques. Conseil Général de Savoie, 14p.

STROMBONI, 2015 – Apport des images à très haute résolution spatiale et de la photogrammétrie pour la détection des renouées asiatiques. Mémoire MASTER.

TASSIN, 2014, *La grande invasion : qui a peur des espèces invasives*? Col. Odile Jacob Sciences, 210p.

TIERBE & *al*., 2008 - Landscape dynamics and habitat selection by the alien invasive *Fallopia* (*Polygonaceae*) in Belgium. Biodiversity Conservation, 17 : 2357 – 2370

TSAI & CHOU, 2006 – Texture augmented analysis of high resolution satellite imagery for invasive detection. Journal of the Chinese Institute of Engineers, 29 : 581 - 592

TZOTSOS & ARGIALAS, 2008 – Support vector machine classification for objected-based image analysis, in *Objected-Based Image Analysis*, section 7, p663 – 677. Springer Berlin Heidelberg

VEGA, 2006 – *Cartographie des changements de hauteurs du couvert forestiers, de l'âge et de l'indice de qualité de station par altimétrie laser et photogrammétrie*. Thèse, Université du Québec, Montréal, 218p.

WILLIAMSON & FITTER, 1996, *Biological invasions*. Chapman & Hall, London, 244p.

## <span id="page-63-0"></span>**REFERENCES SITOGRAPHIQUES**

ENSG Informatique - TELEDETECTION, Consulté le 05/04/2016 : <http://fad.ensg.eu/moodle/course/view.php?id=12>

IUCN, Consulté le 12/03/2016 :

[https://www.iucn.org/about/union/secretariat/offices/iucnmed/iucn\\_med\\_programme/species/invasive\\_species/](https://www.iucn.org/about/union/secretariat/offices/iucnmed/iucn_med_programme/species/invasive_species/)

## <span id="page-63-1"></span>**LOGICIELS UTILISES**

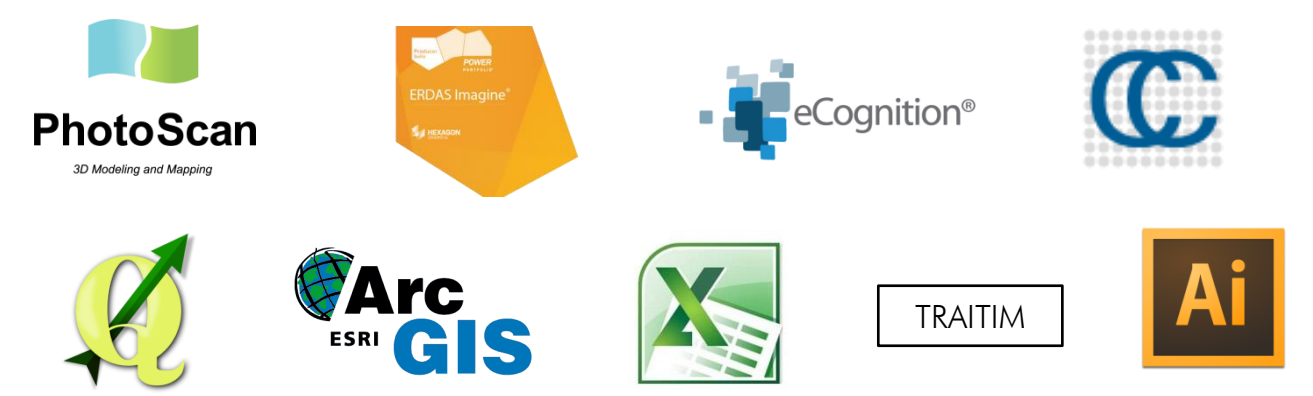

# <span id="page-64-0"></span>**LEXIQUE**

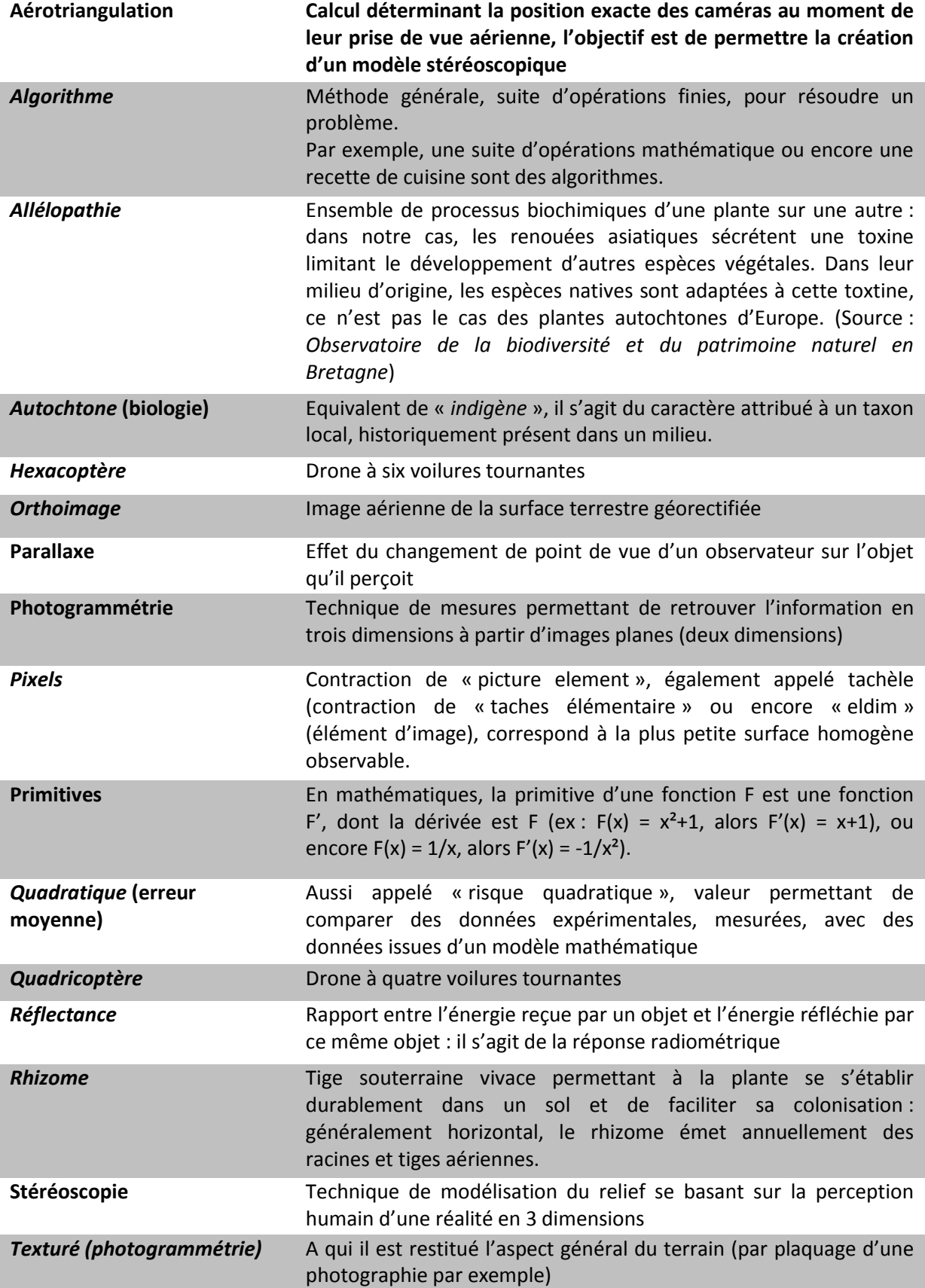

# <span id="page-65-0"></span>**TABLE DES MATIERES**

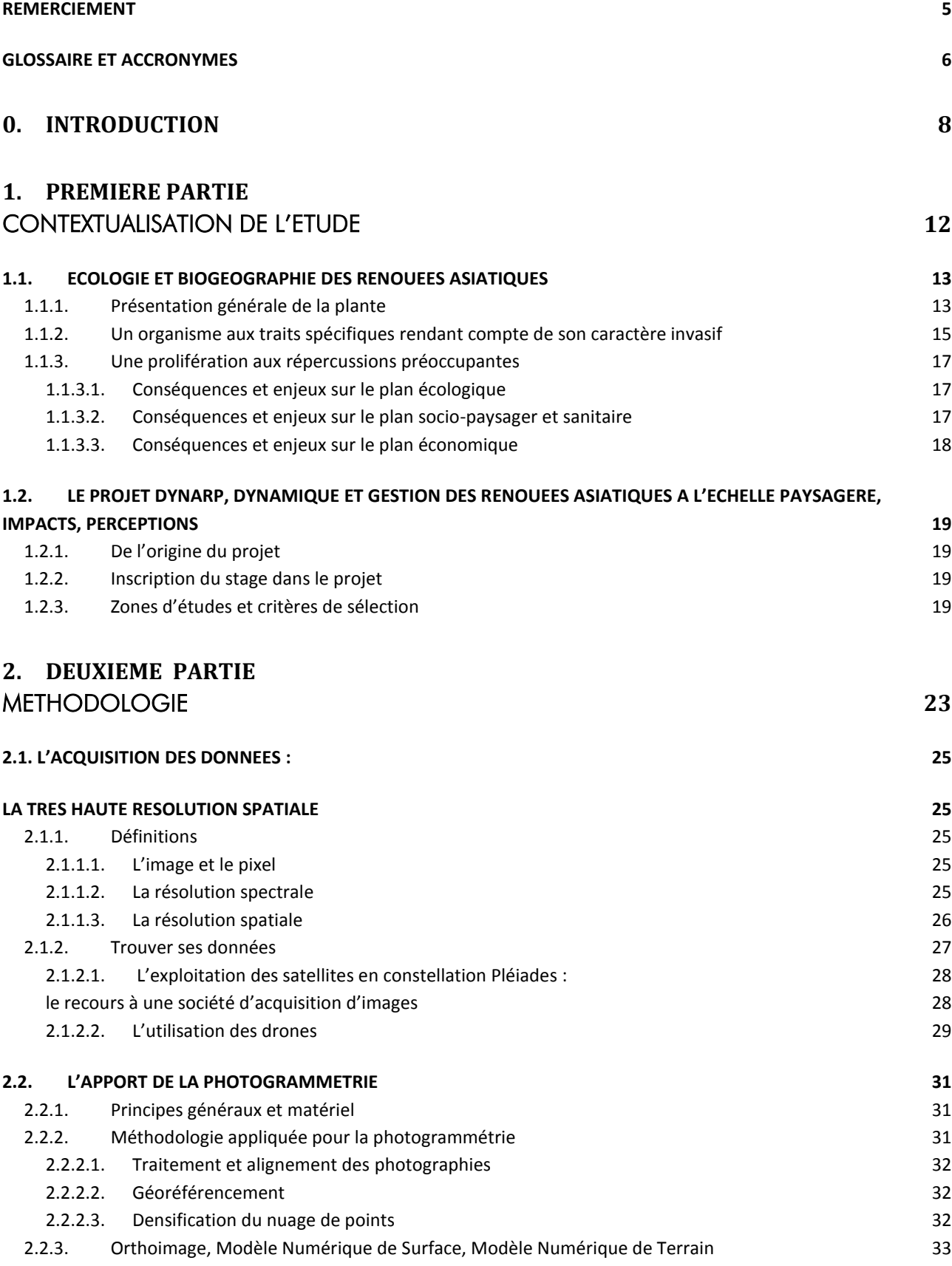

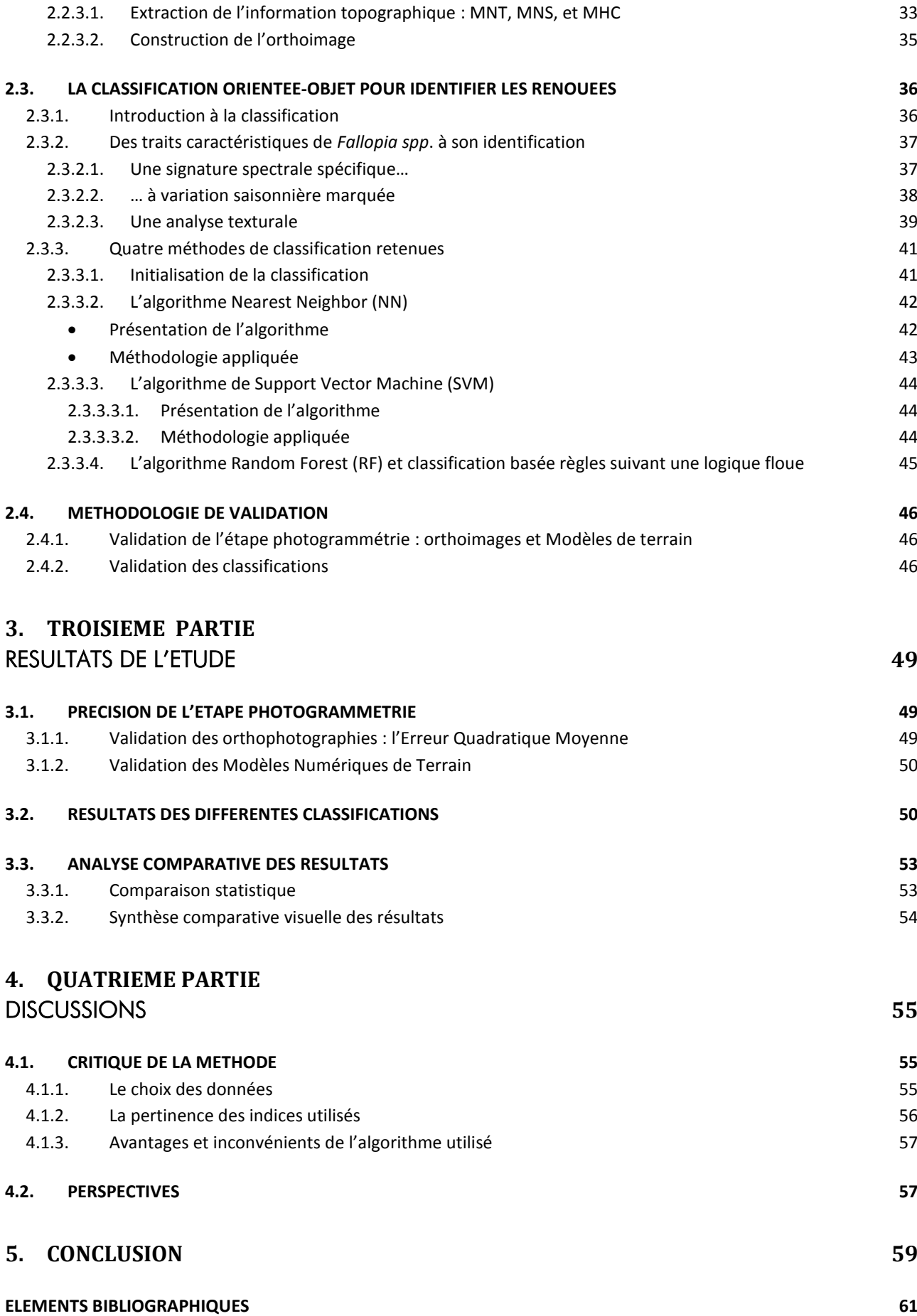

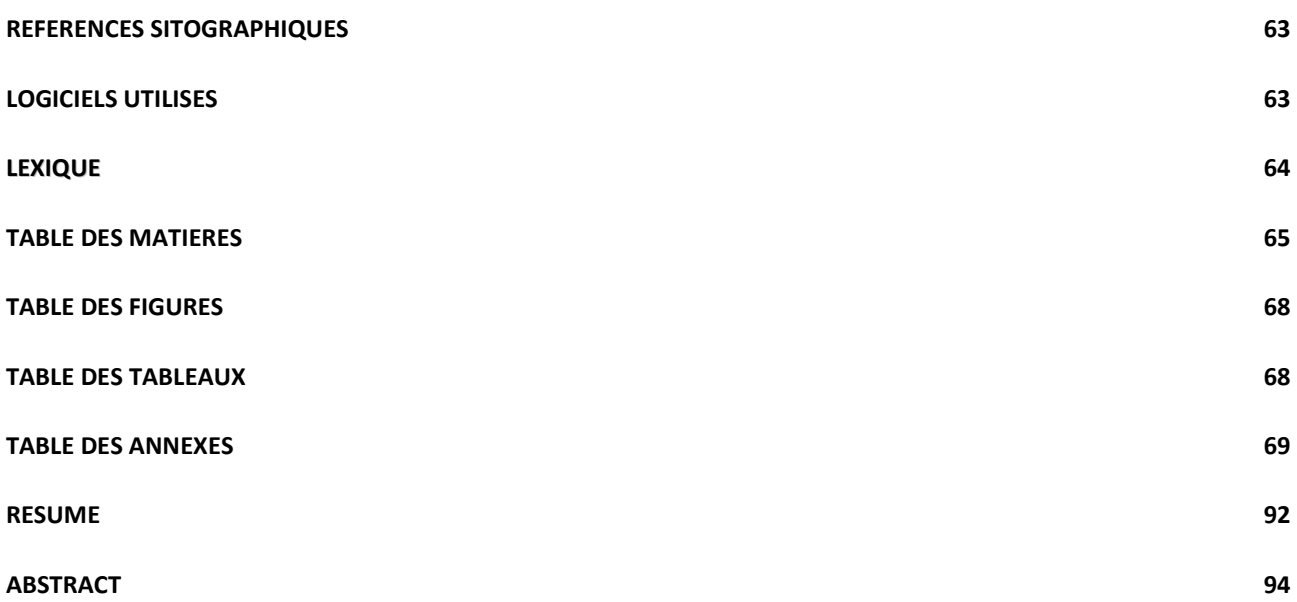

## <span id="page-68-0"></span>**TABLE DES FIGURES**

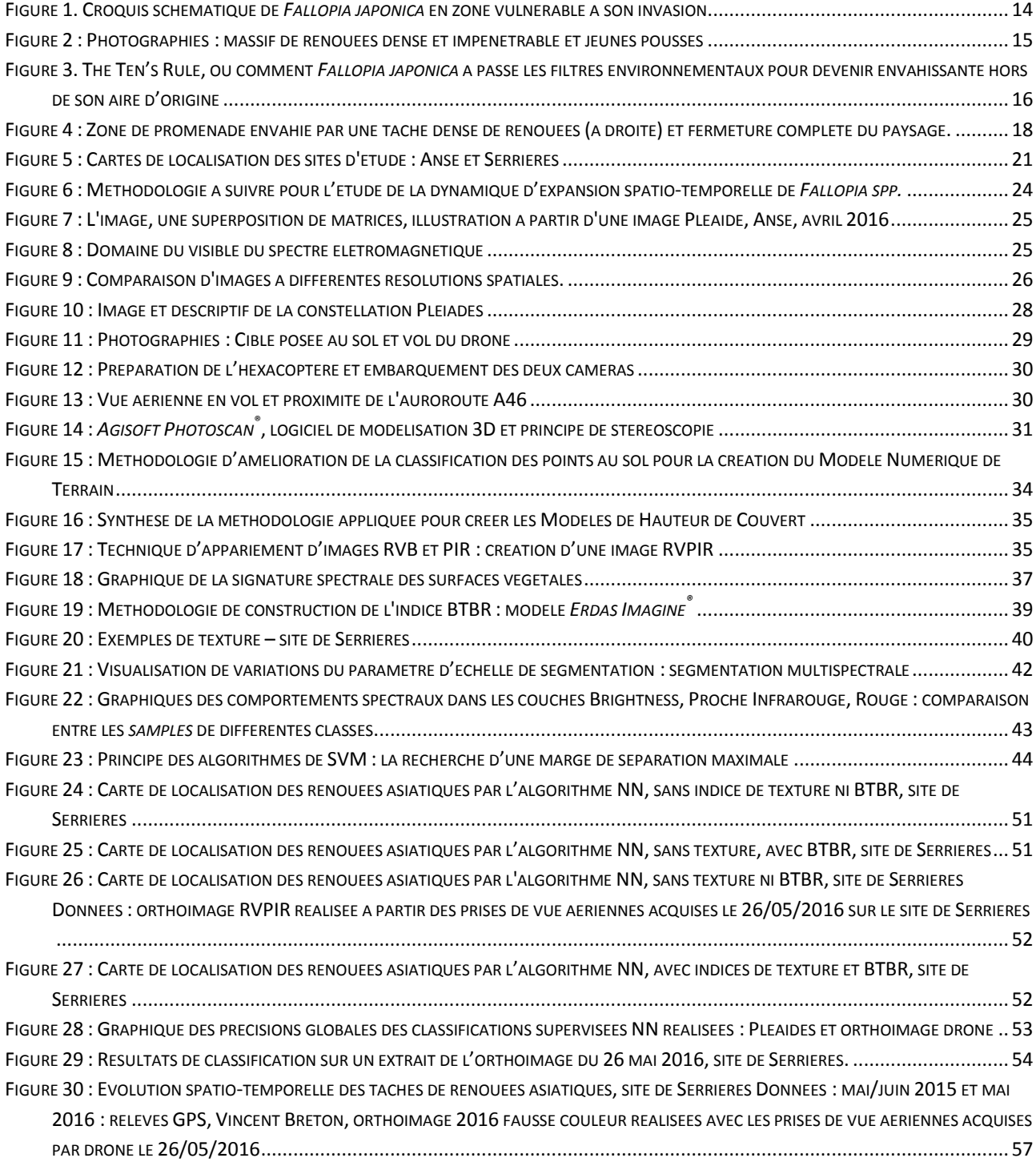

# <span id="page-68-1"></span>**TABLE DES TABLEAUX**

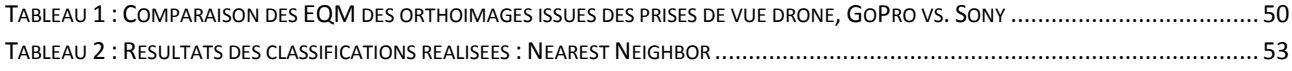

## <span id="page-69-0"></span>**TABLE DES ANNEXES**

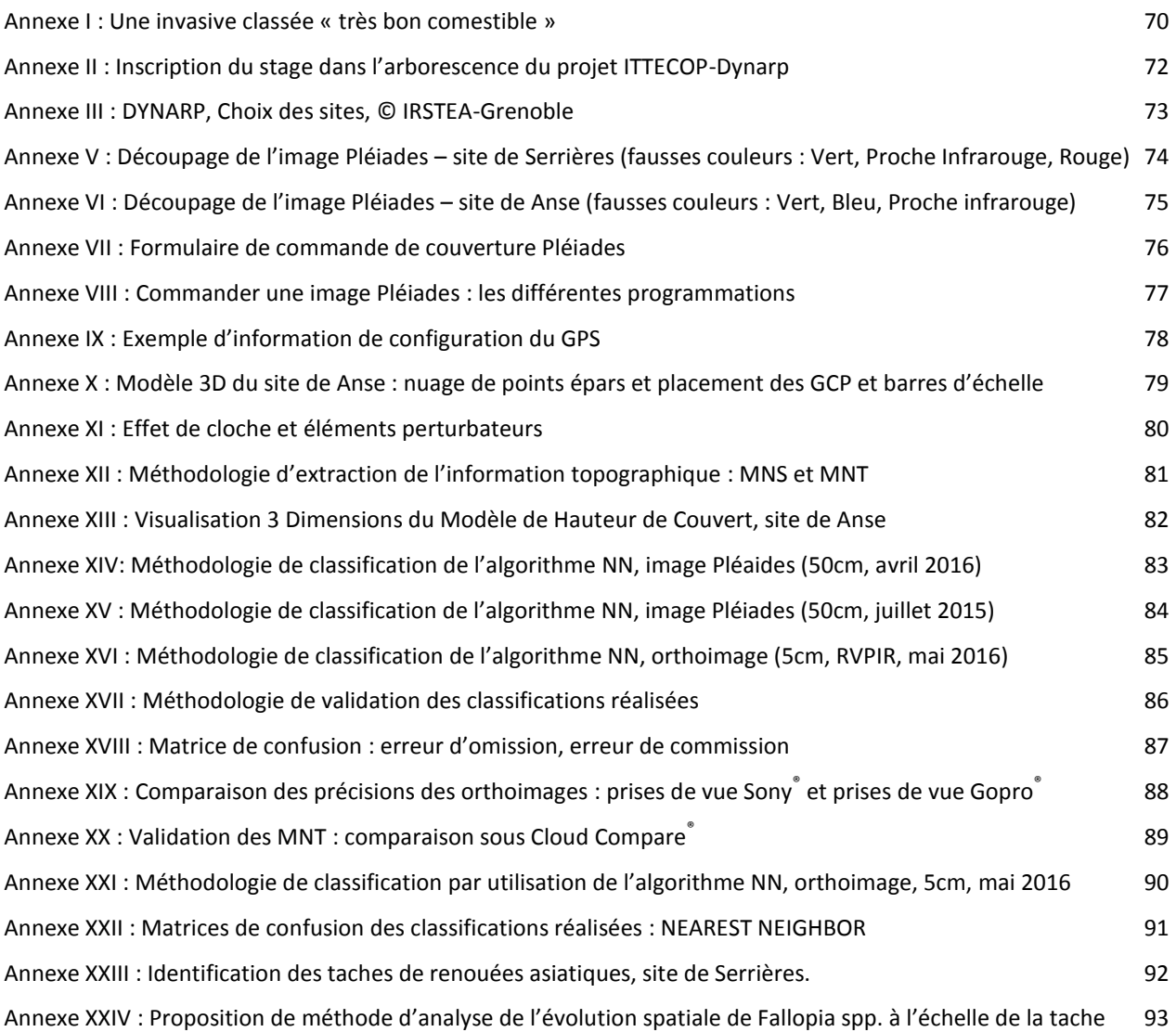

# <span id="page-70-0"></span>**Annexe I : Une invasive classée « très bon comestible » 13**

**Salade printanière de**  Salade printanière de jeunes pousses **jeunes pousses**

**Confiture de Renouée**

Confiture de Renouée

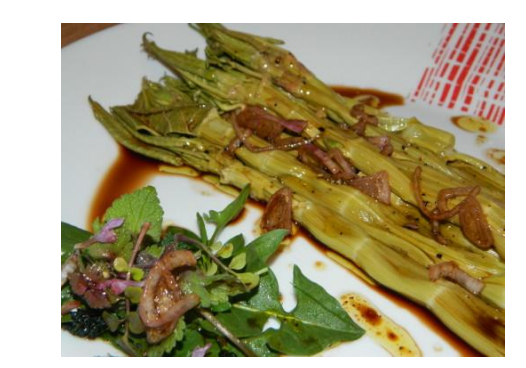

Cueillir des jeunes pousses de Renouée, Les peler, Les mettre à bouillir dans l'eau sallée bouillante une vingtaine de minutes, Laisser refroidir Accompagner d'un vignaigrette aux échalotes

Déguster.

Peler les tiges de renouée, les laver Couper en morceaux

Ajouter un poids identique de sucre et laisser macérer pendant deux heures

Placer ensuite le tout dans une grande casserole

Amener à ébullition, laisser confire et réduire pendant une trentaine de minutes

Verser chaud, à raz dans des bocaux stérilisés, visser les couvercles et les retourner.

> Couper une vingtaine de jeunes tiges en petits dés,

Les disposer sur une pâte à tarte Mélanger 3 œufs, 250 ml de crème fraîche, une cuillère à soupe de fromage blanc, 6 cuillères à soupe de miel, Verser le tout sur la pâte et les tronçons de

renouée, Cuire 40 minutes au four,

Déguster tiède.

Tarte à la Renoéue **Tarte à la Renoéue**

**.** 

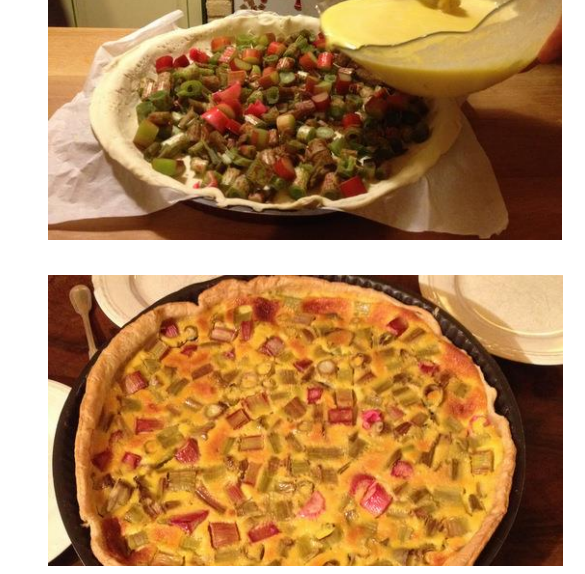

<sup>13</sup> Classement par *l'Encyclopedie des plantes bio-indicatrices alimentaire et médicinales*, 2014, Gérard Ducerf

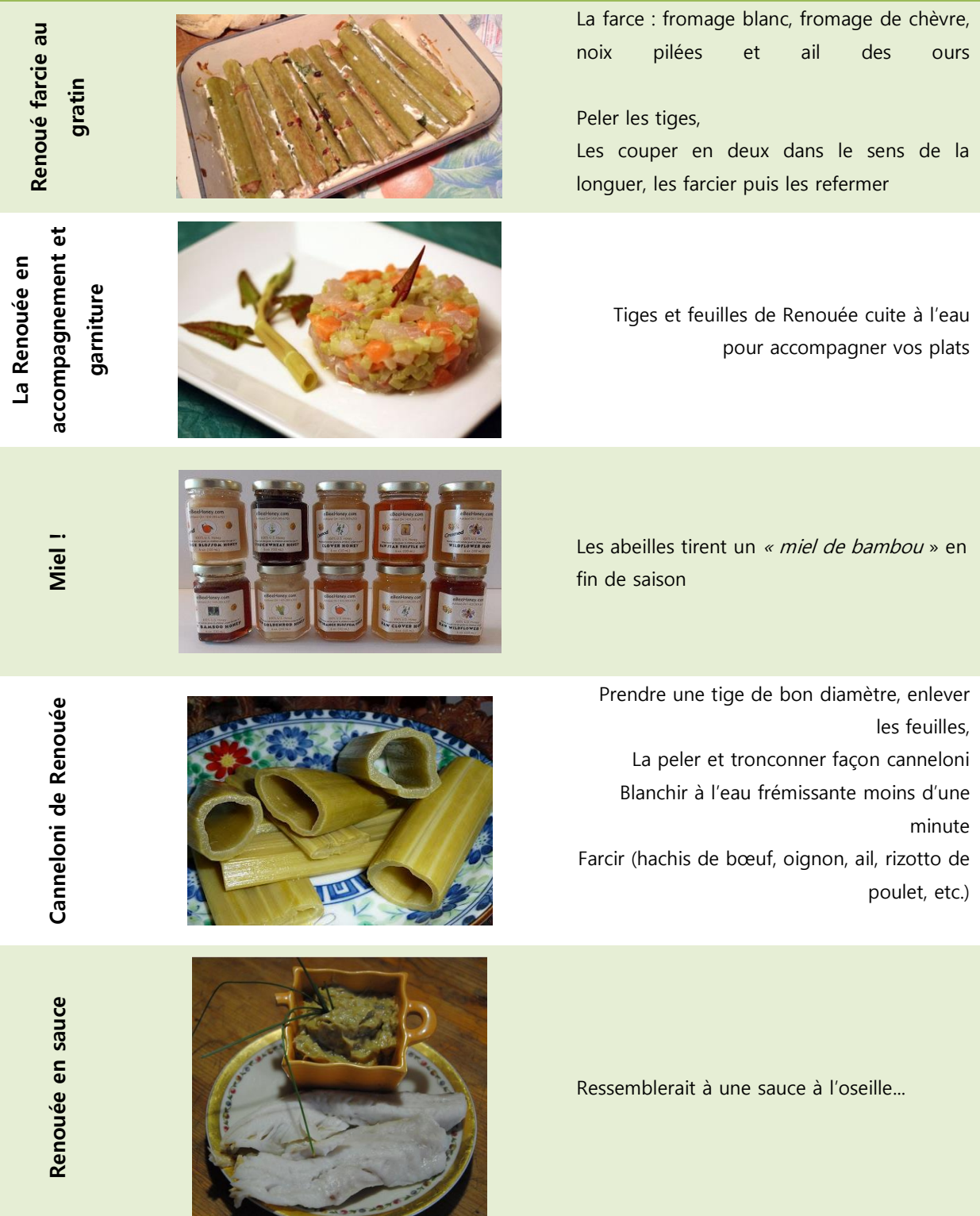
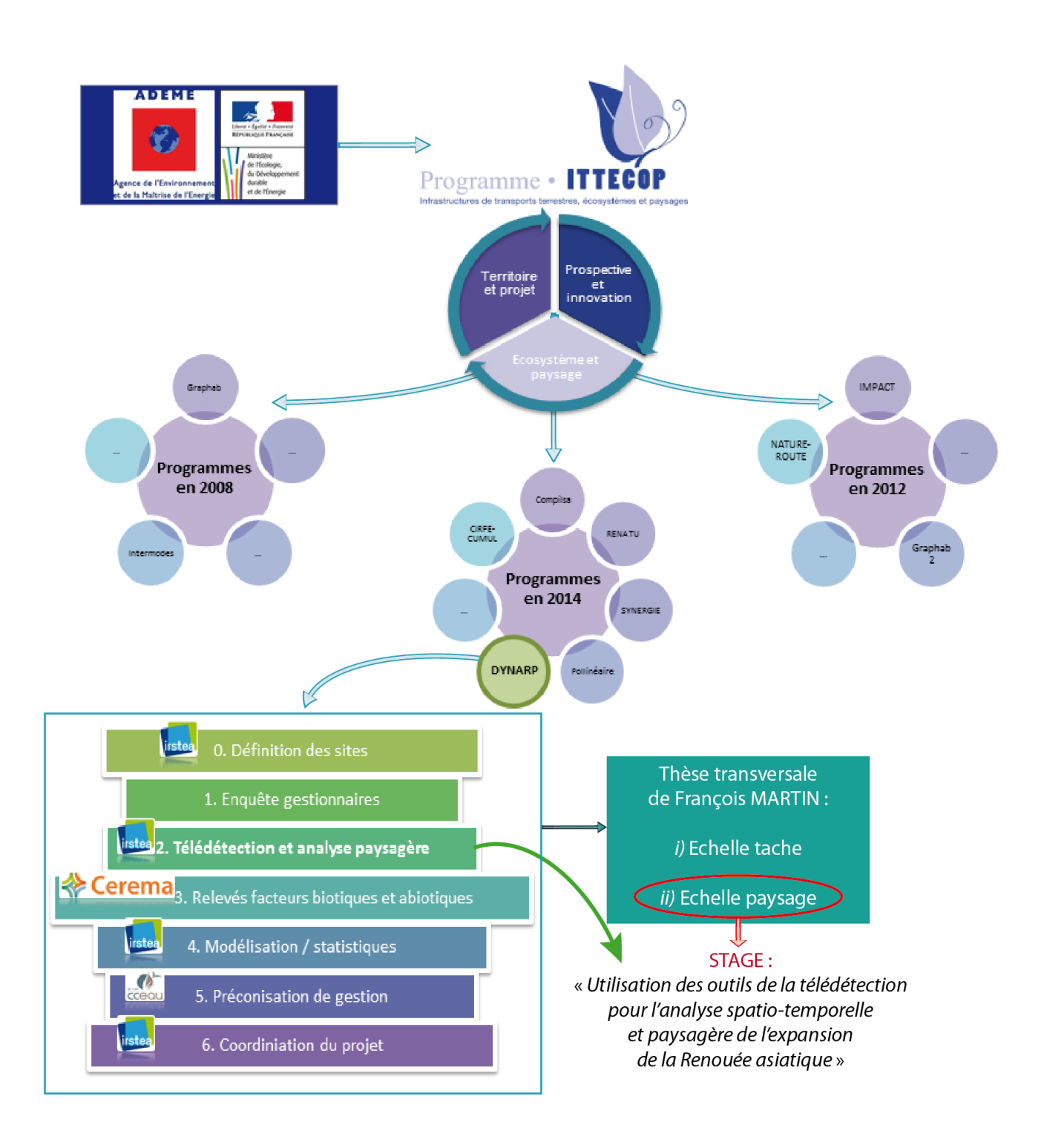

**Annexe II : Inscription du stage dans l'arborescence du projet ITTECOP-Dynarp**

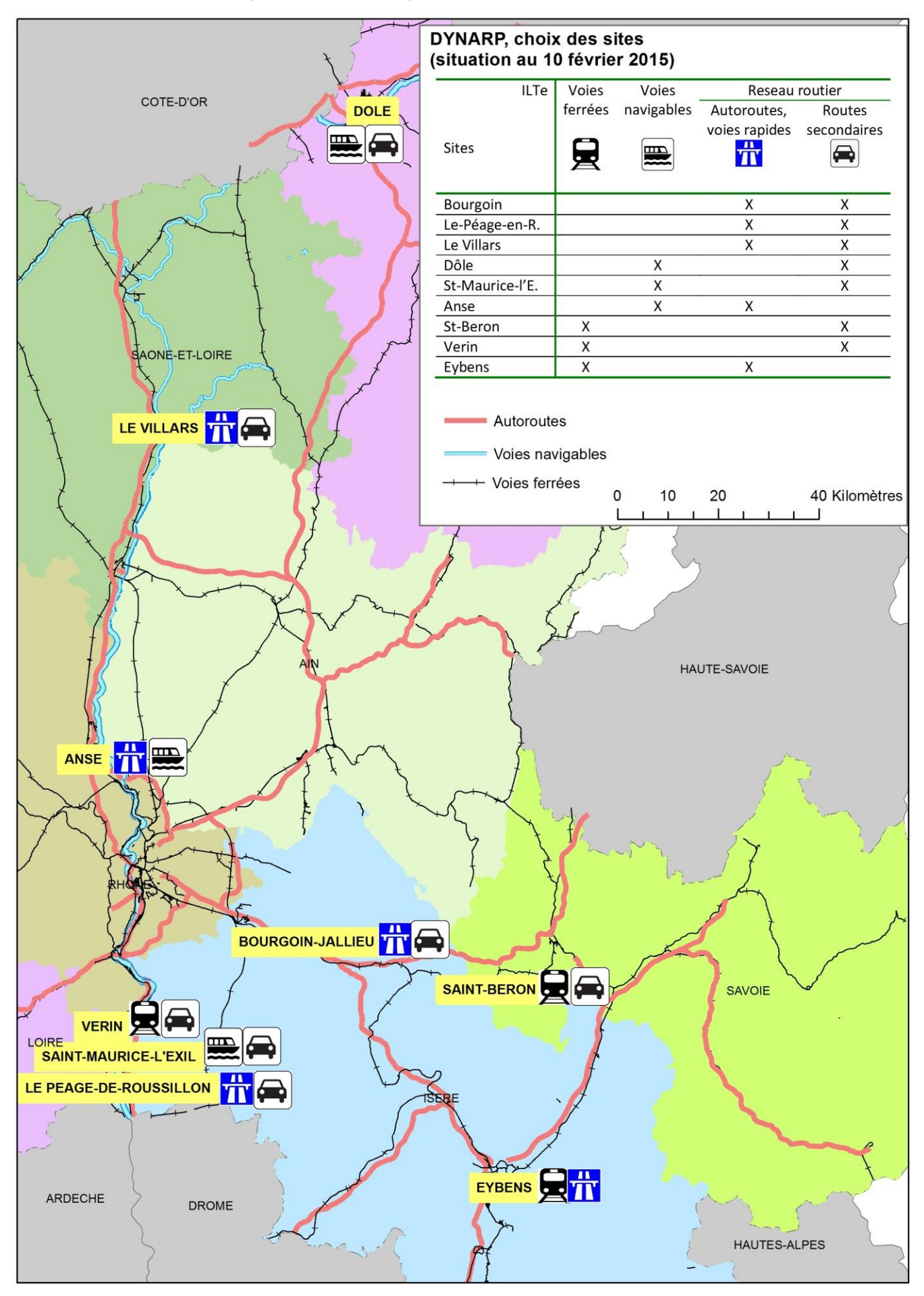

**Annexe III : DYNARP, Choix des sites, © IRSTEA-Grenoble**

**Annexe IV : Découpage de l'image Pléiades – site de Serrières (fausses couleurs : Vert, Proche Infrarouge, Rouge)**

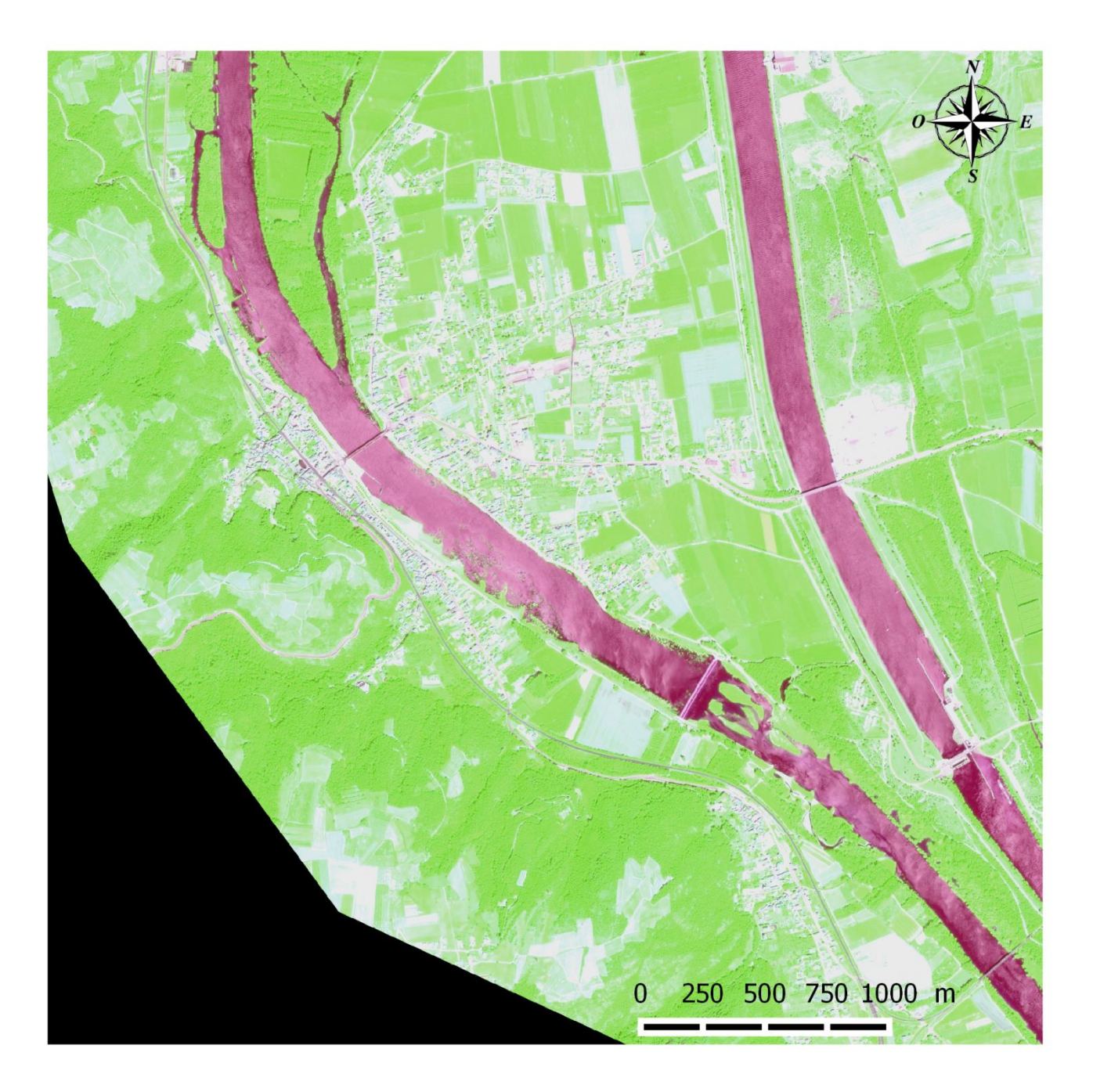

**Annexe V : Découpage de l'image Pléiades – site de Anse (fausses couleurs : Vert, Bleu, Proche infrarouge)**

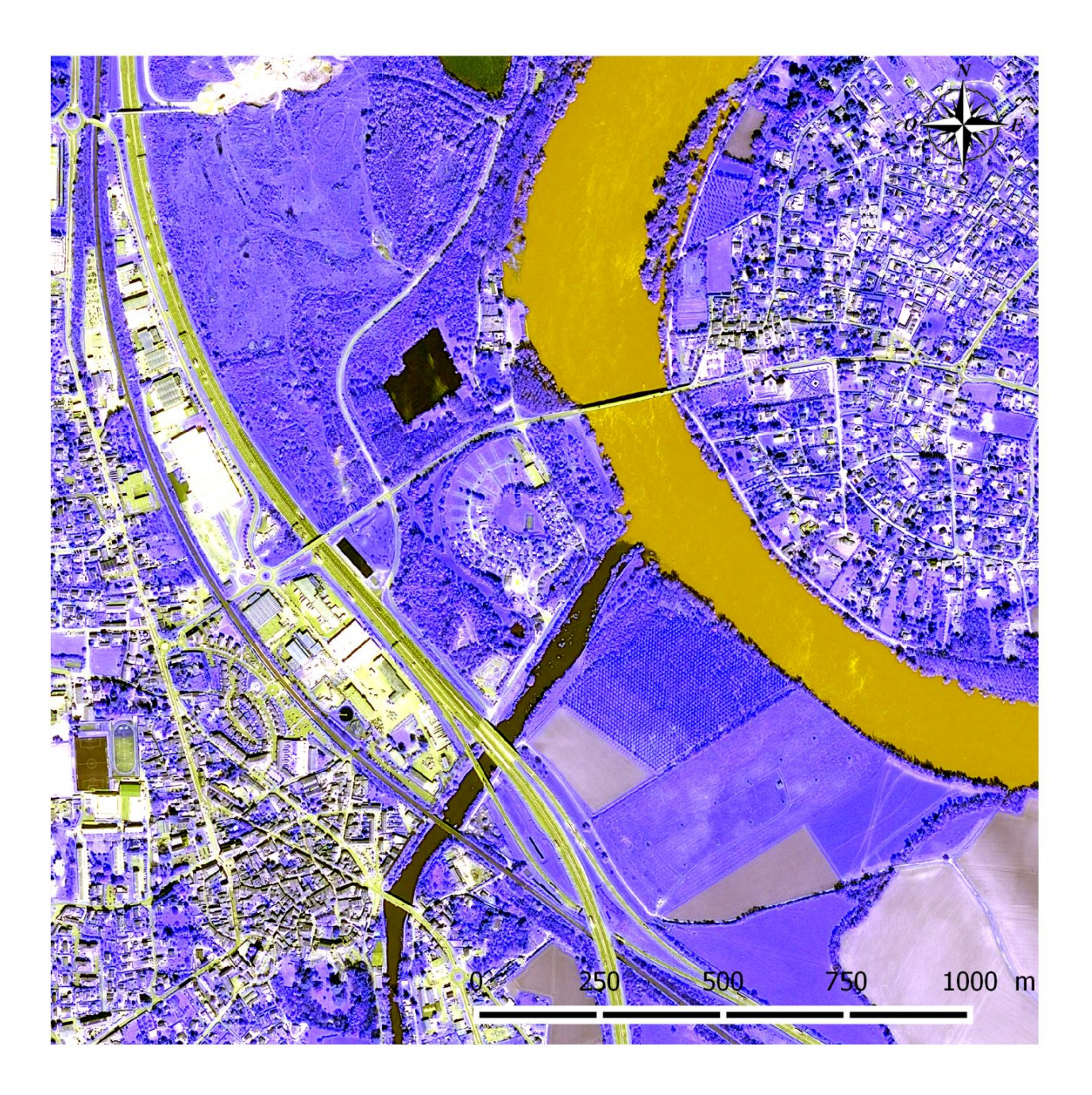

### **Annexe VI : Formulaire de commande de couverture Pléiades**

**(**[http://professionnels.ign.fr/sites/default/files/Commande%20Images%20Pl%C3%A9iades%20-](http://professionnels.ign.fr/sites/default/files/Commande%20Images%20Pl%C3%A9iades%20-%20V2.2.pdf)

[%20V2.2.pdf](http://professionnels.ign.fr/sites/default/files/Commande%20Images%20Pl%C3%A9iades%20-%20V2.2.pdf)**)**

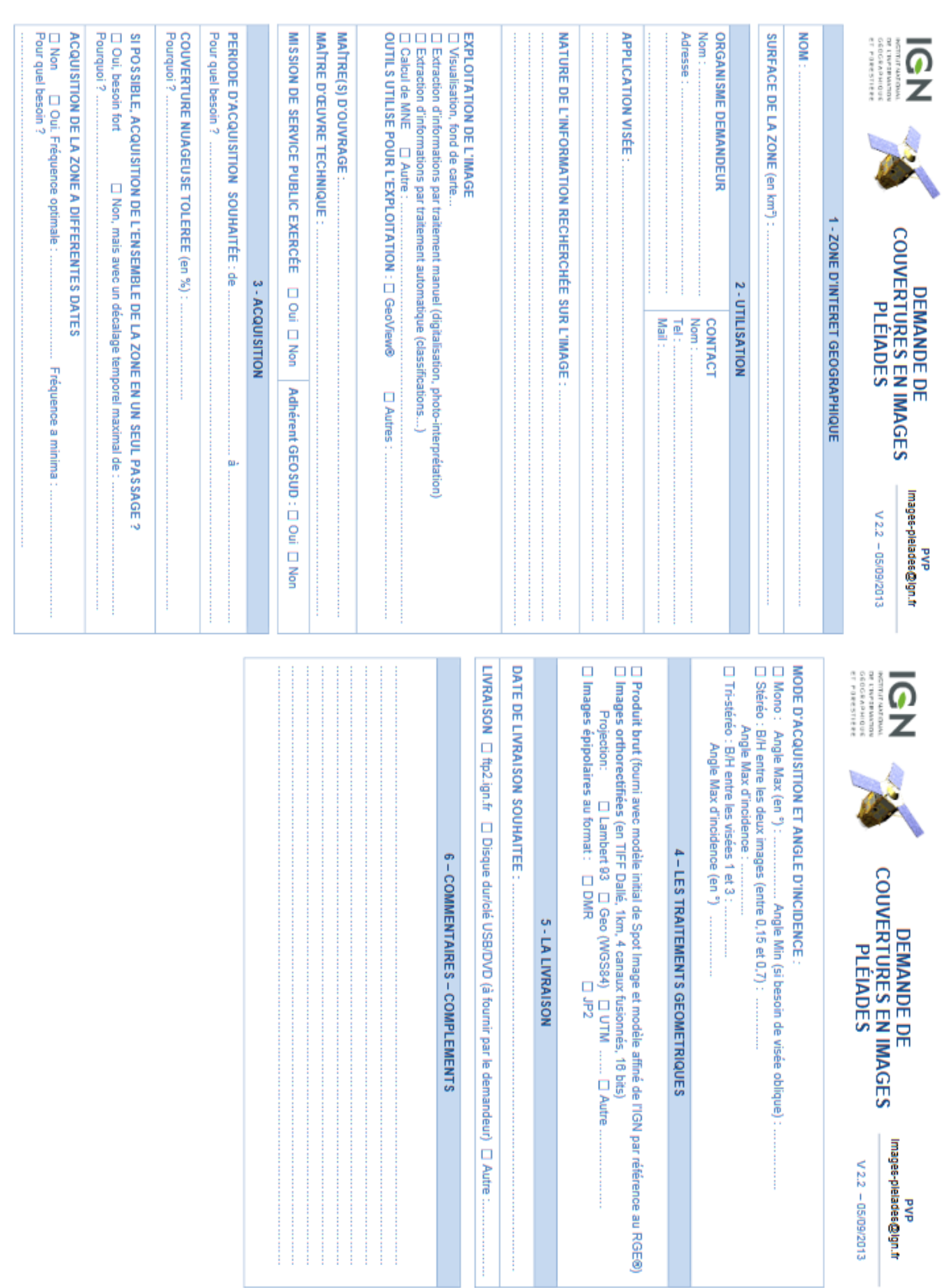

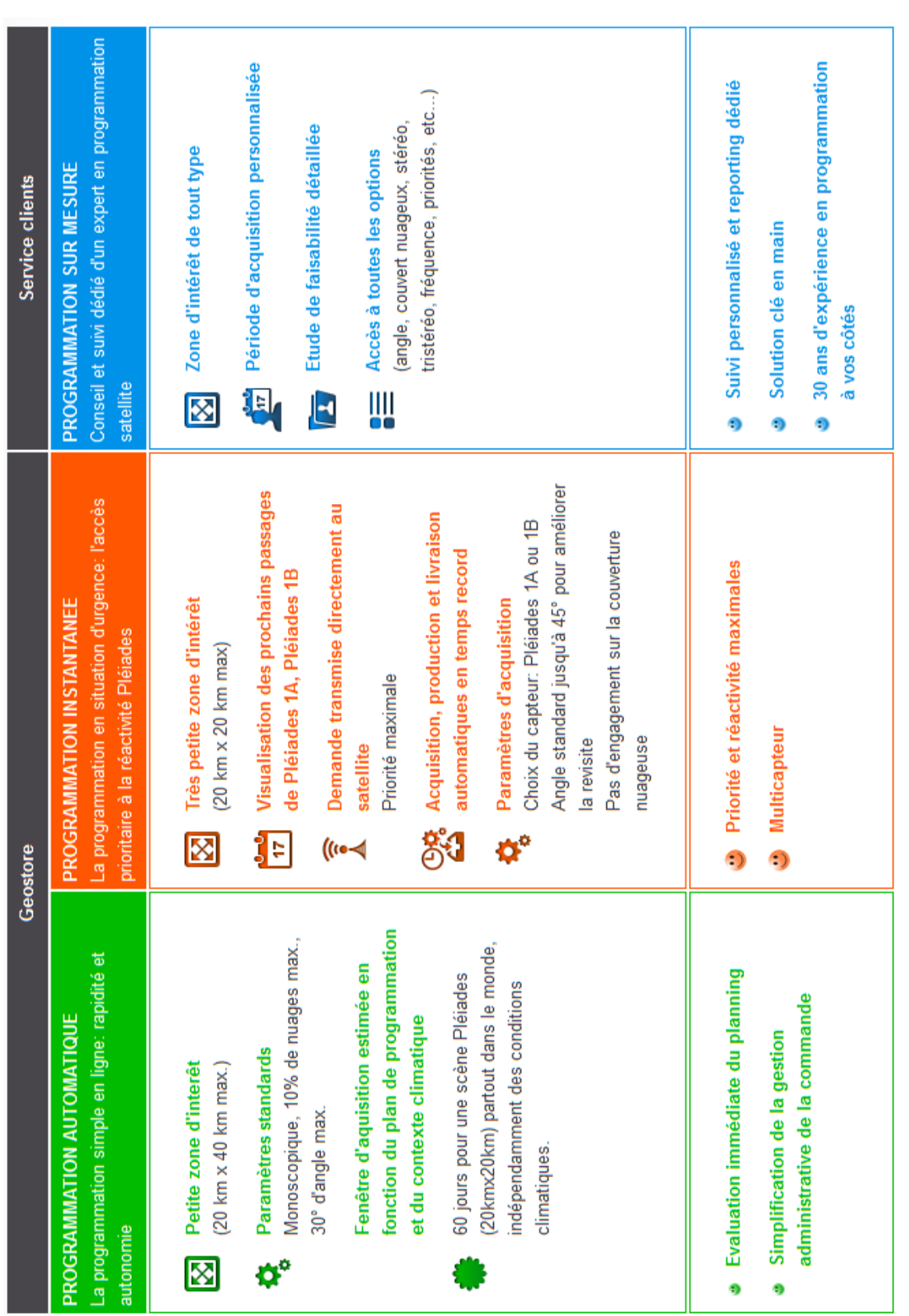

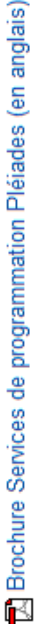

#### **Annexe VII : Commander une image Pléiades : les différentes programmations**

#### **Annexe VIII : Exemple d'information de configuration du GPS**

Configuration utilisée: Exemple Fichier ESRI Shape Configuration Format d'exportation: Fichier ESRI Shape Type de données: Caractéristiques Sélection des caractéristiques:Exporter toutes les caractéristiques Positions pas dans caractéristique:Un point par position sans caractéristique Exporter notes: Non Exporter enregistrements de vitesse:Non Exporter enregistrements de capteur:Non Exporter l'attribut de menu sous:Valeur d'attribut Attributs générés: PDOP maximum Nom de caractéristique Hauteur GNSS Précision horizontale Dév std Latitude Longitude Dir nord Dir est ID\_Point Détails de filtre de position: Filtrer par: Critères GNSS PDOP maximum: N'importe HDOP maximum: N'importe Nombre min de SVs: 2D (3 ou plus mesures) Non corrigé: Oui Code P(Y): Oui SBAS en temps réel: Oui Code en temps réel: Oui Code post traité: Oui Phase porteuse flottante en temps réel:Oui Phase porteuse flottante post traitée:Oui RTK Fixe: Oui Phase porteuse fixe post traitée:Oui Non-GNSS: Oui Système de coordonnées: France Zone de coordonnées: Lambert 93 Datum: RGF93 Unités de coordonnées: Mètres Unités d'altitude: Mètres Référence d'altitude: NMM Modèle de géoïde: RAF09 (France) Unités de distance: Mètres Unités de surface: Mètres carrés Unités de vitesse: Kilomètres par heure Unités de précision: Mètres

Dictionnaire d'attributs

 $-$ 

Point ge - Caractéristique de point Commentair - Chaîne, Longueur = 32 PDOP maxim - Numérique, DP = 1, Min = 0.0, Max = 0.0, Défaut =  $0.0$  Nom de car - Chaîne, Longueur = 20 Hauteur GN - Numérique,  $DP = 3$ , Min = 0.000, Max = 0.000, Défaut = 0.000 Précision - Numérique,  $DP = 1$ , Min = 0.0, Max = 0.0, Défaut = 0.0 Dév std - Numérique, DP = 6, Min = 0.000000, Max = 0.000000, Défaut = 0.000000 Dir nord - Numérique, DP = 3, Min = 0.000, Max = 0.000, Défaut = 0.000 Dir est - Numérique, DP = 3, Min = 0.000, Max = 0.000, Défaut = 0.000 ID\_Point - Numérique, DP = 0, Min = 0, Max = 0, Défaut = 0 Line gen - Caractéristique de ligne Commentair - Chaîne, Longueur = 32 PDOP maxim - Numérique, DP = 1, Min = 0.0, Max = 0.0, Défaut =  $0.0$  Nom de car - Chaîne, Longueur = 20 Area gen - Caractéristique de surface Commentair - Chaîne, Longueur = 32 PDOP maxim - Numérique, DP = 1, Min = 0.0, Max = 0.0, Défaut =  $0.0$  Nom de car - Chaîne, Longueur = 20 Pntposn - Caractéristique de point PDOP maxim - Numérique, DP = 1, Min = 0.0, Max = 0.0,  $Défaut =  $0.0$$  Nom de car - Chaîne, Longueur = 20 Hauteur GN - Numérique,  $DP = 3$ , Min = 0.000, Max = 0.000, Défaut = 0.000 Précision - Numérique, DP = 1, Min = 0.0, Max = 0.0, Défaut = 0.0 Dév std - Numérique, DP = 6, Min = 0.000000, Max = 0.000000, Défaut = 0.000000 Dir nord - Numérique, DP = 3, Min = 0.000, Max = 0.000,  $D$ éfaut = 0.000 Dir est - Numérique, DP = 3, Min = 0.000, Max = 0.000, Défaut = 0.000 ID Point - Numérique,  $DP = 0$ , Min = 0, Max = 0, Défaut = 0 Lgneposn - Caractéristique de ligne PDOP maxim - Numérique,  $DP = 1$ , Min = 0.0, Max = 0.0, Défaut =  $0.0$  Nom de car - Chaîne, Longueur = 20 Surfposn - Caractéristique de surface PDOP maxim - Numérique, DP = 1, Min = 0.0, Max = 0.0, Défaut =  $0.0$ Nom de car - Chaîne, Longueur = 20

## **Annexe IX : Modèle 3D du site de Anse : nuage de points épars et placement des GCP et barres d'échelle**

Source : copie d'écran du logiciel *Agisoft Photoscan*® : modèle de points épars réalisé avec les prises de vue aériennes acquises le juin 2016 - Anse

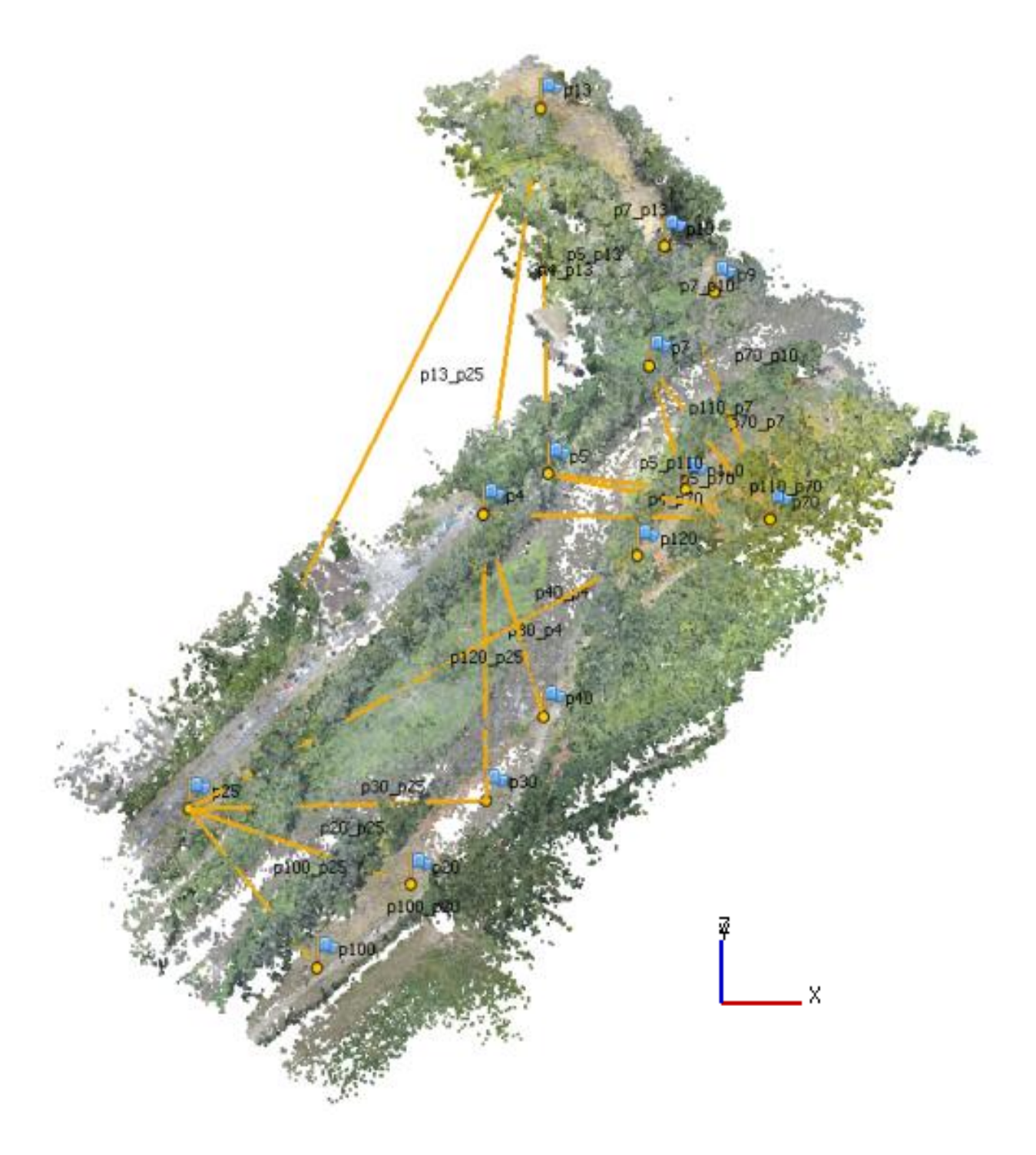

### **Annexe X : Effet de cloche et éléments perturbateurs**

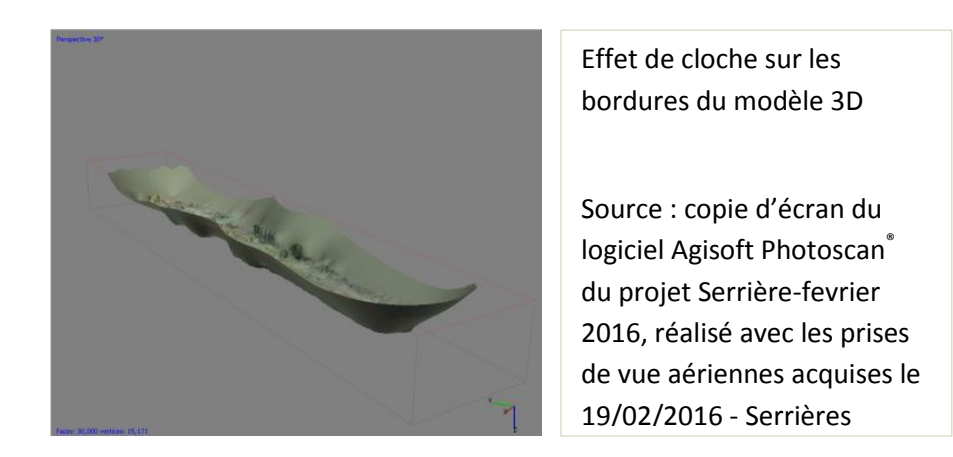

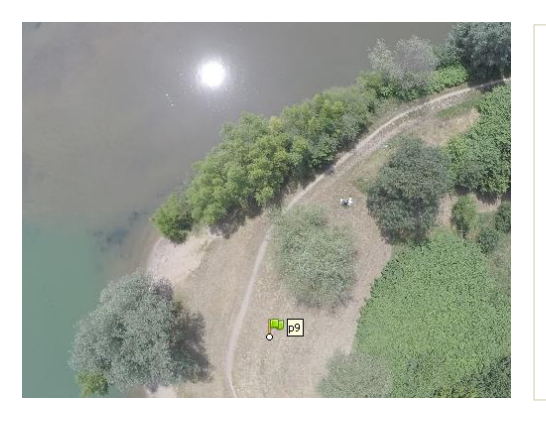

#### *e.g.* élément perturbateurs

Source : Photographie acquise par vol drone le 25/06/2015 - Anse

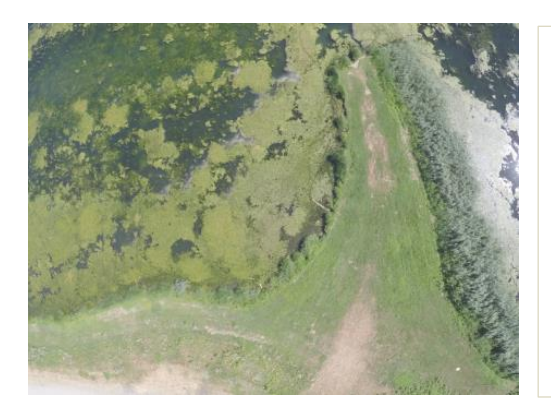

*e.g.* élément perturbateurs

Source : Photographie acquise par vol drone le 21/07/2015 – Serrières

### **Annexe XI : Méthodologie d'extraction de l'information topographique : MNS et MNT**

Source : Copies d'écran du logiciel *Agisoft Photoscan*® du projet Serrières février 2016, réalisé avec les prises de vues aériennes acquises le 19/02/2016 - Serrières

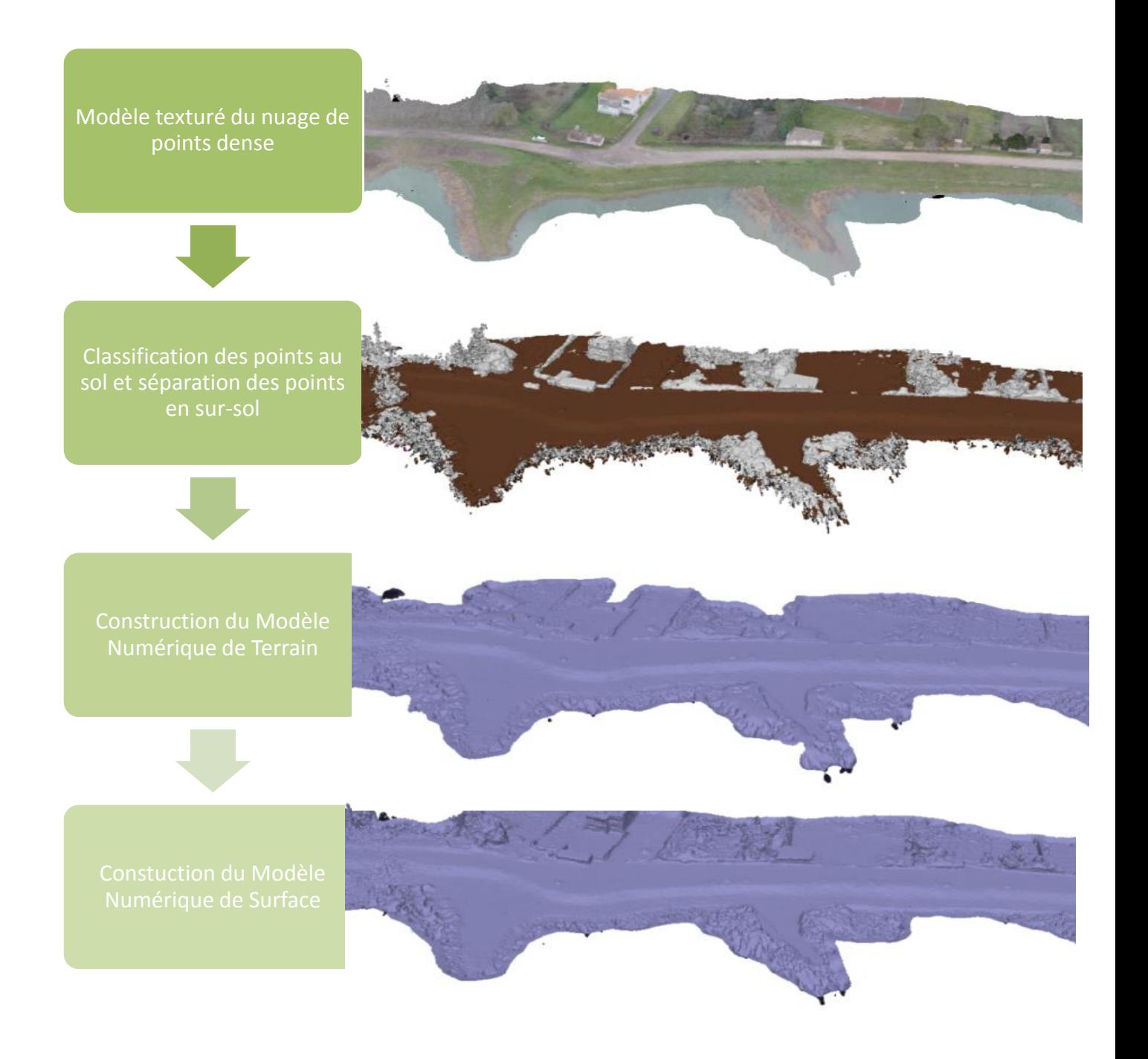

## **Annexe XII : Visualisation 3 Dimensions du Modèle de Hauteur de Couvert, site de Anse**

Source : Réalisé avec l'utilisation du Plugin *Qgis2threejs* avec l'orthoimage du site de Anse – juin 2015 et le MHC associé (MNS juin – MNT mars)

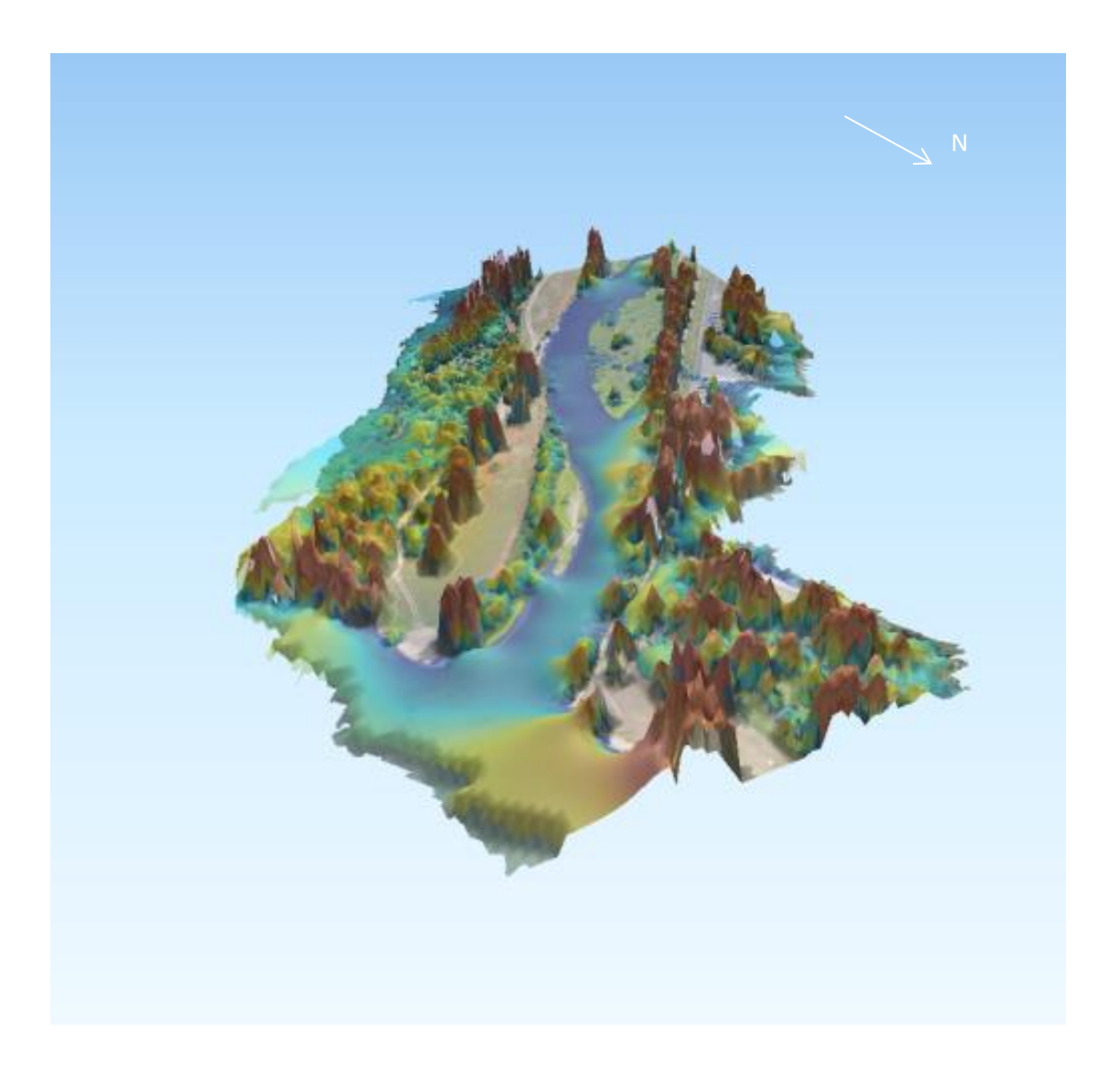

Hauteur de couvert (m) :

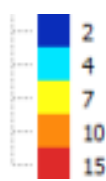

## **Annexe XIII: Méthodologie de classification de l'algorithme NN, image Pléaides (50cm, avril 2016)**

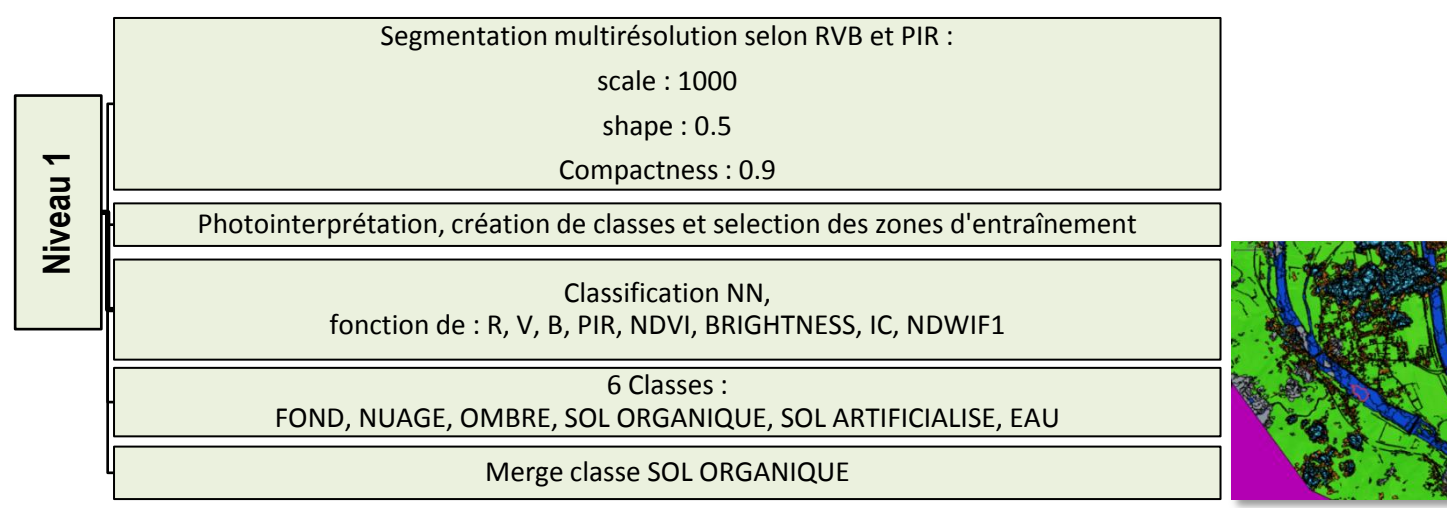

Segmentation multirésolution sur l'objet SOLO ORGANIQUE selon PIR, NDVI, Rouge, Vert : scale : 250 shape : 0.4 compactness : 0.4

Photointerpretation, création de classes et selection des zones d'entraînement

Classification NN des objets du niveau 2, fonction de : VERT, BLEU, NDVI, BRIGHTNESS, NDWIF1

**Niveau 2**

5 CLASSES : VEGETATION HAUTE-MOYENNE DENSE, VEGETATION HERBACEE, VEGETATION OMBRAGEE, VEGETATION SECHE, SOL NU

merge classe VEGETATION SECHE et VEGETATION HERBACEE

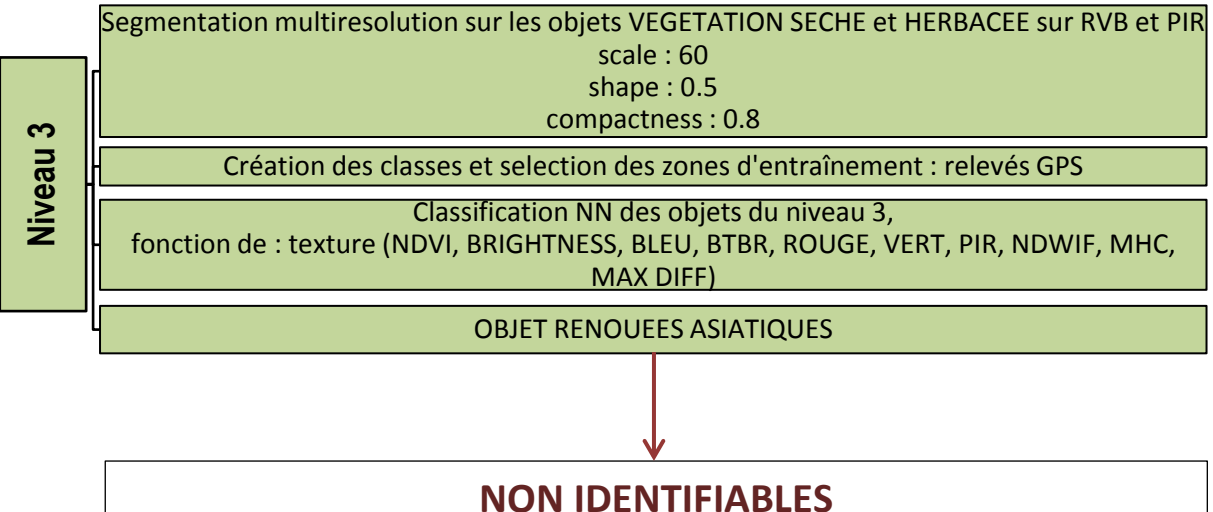

### **Annexe XIV : Méthodologie de classification de l'algorithme NN, image Pléiades (50cm, juillet 2015)**

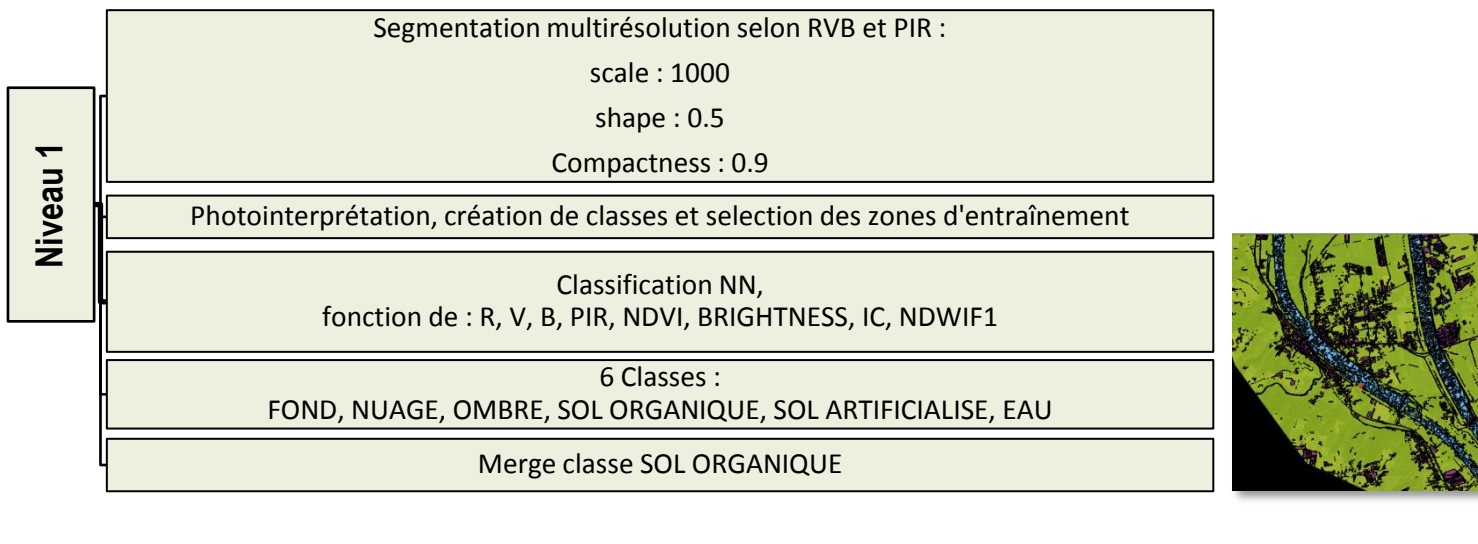

Segmentation multirésolution sur l'objet SOLO ORGANIQUE selon PIR, NDVI, Rouge, Vert : scale : 250 shape : 0.4 compactness : 0.4

Photointerpretation, création de classes et selection des zones d'entraînement

Classification NN des objets du niveau 2, fonction de : VERT, BLEU, NDVI, BRIGHTNESS, NDWIF1

4 CLASSES : VEGETATION HAUTE-MOYENNE DENSE, VEGETATION HERBACEE, VEGETATION OMBRAGEE, VEGETATION MOYENNE

**Niveau 2**

merge classe VEGETATION MOYENNE

**Niveau 3** Segmentation multiresolution sur les objets VEGETATION SECHE sur RVB et PIR scale : 60 shape : 0.5 compactness : 0.8 Création des classes et selection des zones d'entraînement : relevés GPS Classification NN des objets du niveau 3, fonction de : texture (NDVI, BRIGHTNESS, BLEU, BTBR, ROUGE, VERT, PIR, NDWIF, MHC, MAX DIFF) OBJET RENOUEES ASIATIQUES

**IDENTIFIABLES**

### **Annexe XV : Méthodologie de classification de l'algorithme NN, orthoimage (5cm, RVPIR, mai 2016)**

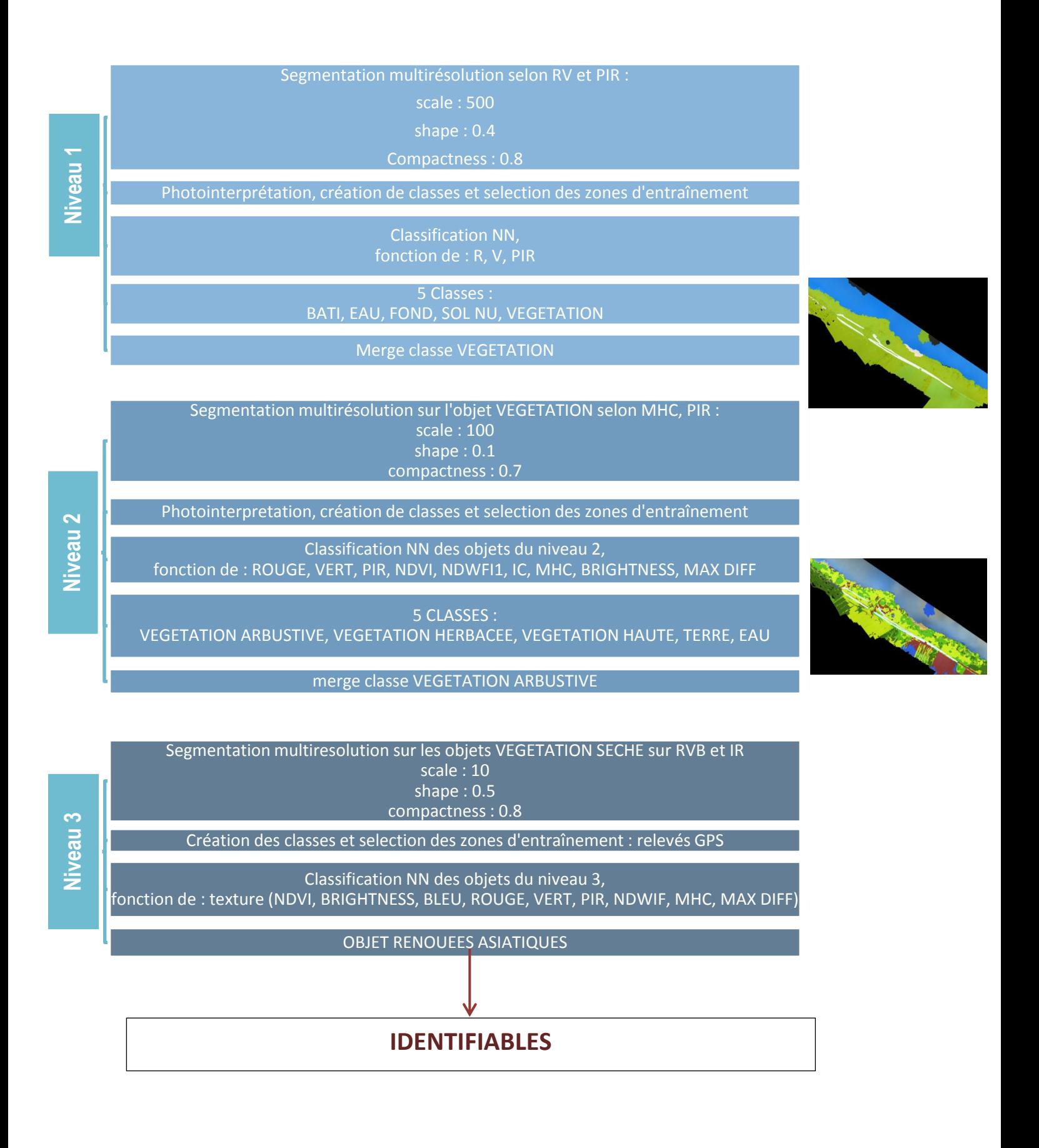

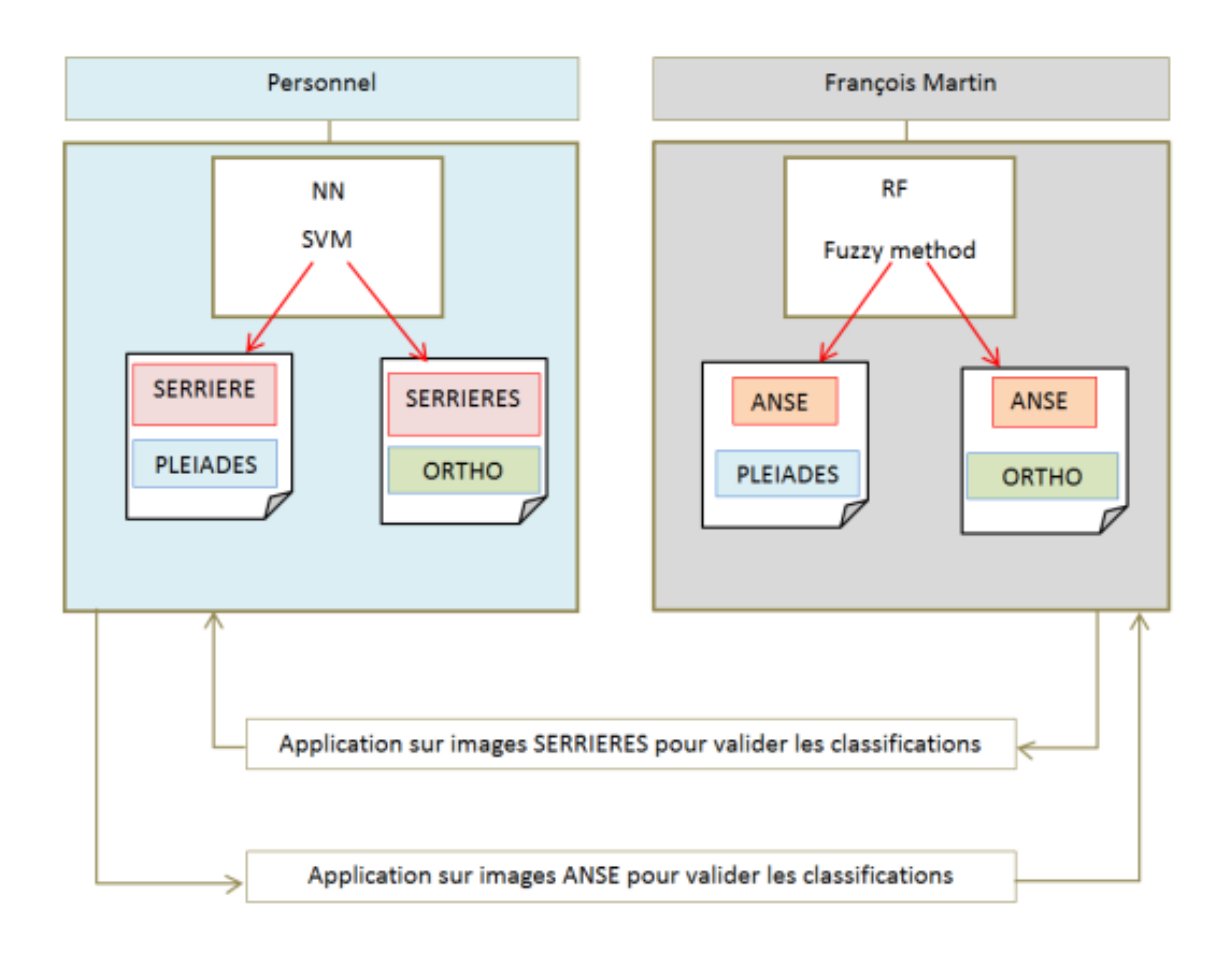

### **Annexe XVI : Méthodologie de validation des classifications réalisées**

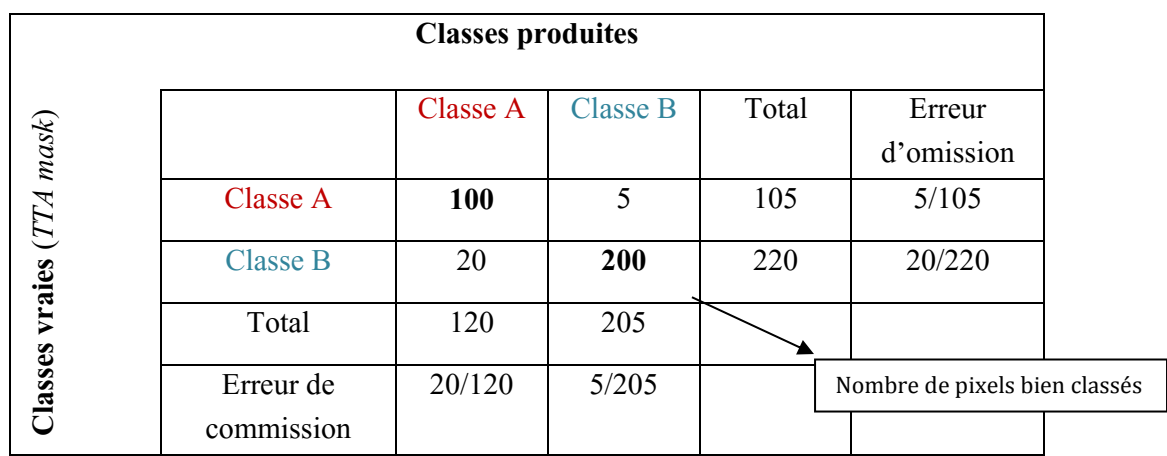

### **Annexe XVII : Matrice de confusion : erreur d'omission, erreur de commission**

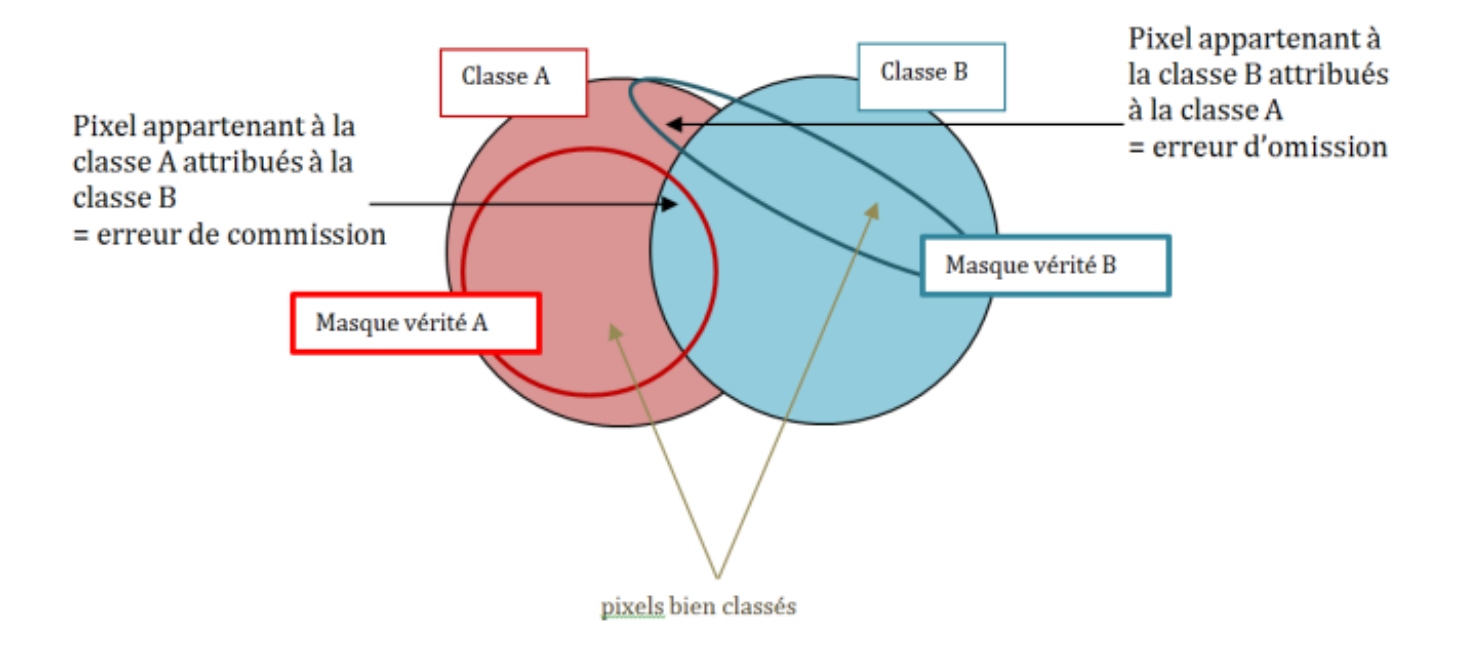

# **Annexe XVIII : Comparaison des précisions des orthoimages : prises de vue** *Sony®* **et prises de vue** *Gopro***®**

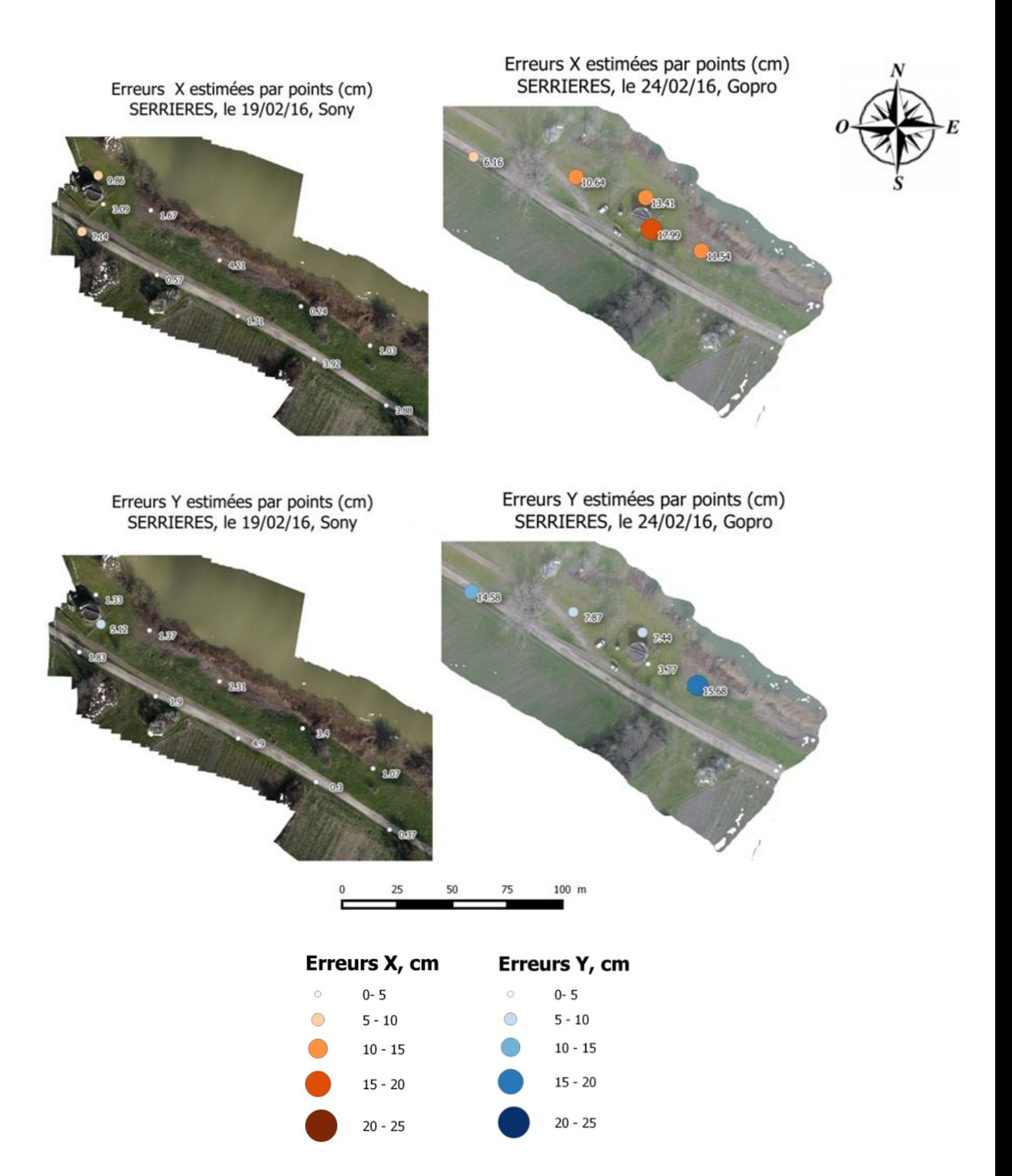

### **Annexe XIX : Validation des MNT : comparaison sous** *Cloud Compare***®**

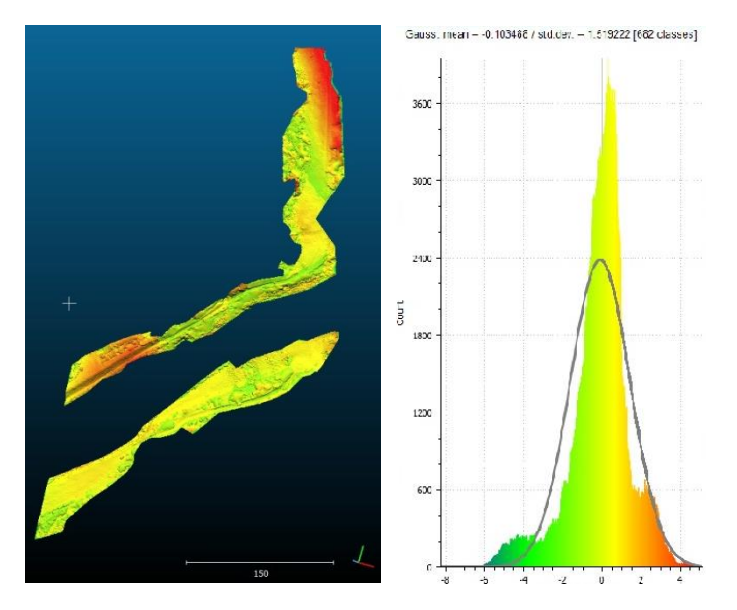

Comparaison des nuages de points des MNT du site de Anse : juillet 2015 et mars 2016. La courbe de Glauss à droite donne un aperçu des variations entre les deux nuages de points.

En moyenne, les valeurs sont superposables à 10 cm près. Cependant, attention à l'écart type (1.5) : la rive gauche du modèle présente des nuances de couleur rouge, ce qui traduit des points à l'altitude différente. Les MNT de la rive droite semble quasi parfaitement superposables.

*Cloud Compare*® permet également la comparaison de points denses (MNT) avec des points isolés (GCP) (*figure 37*).

Moyenne de validation de 16 cm : modèle validé.

Nb : Le modèle est par endroit surélevé (GCP de couleurs bleu situé sous le modèle) ou sous estimée (GCP de couleur orangé au dessus du modèle). En moyenne, les valeurs sont satisfaisantes pour permet l'utilisation de ce MNT pour la création de MHC à différentes dates.

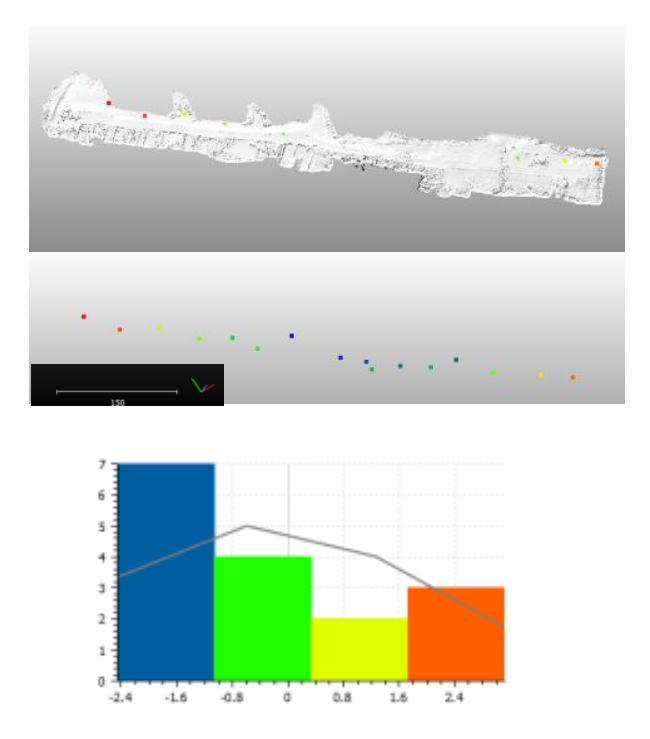

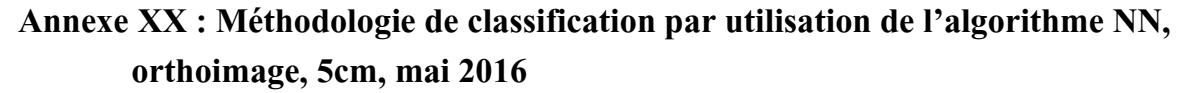

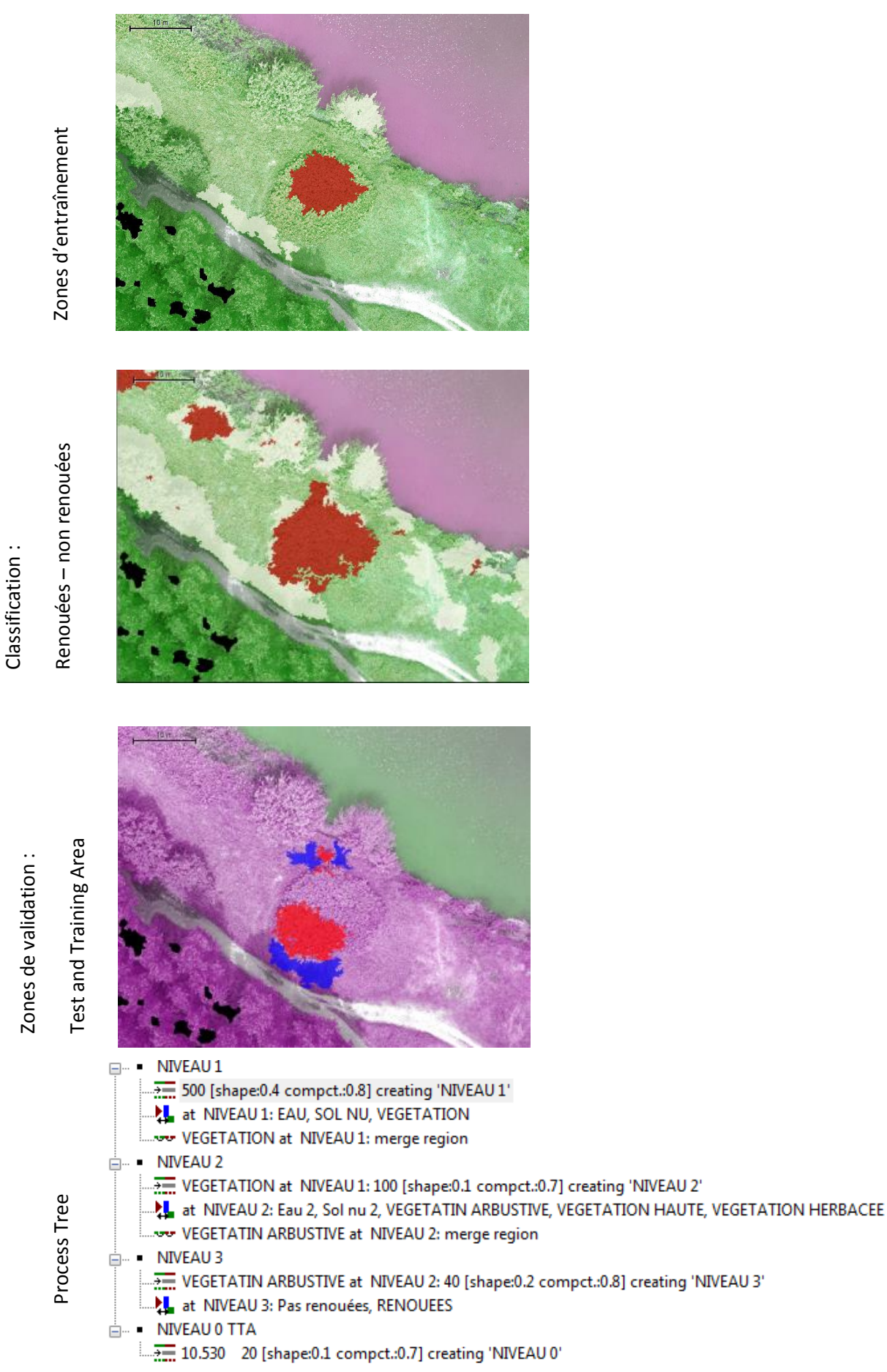

# **Annexe XXI : Matrices de confusion des classifications réalisées : NEAREST NEIGHBOR**

#### **Image Pléiades, sans texture, sans BTBR :**

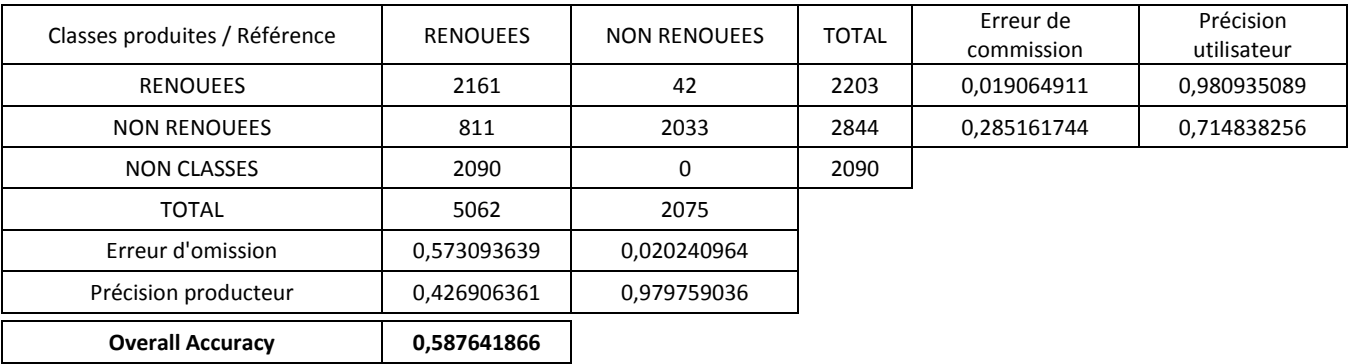

### **Image Pléiades, sans texture, avec BTBR :**

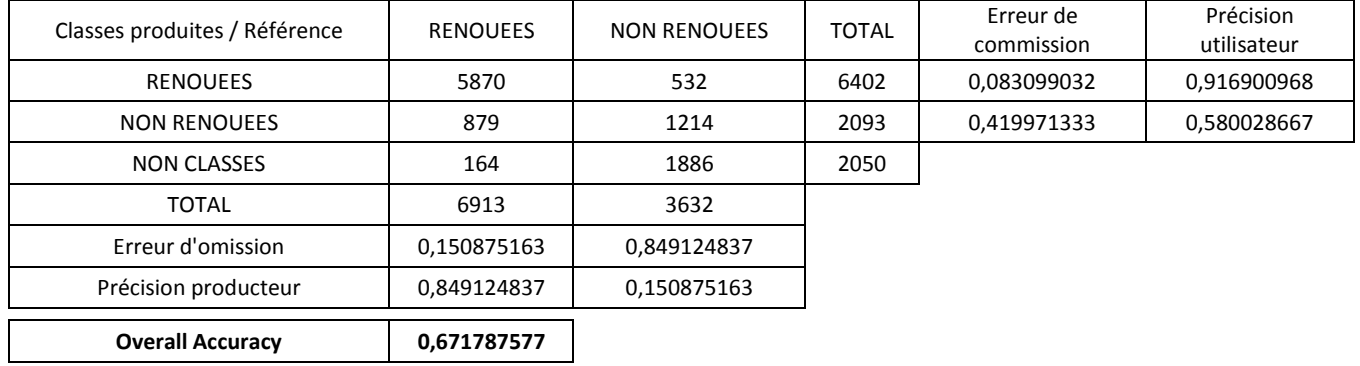

#### **Orthoimage, sans texture, sans BTBR :**

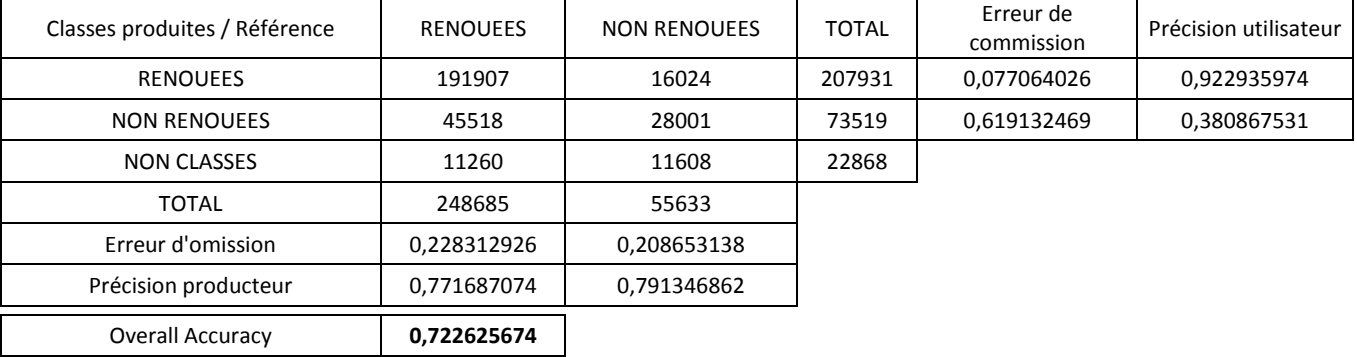

### **Orthoimage, intégration des indices de texture et BTBR :**

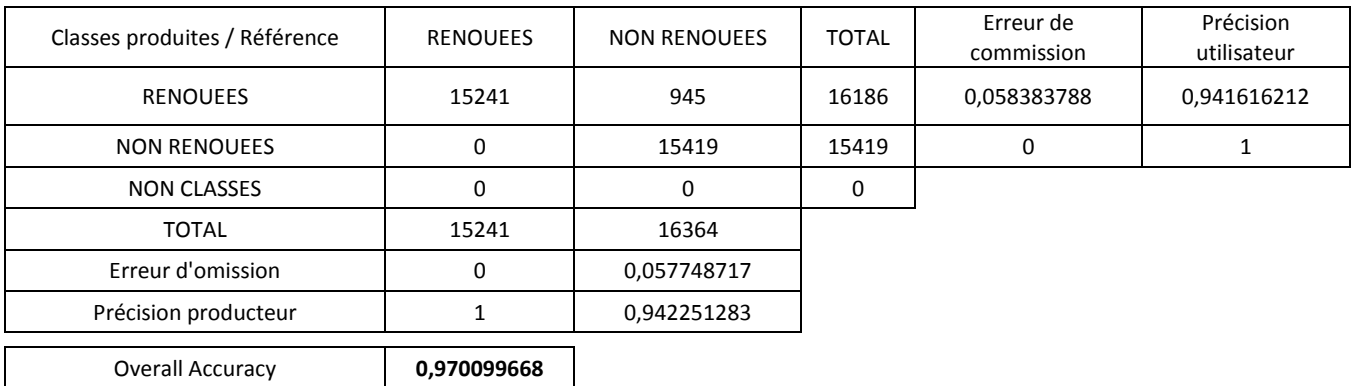

**Annexe XXII : Identification des taches de renouées asiatiques, site de Serrières.** Source : Relevés GPS réalisés par V. BRETON en mai 2015, et mai 2016.

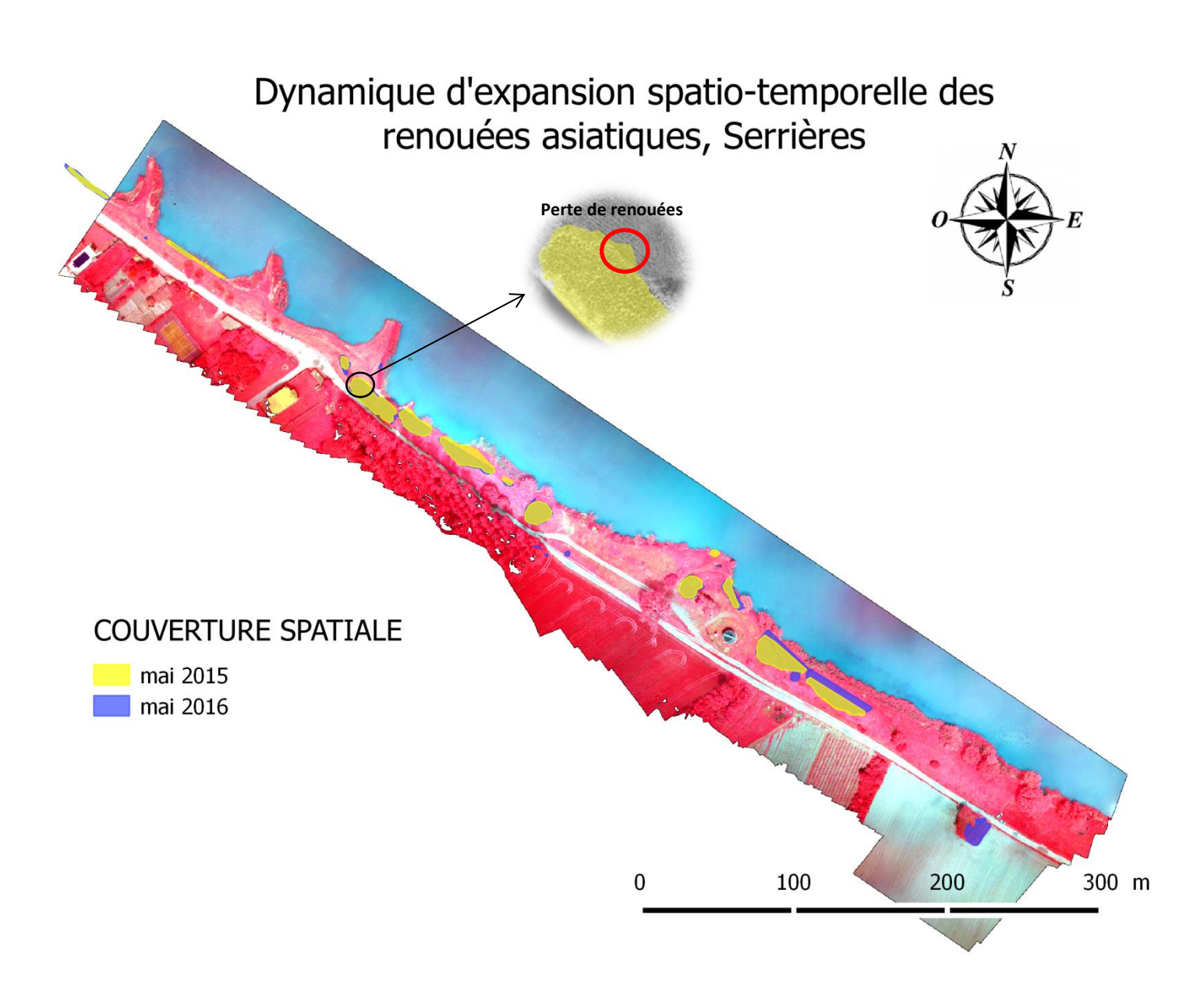

**Annexe XXIII : Proposition de méthode d'analyse de l'évolution spatiale de** *Fallopia spp***. à l'échelle de la tache**

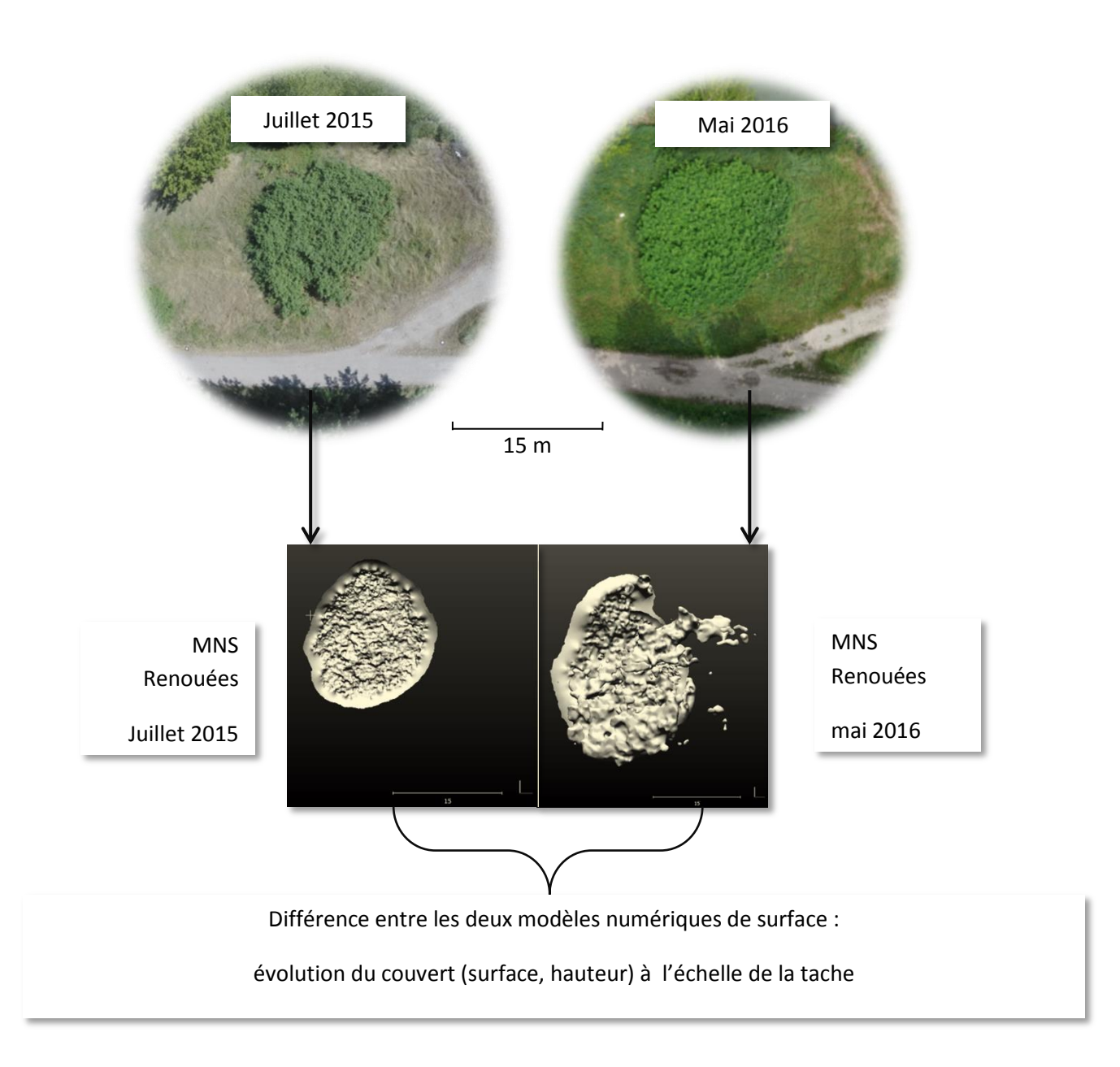

#### **RESUME**

Les renouées asiatiques (*Fallopia spp.*) sont l'un des taxons les plus invasifs du monde. Leur expansion pose de sérieux problèmes. Malgré des tentatives d'identification par télédétection, la précision des résultats reste toujours insuffisante pour assurer la mise en place d'un suivi spatiotemporel de leur évolution.

Cette étude présente une approche comparative de quatre méthodes de classification d'images ayant montré leur efficience pour l'identification des renouées asiatiques. Les algorithmes Nearest Neighbor (NN) et Random Forest (RF), un algorithme de Support Vector Machine (SVM) et une classification basée-règle suivant une logique floue seront utilisés pour la classification d'images satellites Pléiades (50x50cm) et d'orthoimages (5x5cm) réalisées par photogrammétrie à la suite de campagnes de terrain de vols drones. Différents types d'indices (spectraux, texturaux, spatio-temporels) seront intégrés à ces algorithmes et la précision des résultats comparée.

Un type de classification a pour l'instant été réalisé sur une orthophotographie RVPIR et une image Pléiades (domaine du visible et information de la réflectance dans le proche infrarouge). Il s'agit de l'algorithme NN. Les résultats dont nous disposons pour le moment montrent une précision supérieure atteinte avec l'utilisation de l'orthoimage RVPIR à 5 cm de résolution et l'intégration d'indices de texture et d'évolution bitemporelle.

Ces résultats encourageants seront mis en comparaison avec les précisions des classifications SVM, RF et basée-règles suivant une logique floue appliquées aux images satellites et orthophotographies couvrant le domaine du PIR. De plus, d'autres acquisitions de données sont programmées pour la suite de l'étude.

L'identification de la meilleure classification permettra de l'appliquer sur des données de différentes dates, et justifiera un suivi spatio-

temporel de l'expansion de *Fallopia spp.* : l'identification des taches pourra faciliter leur gestion et permettre l'anticipation de futures zones infestées.

*Mots clés :* Télédétection, THRS, UHRS, photogrammétrie, classification, Nearest Neighbor, , *Fallopia spp*.

#### **ABSTRACT**

Japanese Knotweed (*Fallopia spp*.) are one of the most invasive species in the world. Despite of remote sensing works conducted in recent years, overall accuracy is still insufficient to establish a spatiotemporal tracking.

This study suggests, with a comparative approach, the identification of the best way to identifying *Fallopia spp*. by remote sensing. Different classification algorithms will be used: NN, SVM, RF, and a rule-based classification with fuzzy logic. Two types of images will be used: Pleiades satellite images (spatial resolution: 50cm) and orthophoto RVNIR (made by photogrammetry, 5 cm). On top of that, various types of indices are integrated in these algorithms: spectral, textural and space-time indices. Finally, all result's accuracy will be compared.

For the time being, only one type of classification has been applied on orthophoto (red, green and NIR ranges) and on Pleiades image (visible and near infrared range): NN. Results show a higher accuracy with classification on orthophoto RVNIR and the use of various indices (textural, BTBR).

These encouraging results will be compared with findings of NN, RF and based-rules classification with fuzzy method, applied on satellite images and orthophoto RVNIR.

Finally, the use of the best classification will justify a spatiotemporal tracking of *Fallopia spp*. and will facilitate their management.

Keywords: Remote sensing, THRS, UHRS, classification, Nearest Neighbor, photogrammetry, *Fallopia spp*.